ORIGINAL

**Thomas B. Alexander**  General Attorney

**BellSouth Telecommunlcatlono, Inc.**  Legal Department - **Suite** 4300 675 West Peachtree Street Atlanta. **Georoia** 30375-0001 Telephone: 404-335-0750 August 23, 1999 Facsimile 404-658-9022

Ms. Blanca **S.** Bayo, Director Division of Records and Reporting Florida Public Service Commission 2540 Shumard *Oak* Boulevard Tallahassee. Florida 32399-0850

#### **Re: Florida PSC Docket No. 990750-TP; (DeltaCom Arbitration)**

Dear Ms. Bayo:

*pfb:* .-

LEG

MAS OPC<sup>:</sup> PA!

SEC.

CTR . EAG

CAE **CIALL-**

 $\frac{9}{4}$ 

. . . . . . <u>.</u>

77MWA

Enclosures

WAW = cc: All parties of record  $\overrightarrow{O}$   $\overrightarrow{H}$   $\overrightarrow{M}$  M. M. Criser, III

Enclosed are an original and 15 copies of a corrected page 73 of the testimony of Alphonso J. Varner, on behalf of BellSouth Telecommunications, Inc. filed on August 16, 1999. Please file this document in the above-captioned matter. This testimony is being filed to include Staff Issue No, 9 (1TC"DeltaCom No. 2(b)(iv)), which was inadvertently left out of this witness' original testimony. Please replace page 73 of Mr. Varner's previously filed testimony with the enclosed page.

Also enclosed is an original and 15 paper copies of Exhibit DDC-4, an exhibit to the testimony of BellSouth's witness, D. Daonne Caldwell. This exhibit (DDC-4) was filed with the Direct Testimony of Ms. Caldwell on August 16, 1999, on a CD Rom only. In her direct testimony, Ms. Caldwell indicated that a paper copy of this document would be provided as soon as it was available. Please file this document in the above-referenced matter. This Exhibit (DDC-4) is covered by BellSouth's Notice of Intent to Request Specified Confidential Classification which was filed on August 16, 1999, in this proceeding.

A copy of this letter is enclosed. Please mark it to indicate that the original was filed and return the copy to me. Also, by means of this letter, copies are being served upon all parties of record.

Thank you for your attention to this matter.

Sincerely yours,

Thomas B. Alexander

175435

R. Douglas Lackey (w/o enclosures) **DOCUMENT NUMBER-DATE 10068 AUG23g** 

FPSC- RiCORDS/AEPORTIHG

usere.

### **CERTIFICATE OF SERVICE**  *Docket* **No. 990750-TP**

**<sup>1</sup>**HEREBY CERTIFY that a true and correct copy **of** the foregoing was served via

US. Mail this **23th** day of August, **1999** to the following:

Diana Caldwell Staff Counsel Florida Public Service **Commission** Division **of** Legal Services **2540** Shumard Oak Boulevard Tallahassee, FL **32399-0850** 

David I. Adelman, Esq. Charles B. Jones, Ill, Esq. Sutherland Asbill & Brennan L.L.P. **999** Peachtree Street Atlanta, GA **30309-3996**  Tel. No. **(404) 853-8000**  Fax. No. **(404) 853-8806** 

Nanette S. Edwards, Esq. \* Regulatory Attorney **ITC\* DELTACOM 700** Blvd. South Suite **101**  Huntsville, Alabama **35802**  Tel. No. **(256) 650-3957**  Fax. No. **(256) 650-3852** 

J. Michael Huey J. Andrew Bertron, Jr. Huey, Guilday & Tucker, P.A. 106 East College Avenue Suite **900 (32301)**  Post Office Box **1794**  Tallahassee, Florida **32302**  Tel. No. **(850) 224-7091**  Fax. No. **(850) 222-2593** 

Ms. Parkey Jordan BellSouth Telecomm., Inc. BellSouth Center **675** West Peachtree Street, N.E. Suite **4300**  Atlanta, Georgia **303754002**  Tel. No. **(404) 335-0794**  Fax. No. **(404) 658-9022** 

**kences B. Alefander**<br>Thomas B. Alexander

"Signed a Protective Agreement

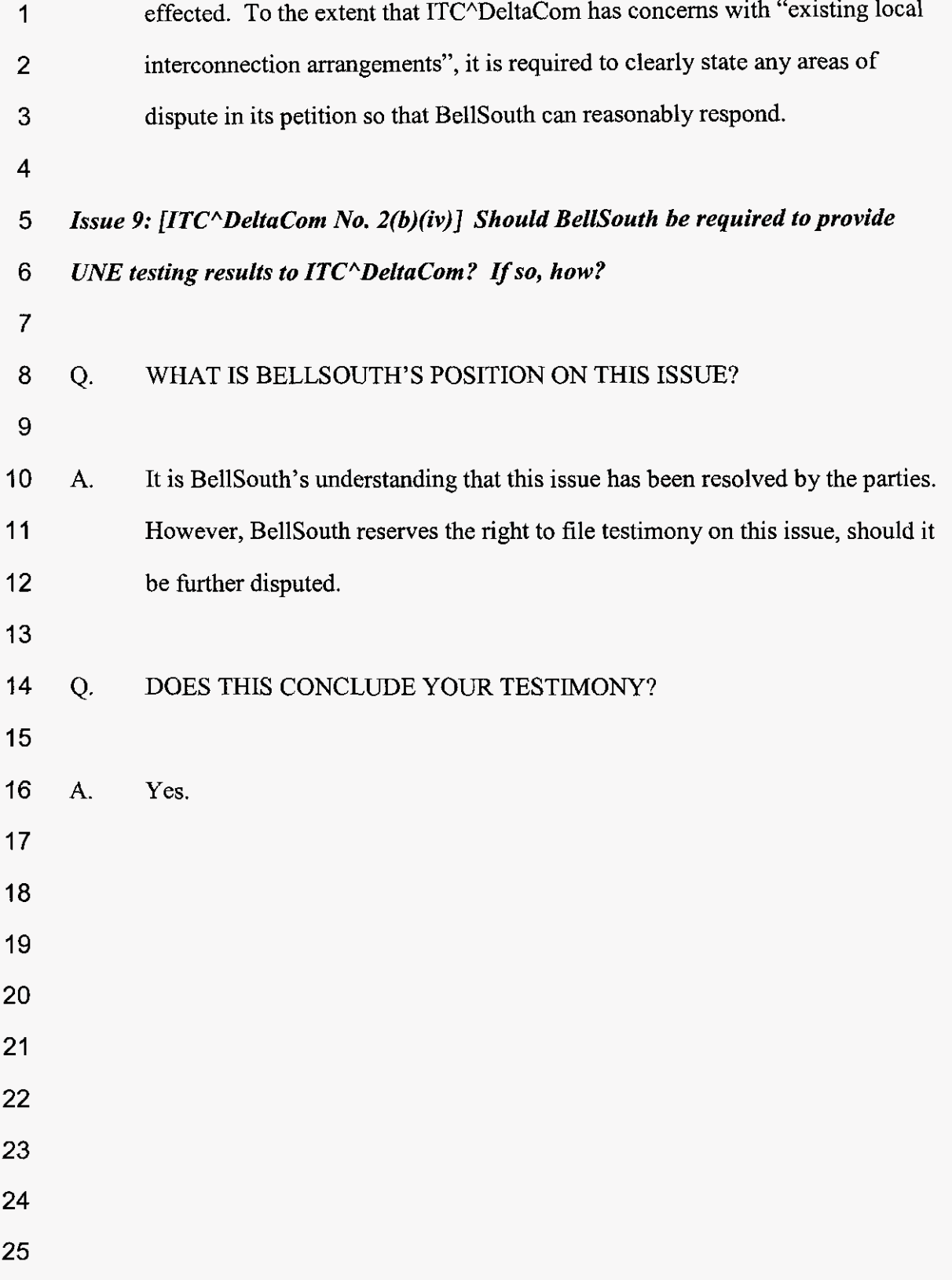

**BellSouth Telecommunications, Inc. FPSC Docket No. 990750-TP Exhibit DDC-4** 

# **BELLSOUTH TELECOMMUNICATIONS, INC.**

# **EXHIBIT DDC-4**

# **FLORIDA DOCKET NO. 990750-TP**

**PUBLIC VERSION** 

 $\sim 10^{-10}$ 

**BellSouth Telecommunications, Inc. Florida Docket No. 990750-TP Caldwell Exhibit DDC4** 

.<br>∴

 $\ddot{\phantom{a}}$ 

**000001** 

 $\label{eq:2.1} \frac{1}{2} \int_{\mathbb{R}^3} \frac{1}{\sqrt{2}} \, \frac{1}{\sqrt{2}} \,$ 

 $\hat{\boldsymbol{\epsilon}}$ 

 $\ddot{\phantom{a}}$ 

#### **BellSouth TELRIC Calculator Unbundled Network Cost Elements Summary Repod Florida TSLRIC Plus Shared and Common**

 $\langle \rangle$ 

 $\chi$  ,  $\chi$ 

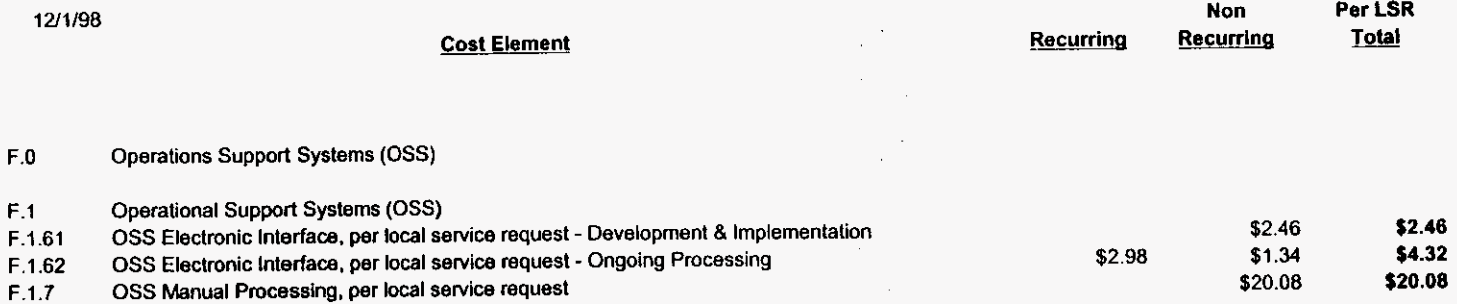

 $\ddot{\phantom{0}}$ 

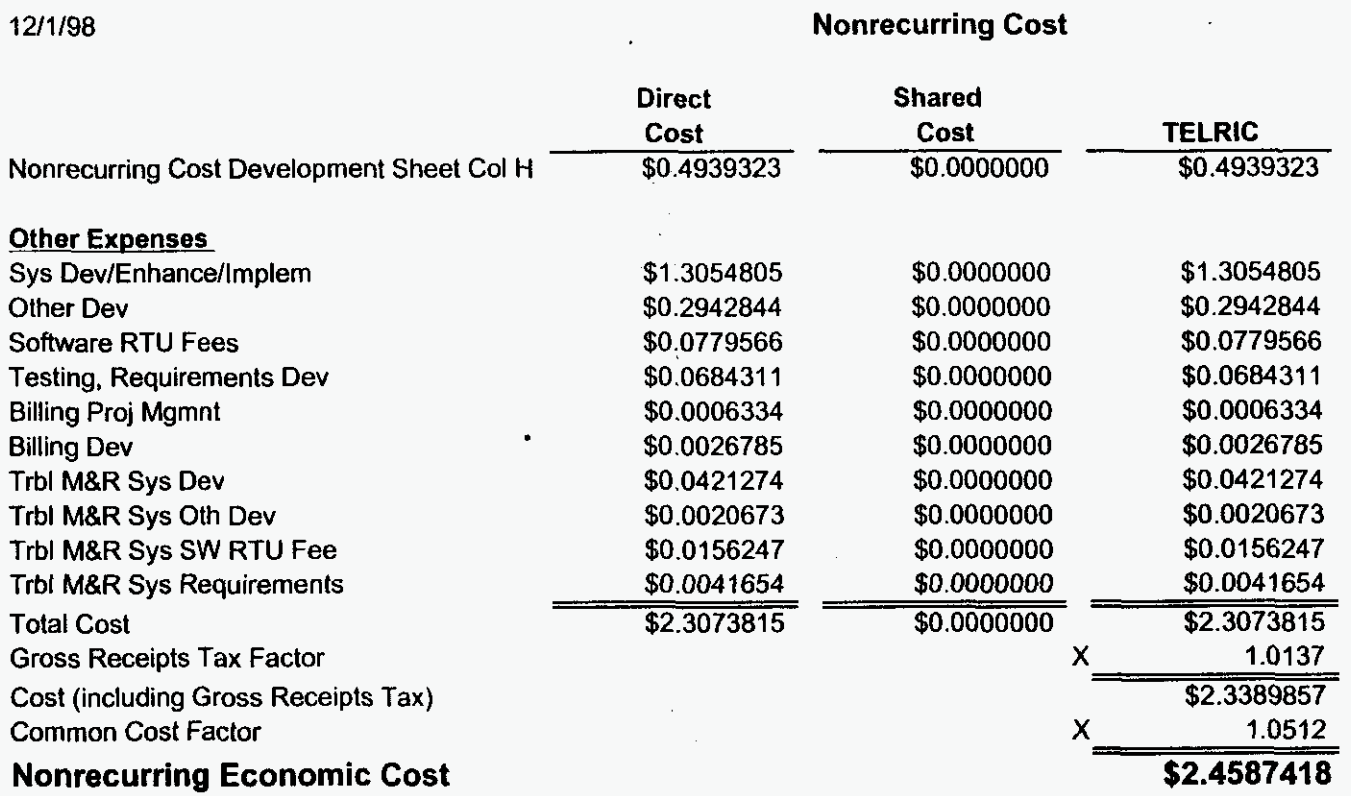

Florida **F.1.61** - OSS Electronic Interface, per local service request - Development *8* Implementation

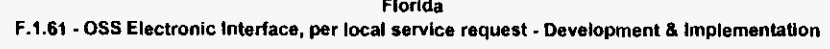

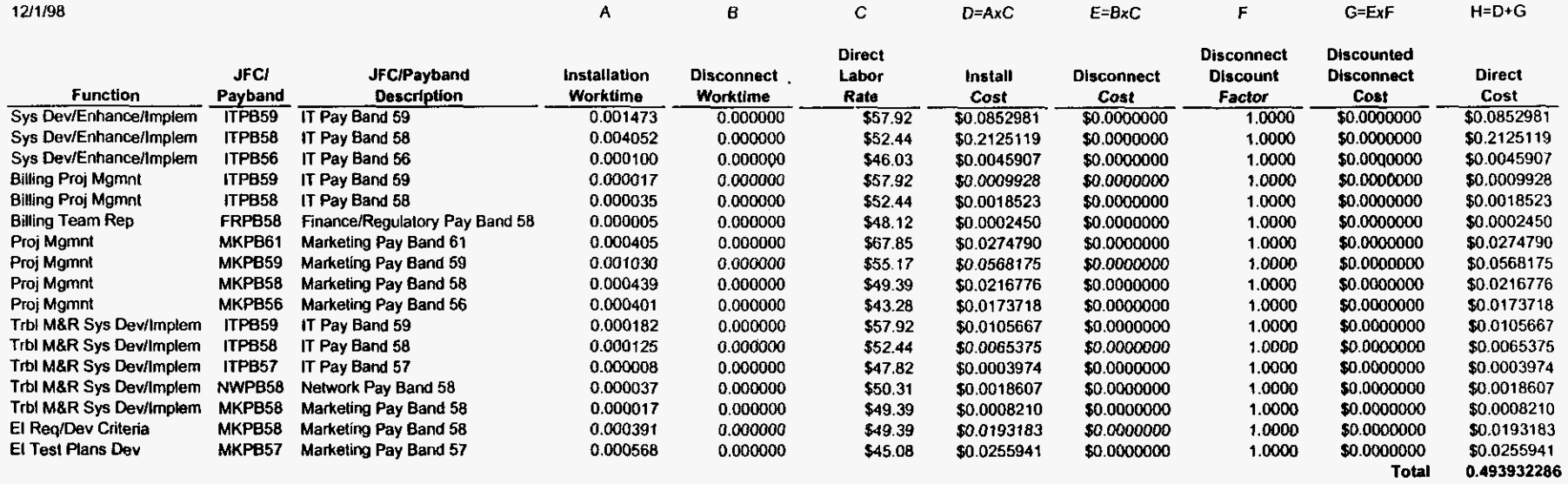

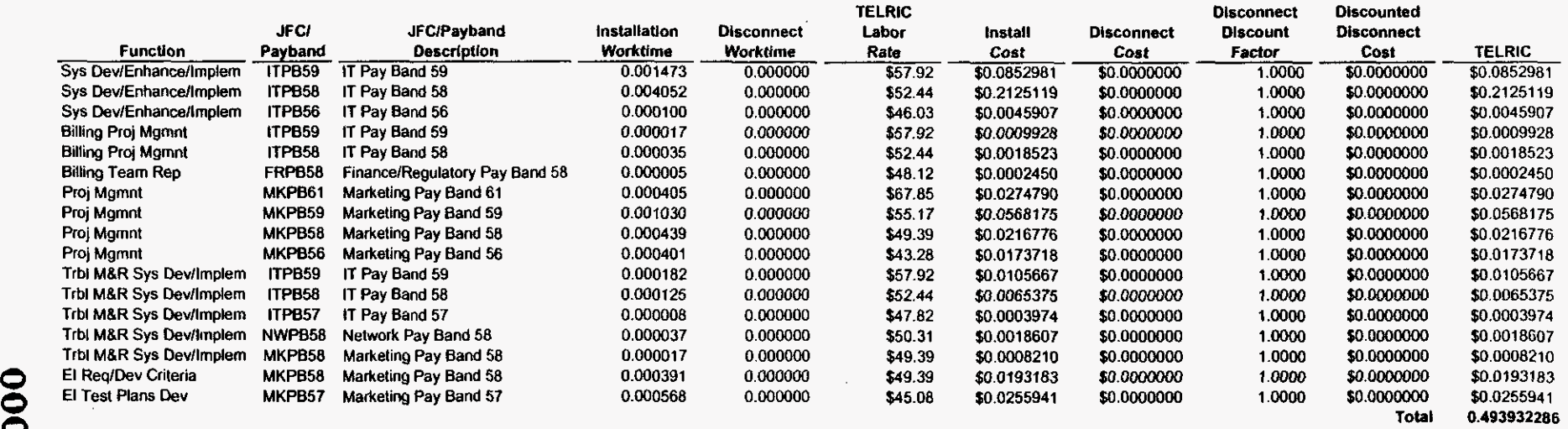

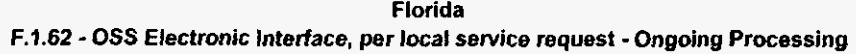

 $\sim 10$ 

 $\sim$ 

 $\cdot$ 

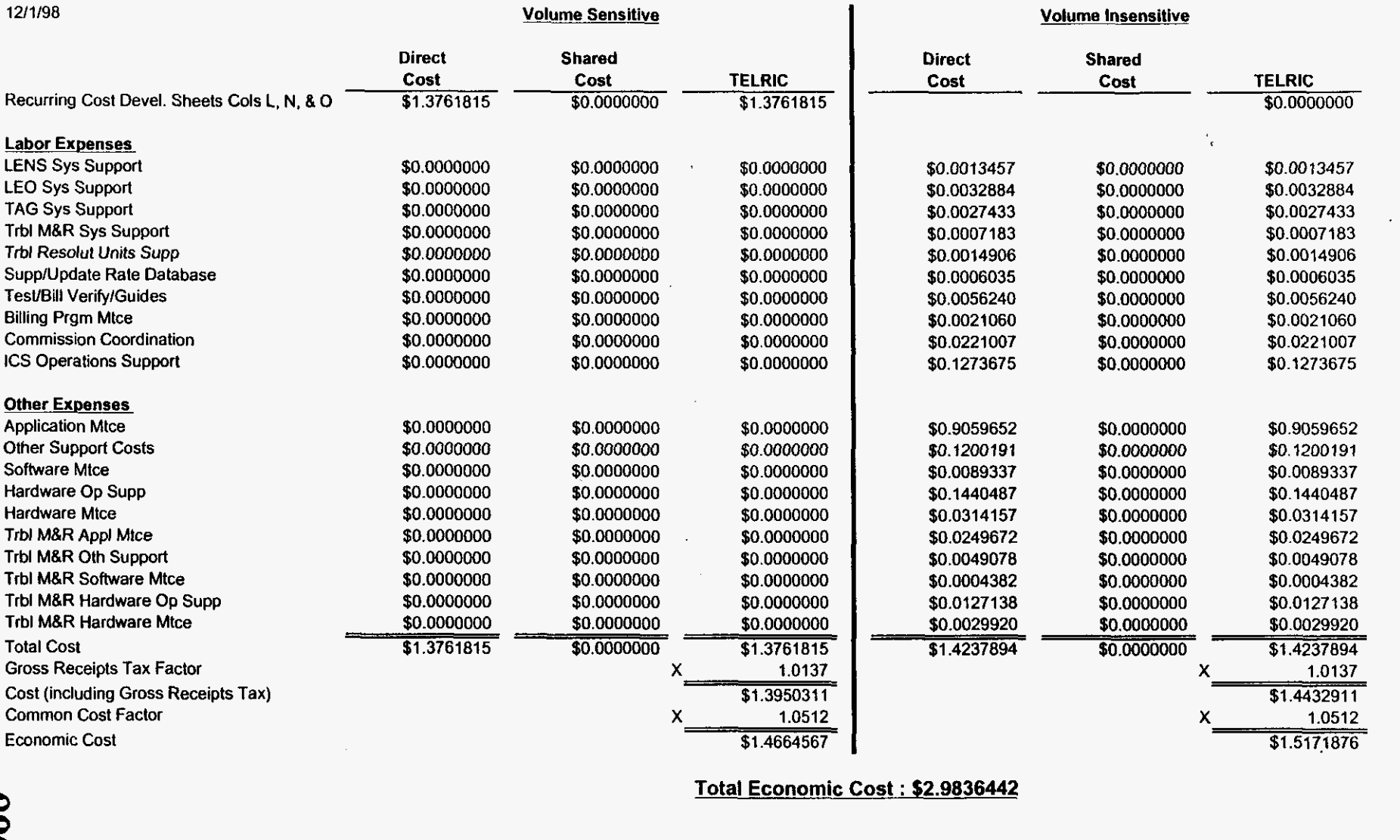

**Total Economic Cost** : **\$2.9836442** 

#### $\ddot{\phantom{a}}$ Florida F.1.62 - OSS Electronic Interface, per local service request - Ongoing Processing

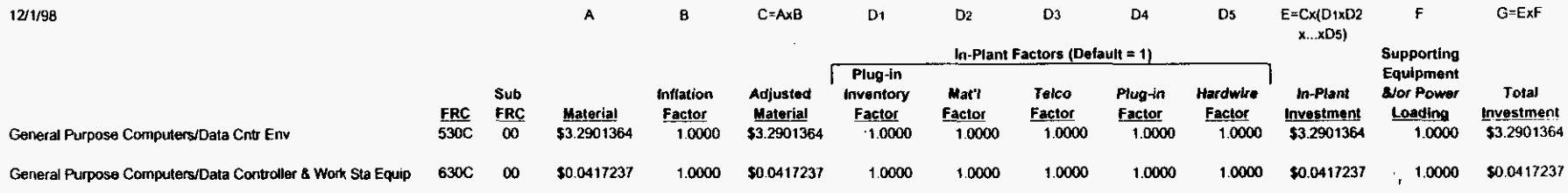

i.

 $\mathcal{L}^{\pm}$ 

 $\mathbf{r}$ 

 $\ddot{\phantom{a}}$ 

 $\sim$ 

 $\sim$ 

 $\bullet$ 

 $\mathbb{R}^3$ 

 $\sim$ 

 $\mathcal{L}^{\text{max}}$ 

#### $\sim$ Florida F.1.62 - OSS Electronic Interface, per local service request - Ongoing Processing

 $\frac{1}{2} \sum_{i=1}^{n} \frac{1}{2} \sum_{j=1}^{n} \frac{1}{2} \sum_{j=1}^{n} \frac{1}{2} \sum_{j=1}^{n} \frac{1}{2} \sum_{j=1}^{n} \frac{1}{2} \sum_{j=1}^{n} \frac{1}{2} \sum_{j=1}^{n} \frac{1}{2} \sum_{j=1}^{n} \frac{1}{2} \sum_{j=1}^{n} \frac{1}{2} \sum_{j=1}^{n} \frac{1}{2} \sum_{j=1}^{n} \frac{1}{2} \sum_{j=1}^{n} \frac{1}{2} \sum_{j=1}^{n$ 

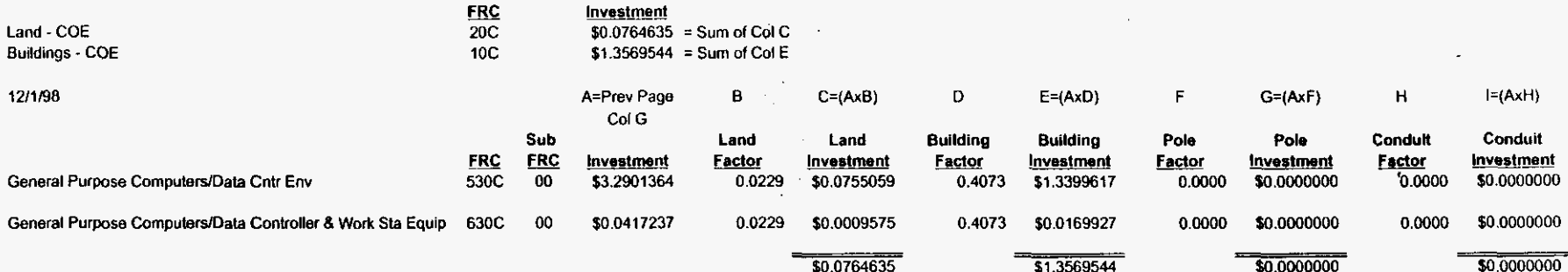

 $\ddot{\phantom{a}}$ 

 $\ddot{\phantom{a}}$ 

 $\cdot$ 

 $\Delta$ 

 $\epsilon$ 

÷.

 $\epsilon$ 

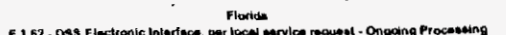

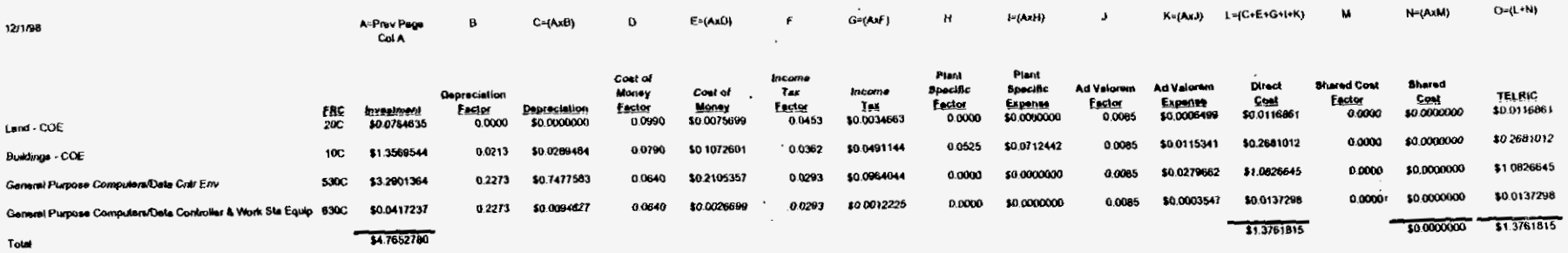

 $\mathcal{L}^{\pm}$ 

 $\sim$ 

 $\overline{a}$ 

 $\tilde{\mathcal{A}}$ 

 $\epsilon$ 

 $\sim$   $\alpha$ 

#### Florida F.1.62 - OSS Electronic Interface, per local service request -Ongoing Processing

A B C=AxB **D** E=AxD

12/1/98

**10** 

Volume Sensitive Direct TELRIC JFCI JFWPavband ' Work Labor Direct Labor TELRIC Function Payband Description Time Rate Expense Rate Expense LENS Sys Support ITPB58 IT Pay Band 58 0.000000 \$52.44 \$0.0000000 \$52.44 \$0.0000000 LEO Sys Support lTPB58 IT Pay Band 58 0.000000 \$52.44 \$0.0000000 \$52.44 \$0.0000000 LESOG Sys Support ITPB58 IT Pay Band 58 0.000000 \$52.44 \$0.0000000 \$52.44 BSOG Sys Support TAG Sys Support **ED1** Sys Support Trbl MBR Sys Support Trbi Resdut Units Supp Supp/Update Rate Database TesUBill Verify/Guides Billing Prgm Mtce Commission Coordination ICs Operations Support ITPB58 ITPB58 ITPB58 ITPB58 NWPB58 FRPB56 FRPB58 ITPB59 MKPB59 MKPB58 IT Pay Band 58 IT Pay Band 58 IT Pay Band 58 IT Pay Band 58 Network Pay Band 58 Finance/Regulatory Pay Band 56 Finance/Regulatory Pay Band 58 IT Pay Band 59 Marketing Pay Band 59 Marketing Pay Band 58 *0.000000 0.000000 0.000000*  0.000000 0.000000 0.000000 0.000000 0.000000 0.000000 0.000000 \$52.44 \$52.44 \$52.44 \$52.44 \$50.31 \$41.72 \$48.12 \$57.92 \$55.17 \$49.39 \$0.0000000 \$0.0000000 \$0.0000000 \$0.0000000 \$0.0000000 \$0.0000000 \$0.0000000 \$0.0000000 \$0.0000000 \$0.0000000 \$52.44 \$52.44 \$52.44 \$52.44 \$50.31 \$41.72 \$48.12 \$57.92 \$55.17 \$49.39 *\$0.0000000 \$0.0000000 \$0.0000000 \$0.0000000 \$0.0000000 \$0.0000000 \$0.0000000 \$0.0000000 \$0.0000000 \$0.0000000 \$0.0000000* 

#### Volume Insensitive

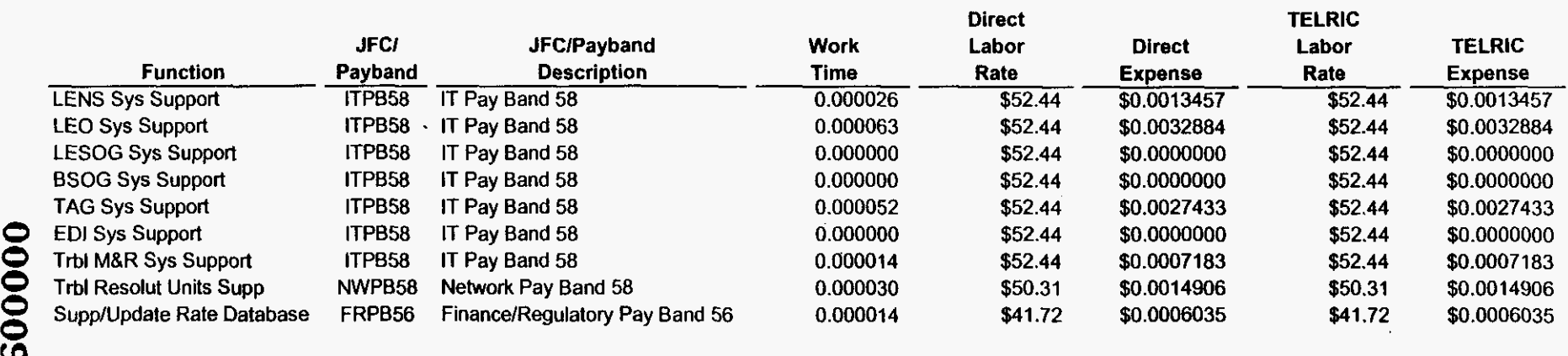

### Florida F.1.62 - OSS Electronic interface, per local service request - Ongoing Processing

A B C=AXB **D E=AxD** 

12/1/98

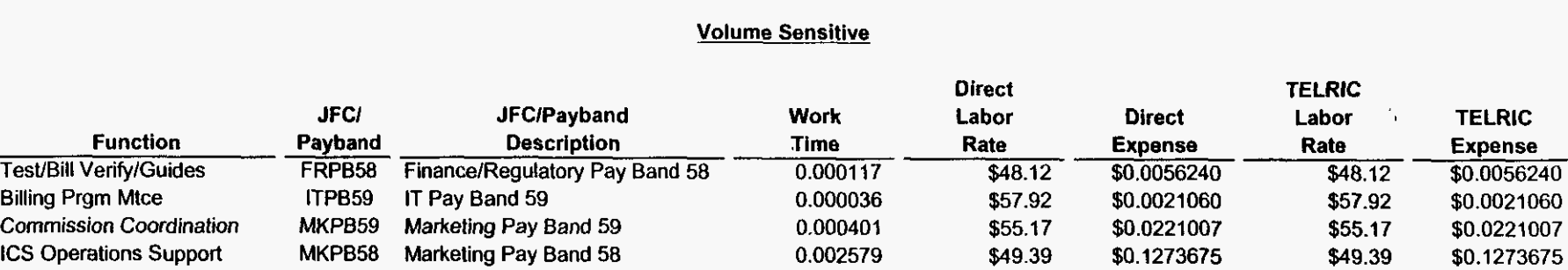

**Florida F.1.62** - **OSS Electronic Interface, per local service request -Ongoing Processing** 

 $\ddot{\phantom{a}}$  .

 $\mathcal{F}^{\mathcal{G}}_{\mathcal{G}}$  .

**12/1/96** 

# **Nonrecurring Cost**

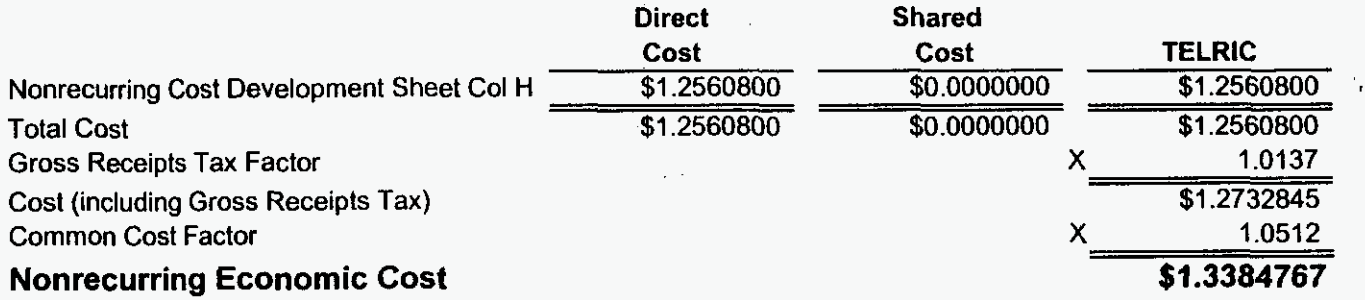

#### $\sim$

 $\frac{1}{2}$ 

 $\mathcal{L}^{\pm}$ 

 $\ddotsc$ 

# Florida<br>F.1.62 - OSS Electronic Interface, per local service request - Ongoing Processing

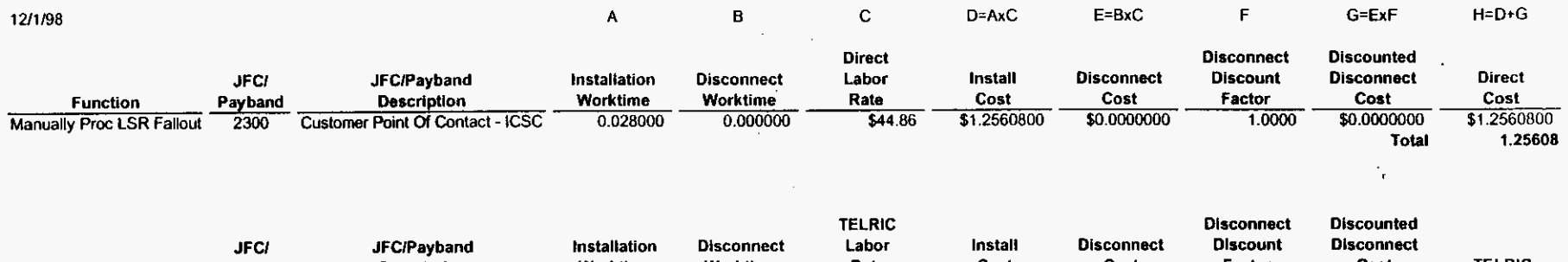

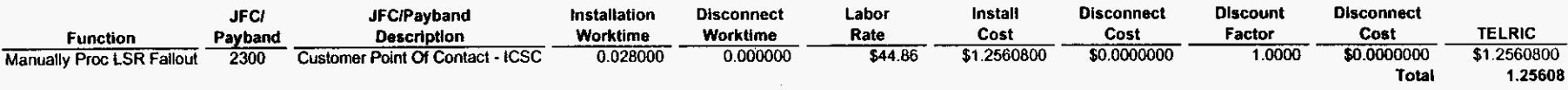

 $\sim$ 

 $\cdot$ 

 $\sim$ 

 $\bullet$ 

 $\langle \cdot \rangle$ 

**Florida F.1.7** - **OSS Manual Processing, per local service request** 

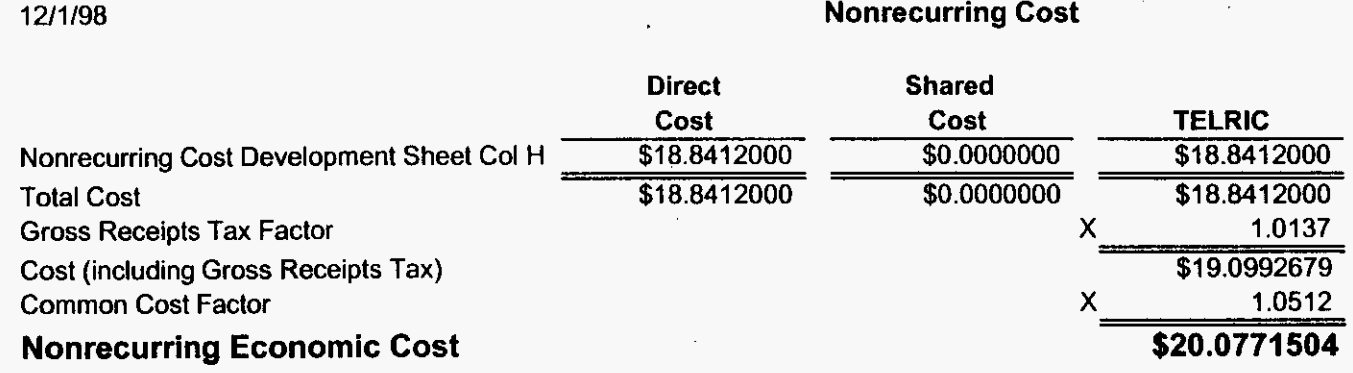

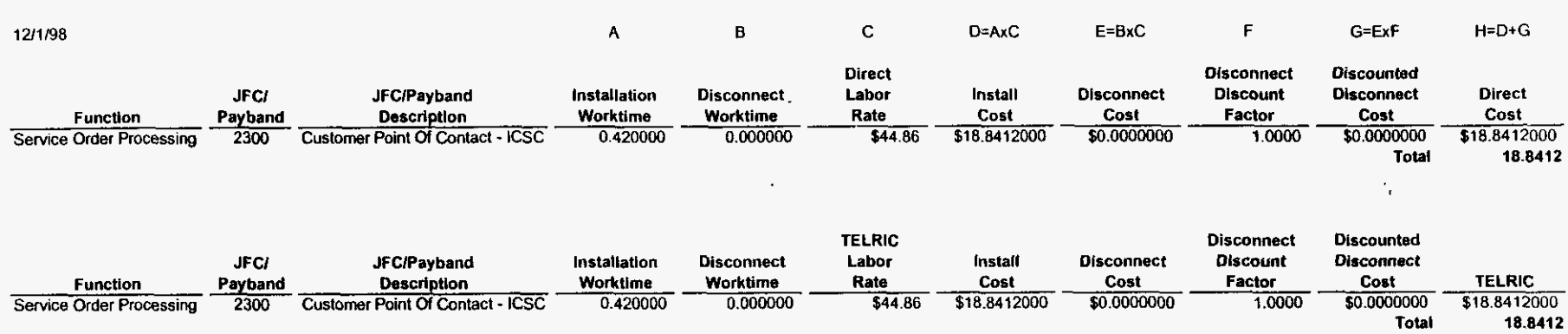

 $\sim$ 

#### $\sim$ Florida F.1.7 - OSS Manual Processing, per local service request

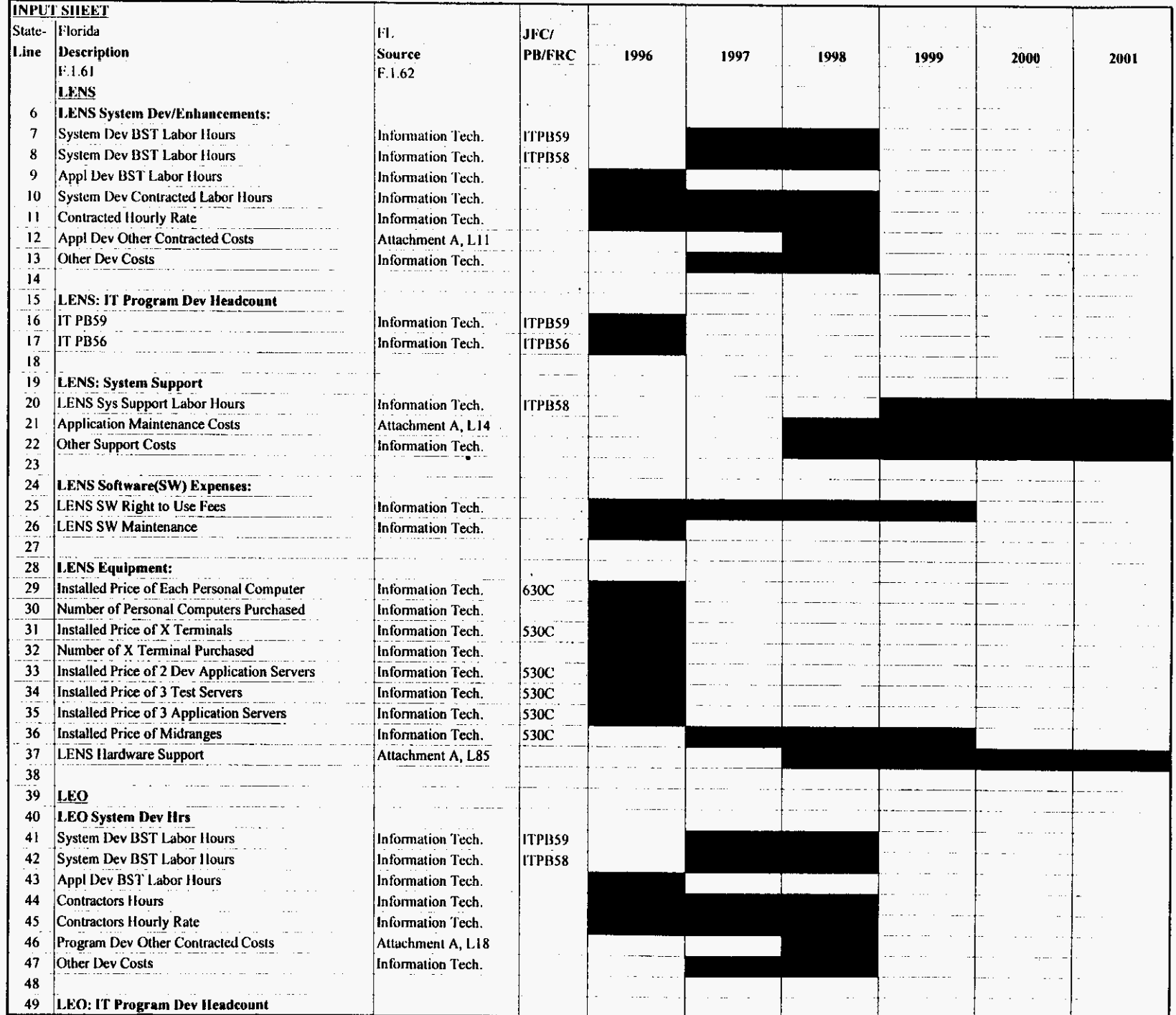

 $\mathcal{L}^{\mathcal{L}}$ 

 $\mathcal{L}^{\text{max}}$ 

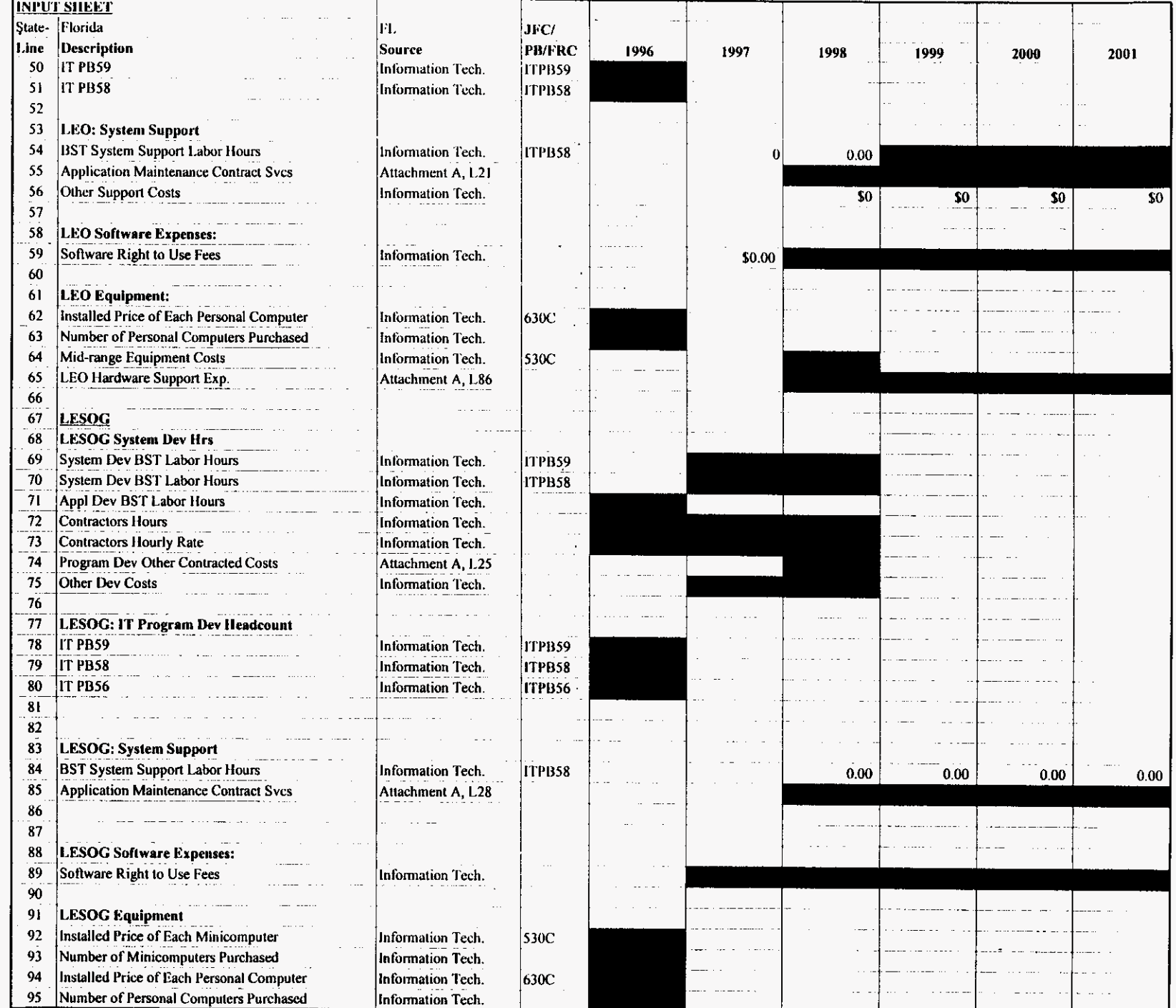

 $\overline{\phantom{a}}$ 

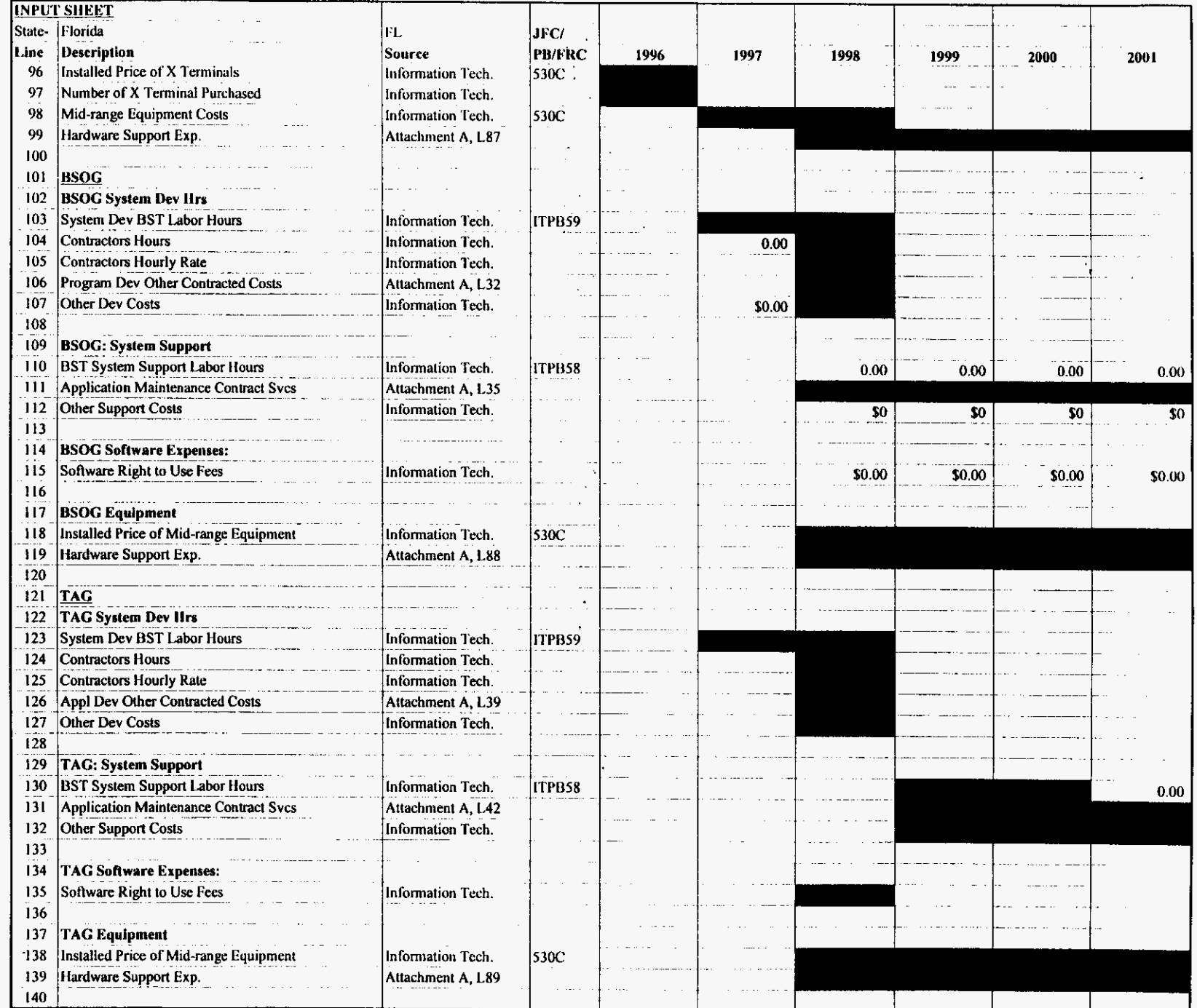

 $\epsilon$ 

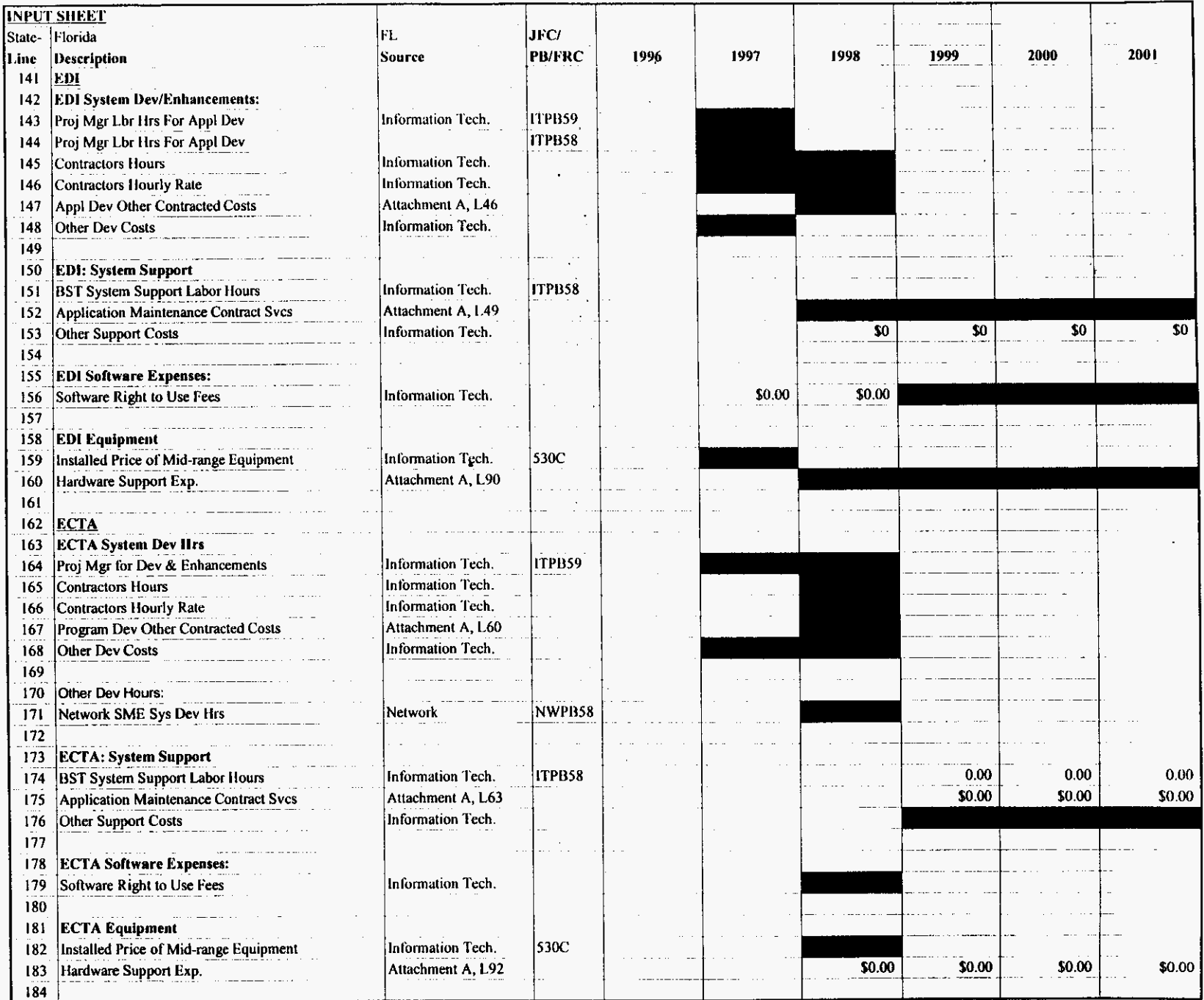

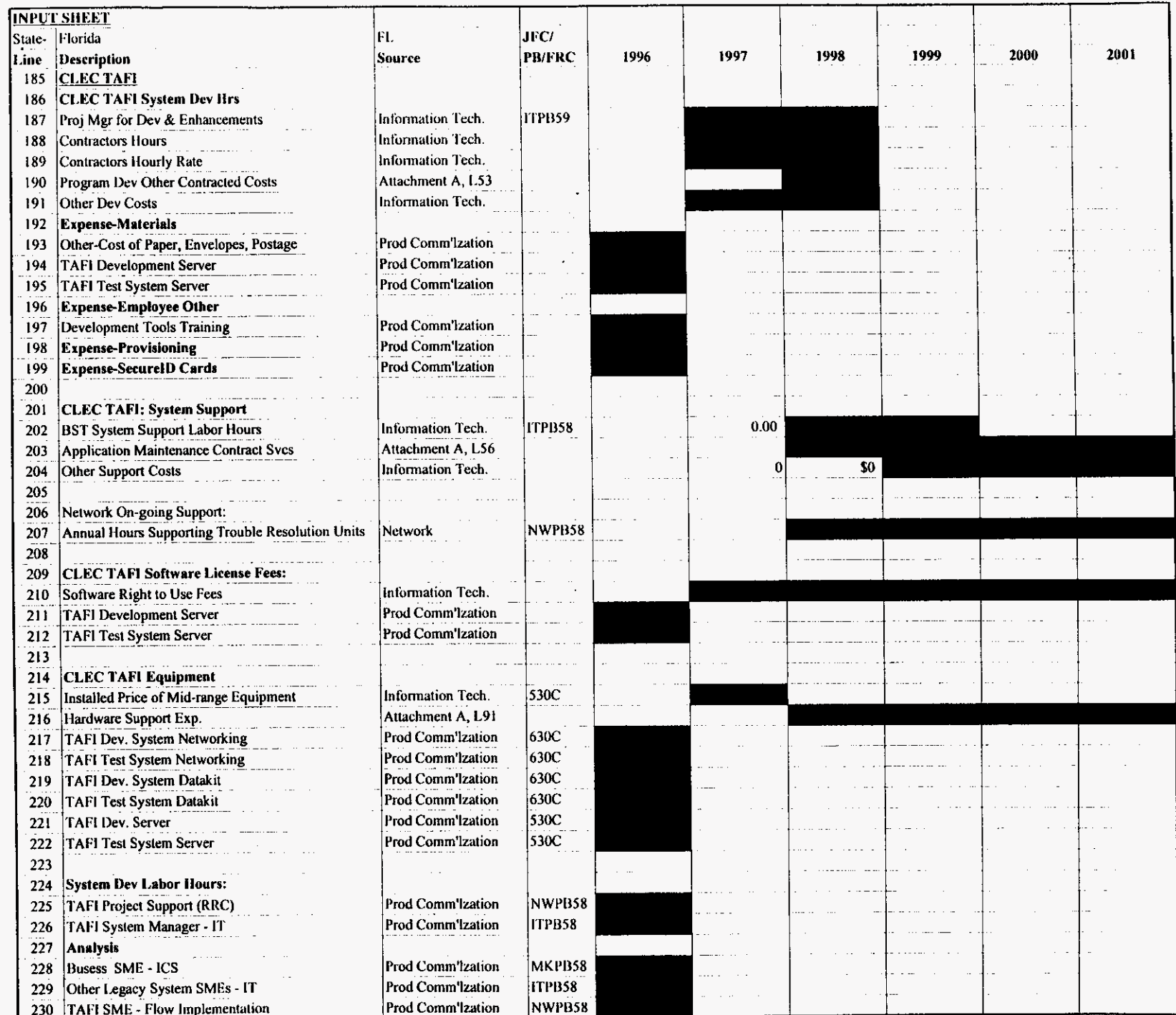

 $\bar{t}$ 

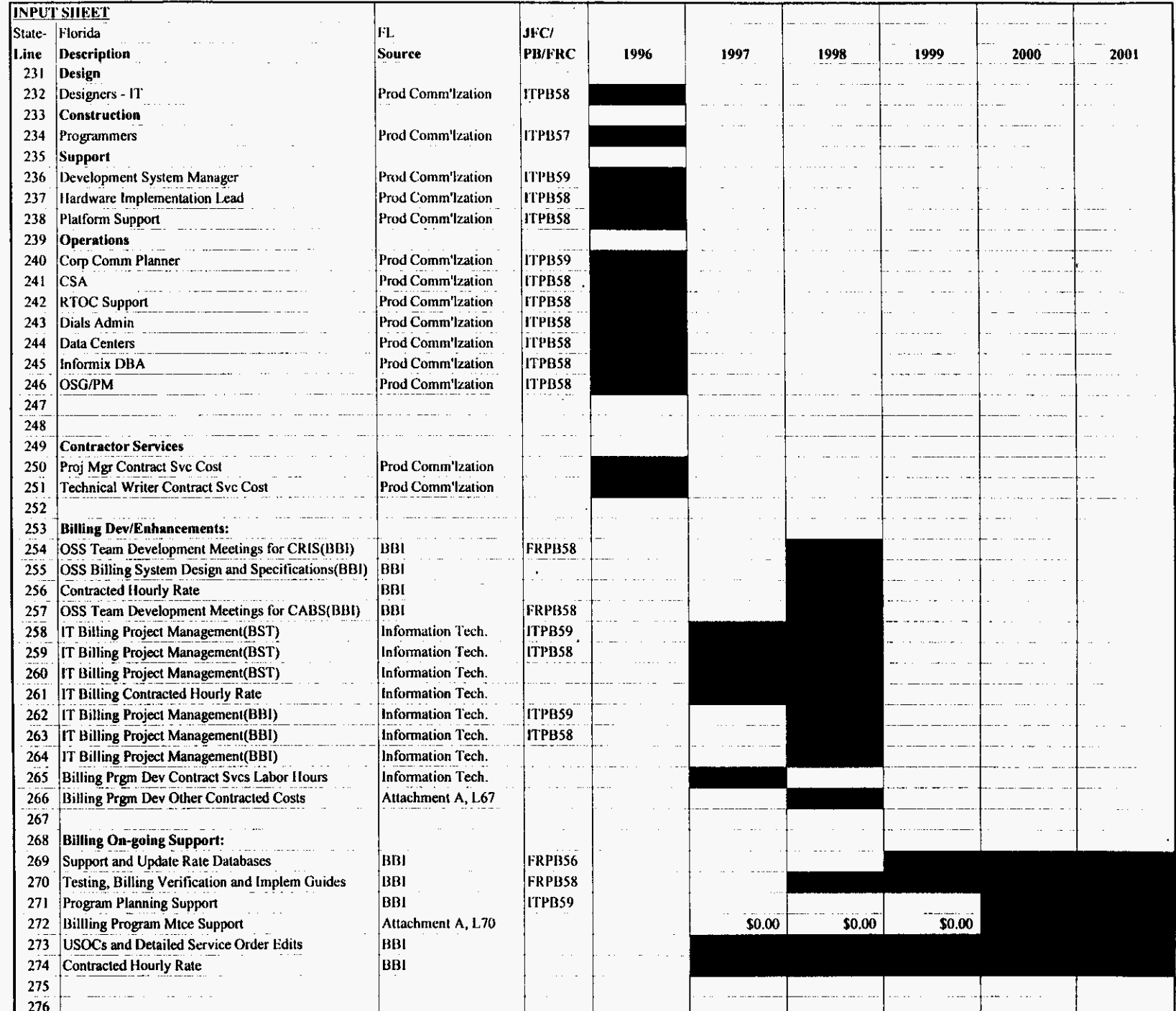

#### $\mathcal{L}^{\text{max}}$ OPERATIONAL SUPPORT SYSTEMS ELECTRONIC INTERFACE

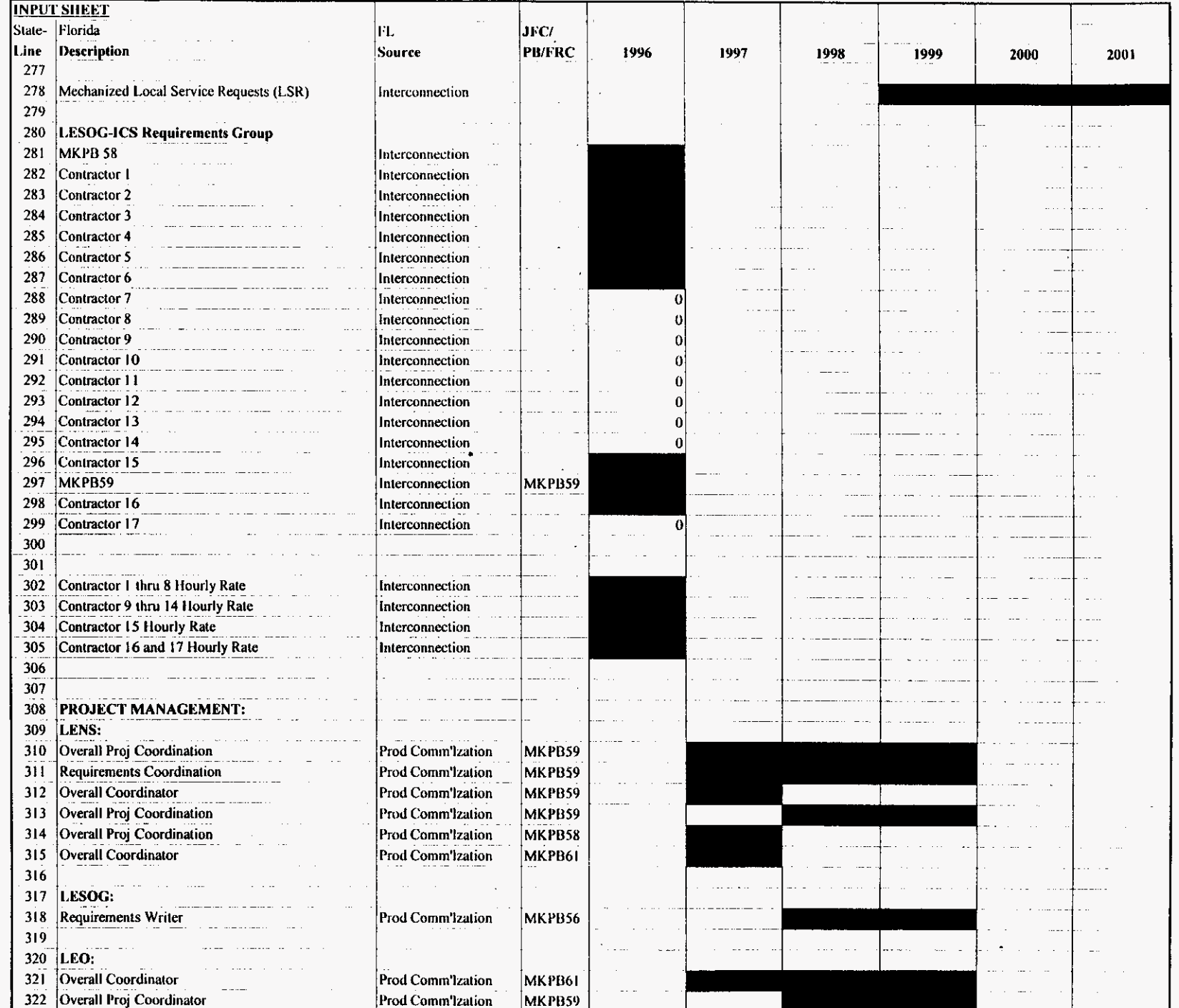

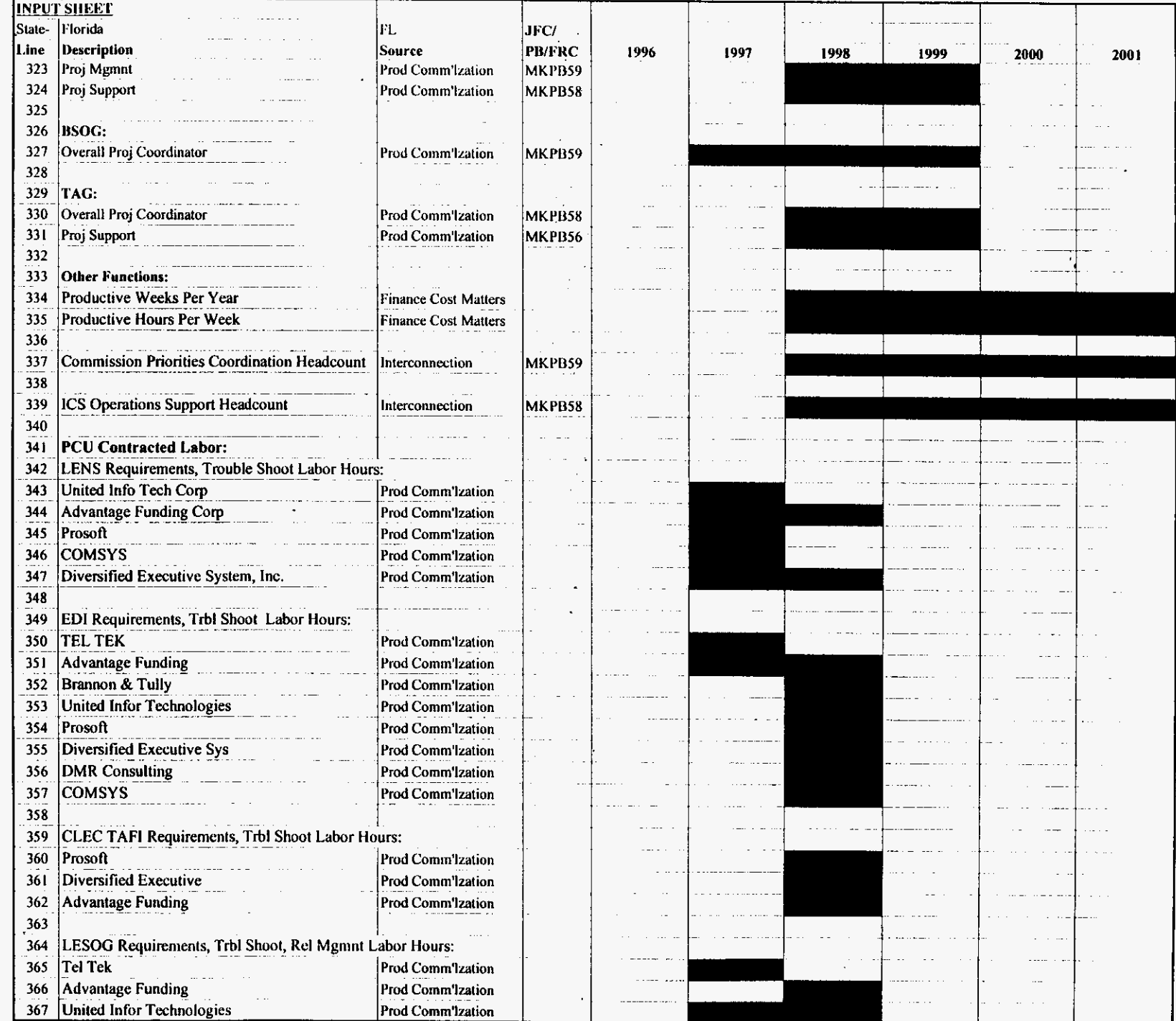

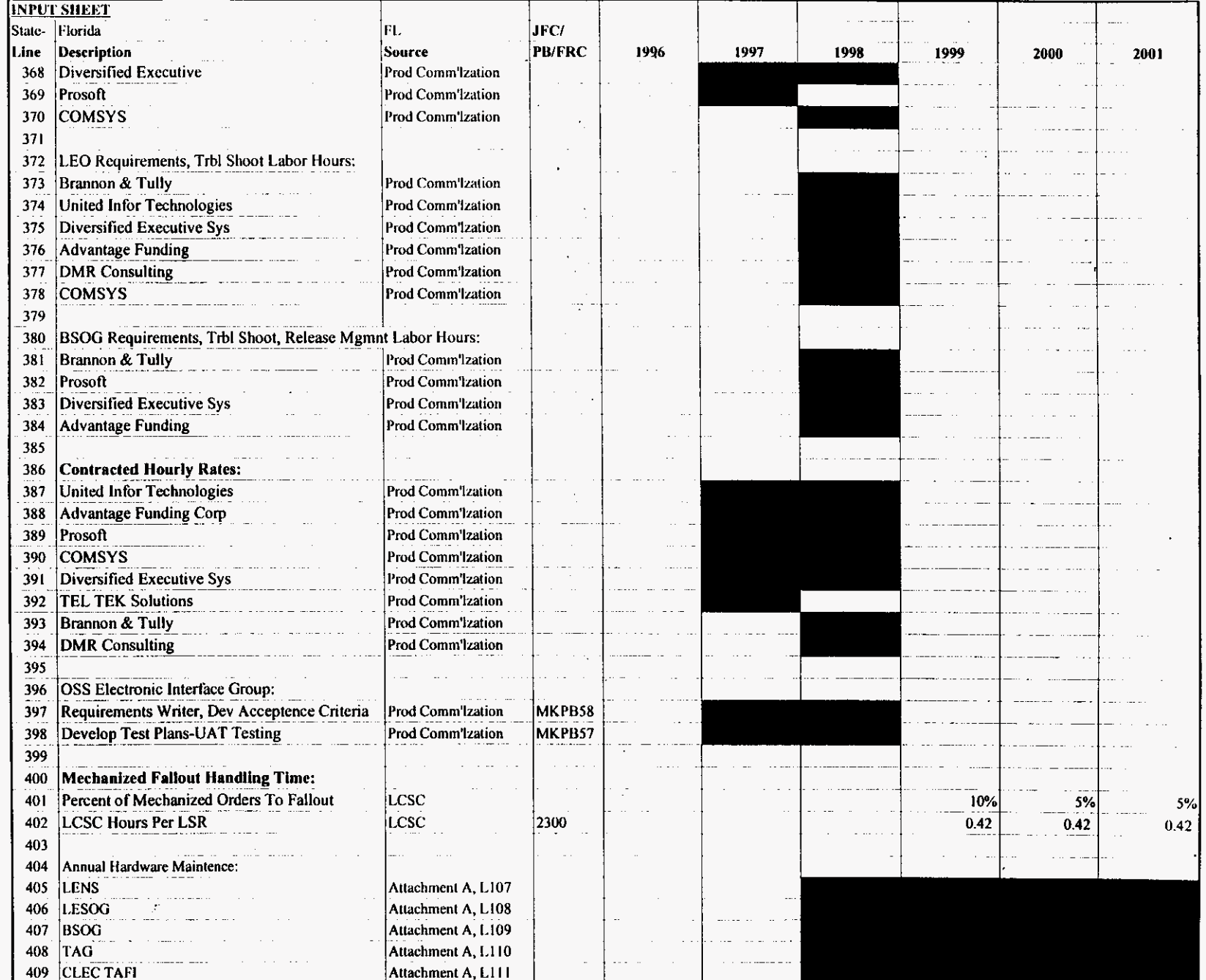

 $\sim$ 

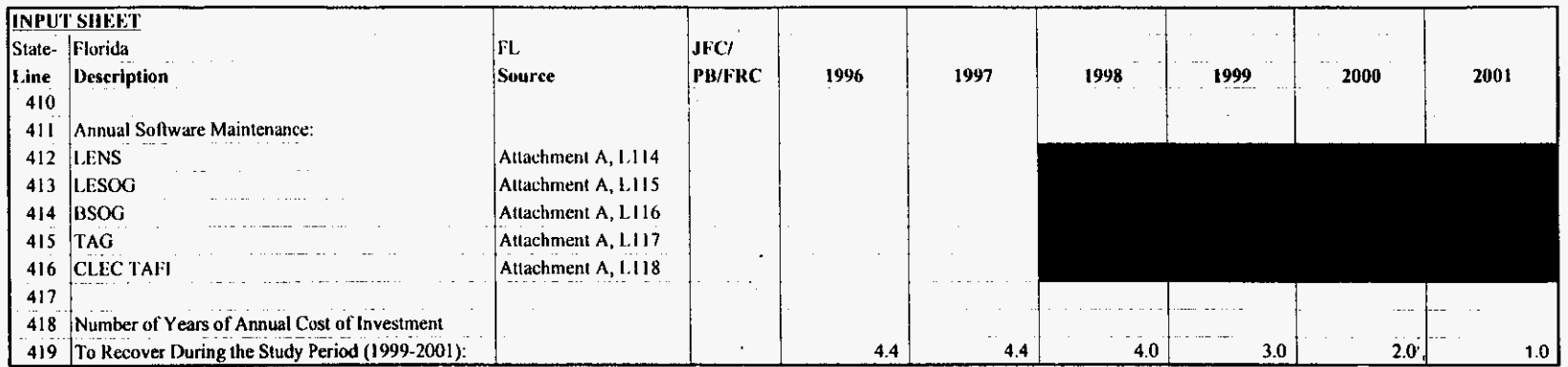

 $\bullet$ 

Investments

 $\label{eq:2} \frac{1}{\sqrt{2}}\frac{1}{\sqrt{2}}\frac{$ 

 $\Delta \sim 10^4$ 

 $\frac{1}{2}\sum_{i=1}^{n} \frac{1}{2} \sum_{j=1}^{n} \frac{1}{2} \sum_{j=1}^{n} \frac{1}{2} \sum_{j=1}^{n} \frac{1}{2} \sum_{j=1}^{n} \frac{1}{2} \sum_{j=1}^{n} \frac{1}{2} \sum_{j=1}^{n} \frac{1}{2} \sum_{j=1}^{n} \frac{1}{2} \sum_{j=1}^{n} \frac{1}{2} \sum_{j=1}^{n} \frac{1}{2} \sum_{j=1}^{n} \frac{1}{2} \sum_{j=1}^{n} \frac{1}{2} \sum_{j=1}^{n}$ 

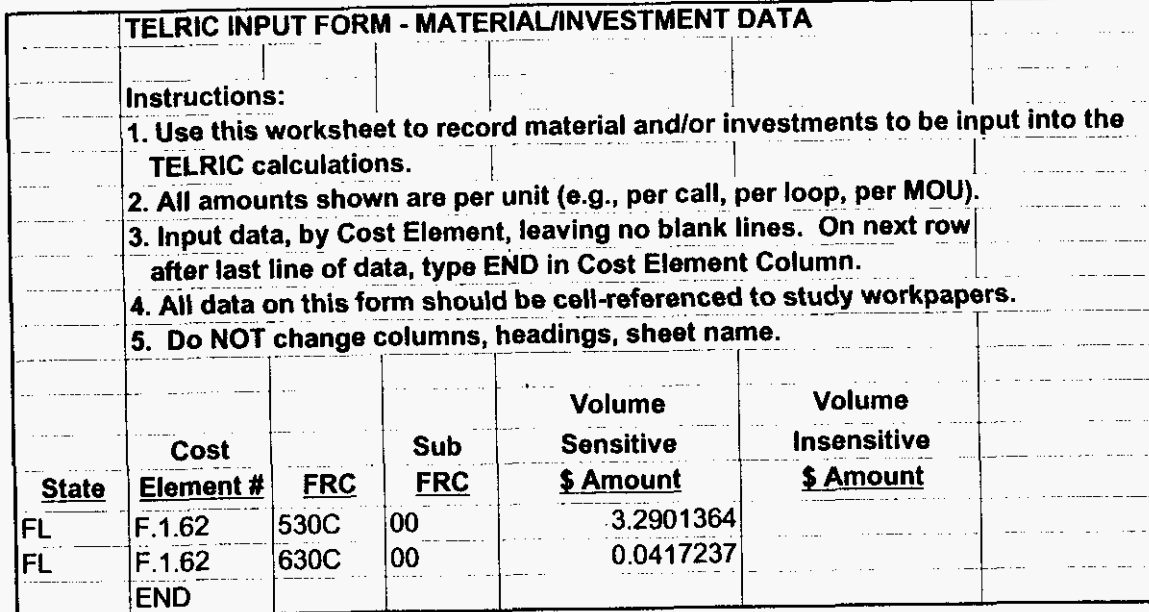

 $\sim$ 

oseifred.xls

 $\mathbf{r}^{\prime}$ 

8/13/99, 1:38 PM

 $\frac{1}{\sqrt{2}}$ 

Additives\_Recurring  $\mathcal{F}_{\mathcal{A}}$  .

 $\sim 10$ 

 $\ddot{\phantom{a}}$ 

 $\mathcal{L}^{\text{max}}$ 

 $\mathbb{R}^2$ 

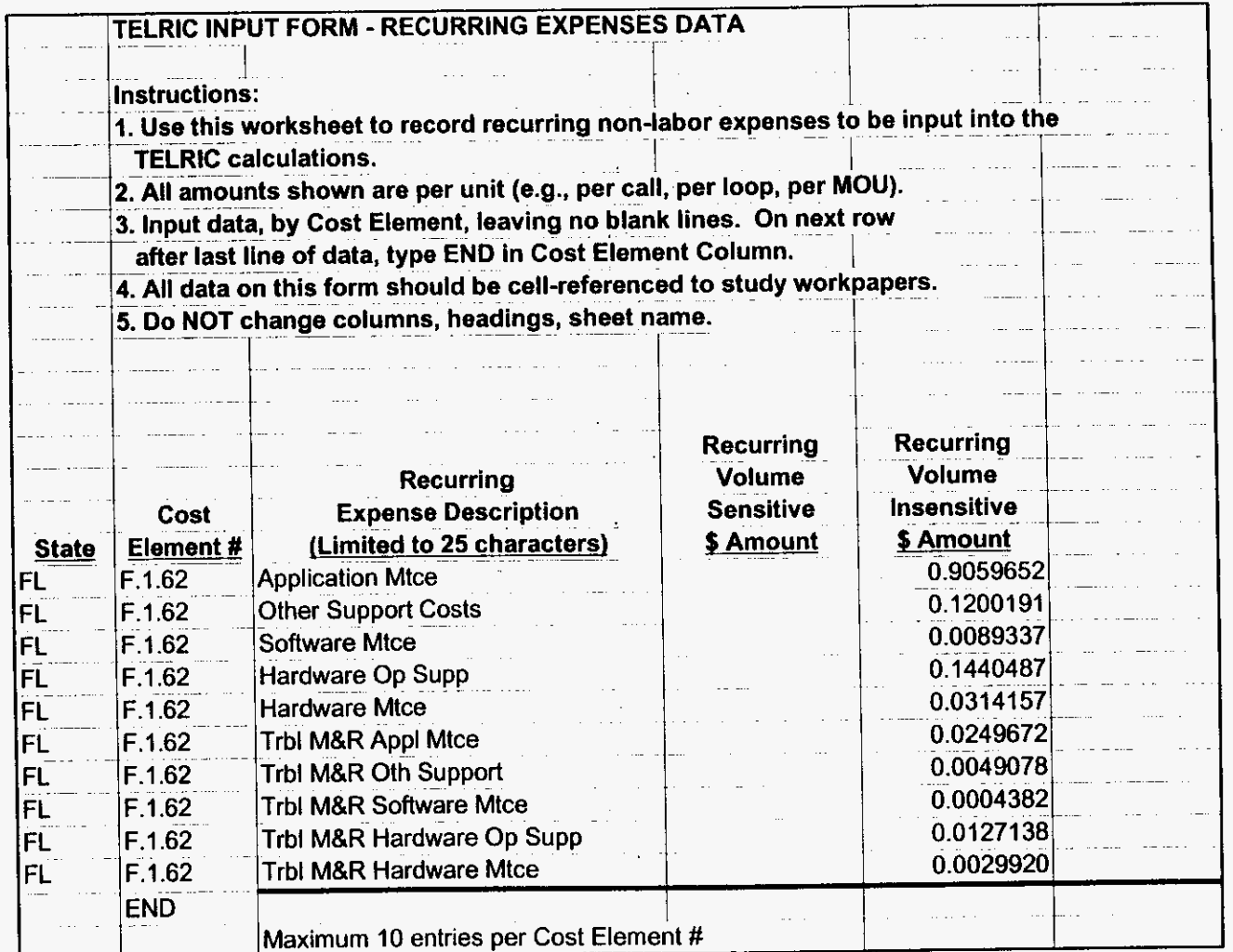

 $\sim$ 

 $\sim 10^7$ 

 $\sim$ 

 $\bullet$ 

 $\gamma_{\rm r}$ 

Additives\_Nonrecurring

 $\frac{1}{2}$  $\mathcal{L}$ 

 $\label{eq:2} \frac{1}{2}\sum_{i=1}^n\frac{1}{2}\sum_{j=1}^n\frac{1}{2}\sum_{j=1}^n\frac{1}{2}\sum_{j=1}^n\frac{1}{2}\sum_{j=1}^n\frac{1}{2}\sum_{j=1}^n\frac{1}{2}\sum_{j=1}^n\frac{1}{2}\sum_{j=1}^n\frac{1}{2}\sum_{j=1}^n\frac{1}{2}\sum_{j=1}^n\frac{1}{2}\sum_{j=1}^n\frac{1}{2}\sum_{j=1}^n\frac{1}{2}\sum_{j=1}^n\frac{1}{2}\sum_{j=1}^n\frac{$ 

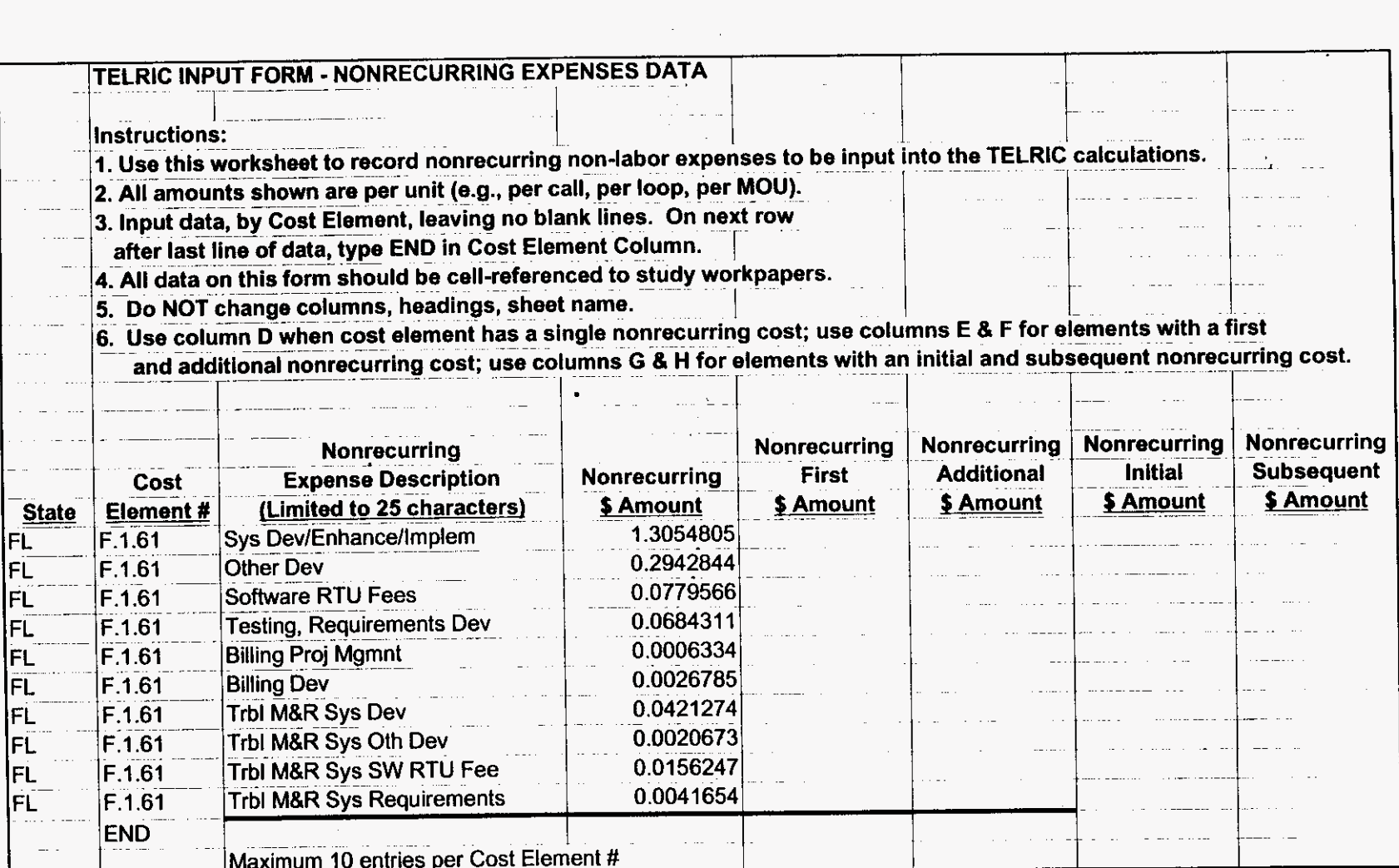

 $\Delta$ 

à,

 $\ddot{\phantom{a}}$ 

 $\ddot{\phantom{a}}$ 

## $\mathbf{r}$ Recurring Labor

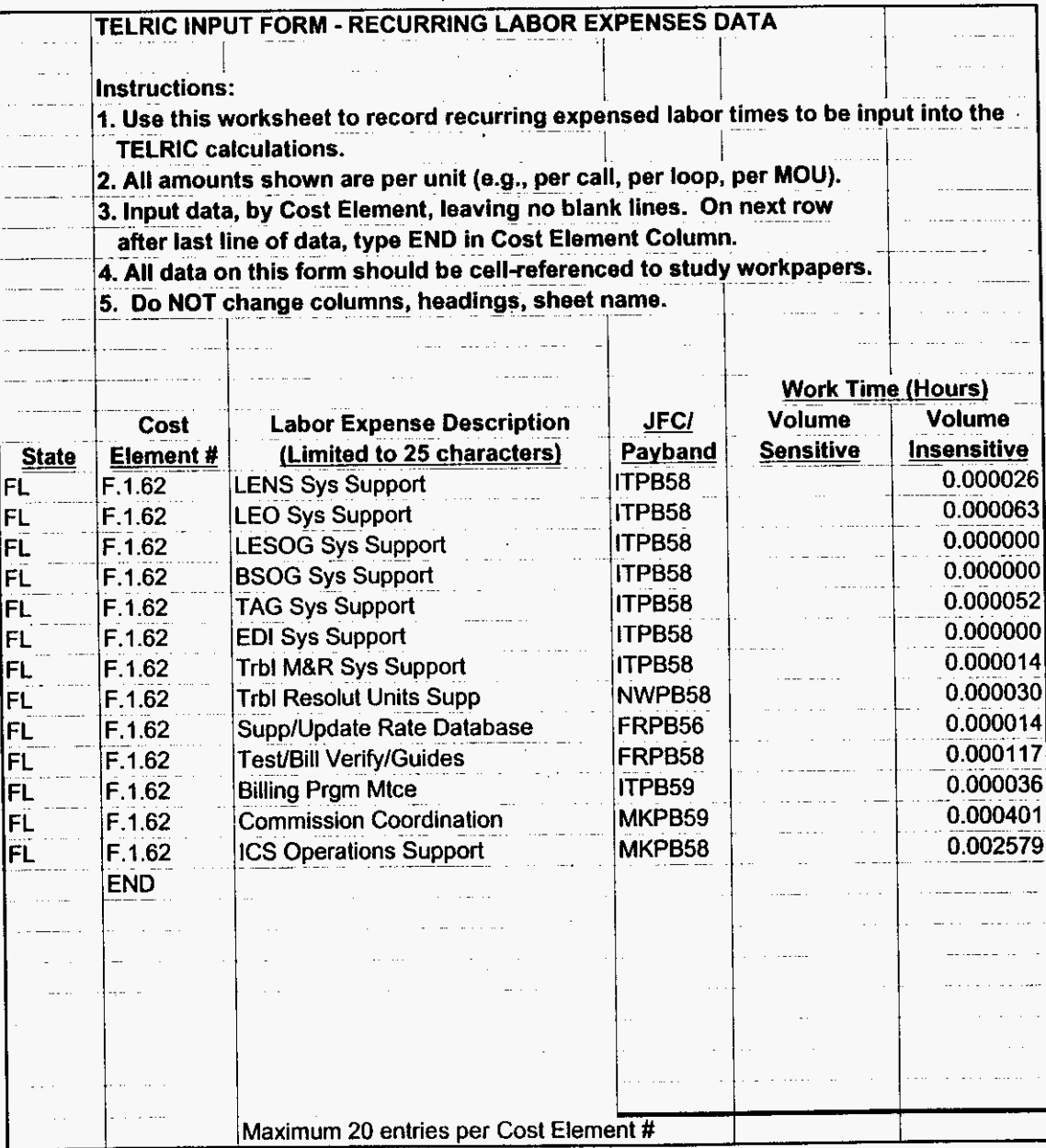

÷,

 $\overline{a}$ 

 $\frac{1}{\sqrt{2}}$ 

#### Nonrecurring Labor

 $\sim 10^7$ 

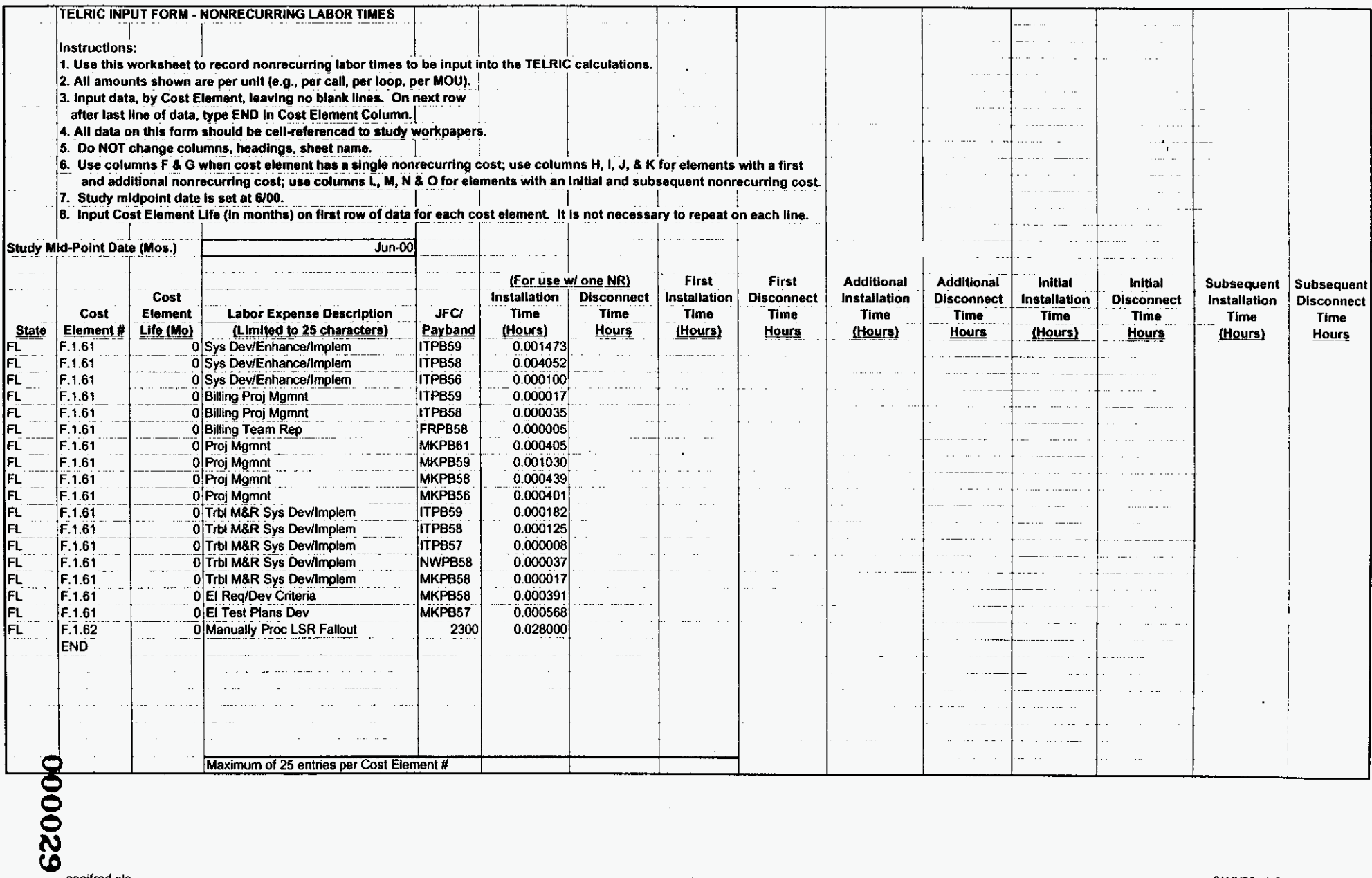

 $\sim$ 

 $\ddot{\phantom{a}}$ 

 $\sim$   $\sim$ 

 $\bar{J}$ 

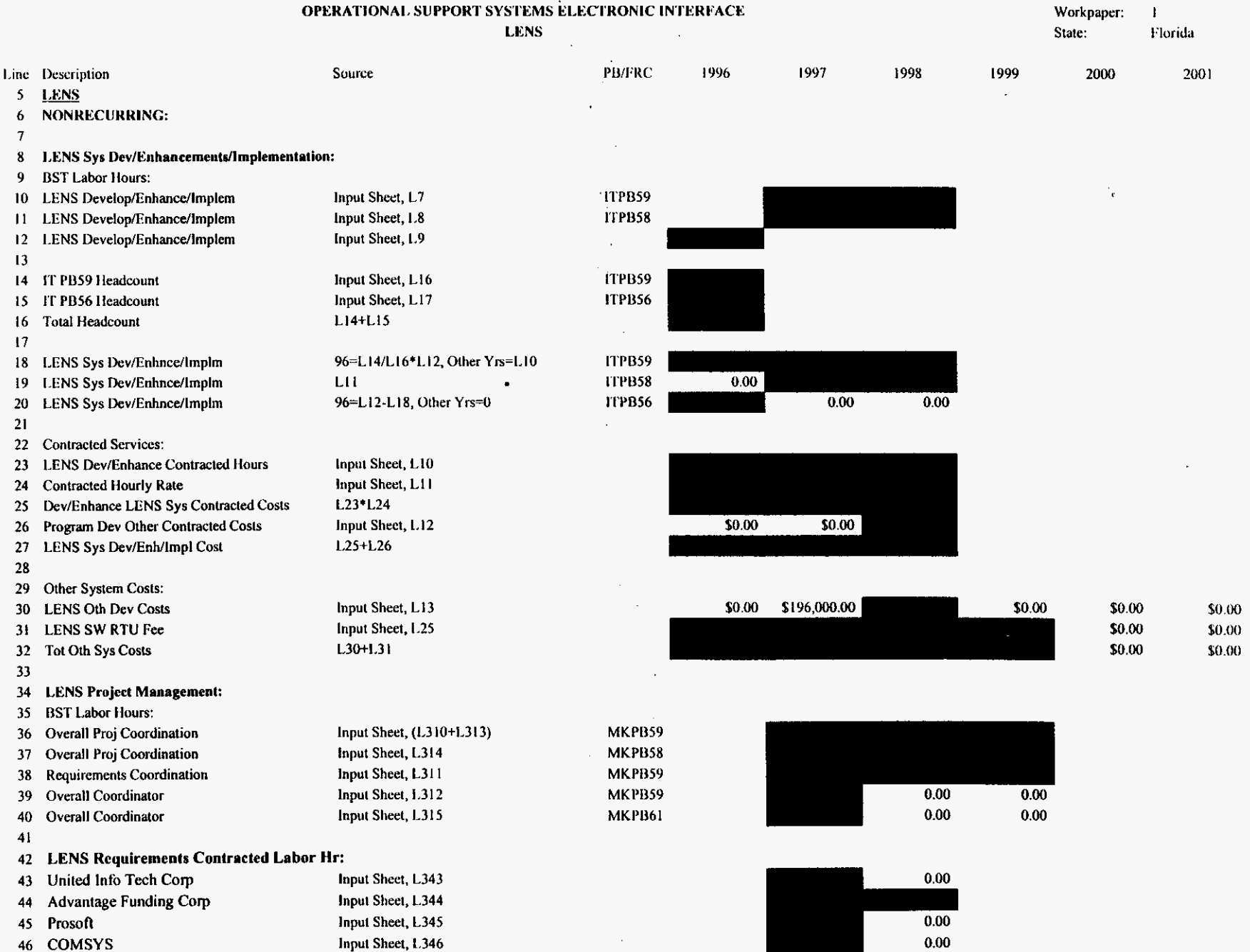

oseifred.xls

PROPRIETARY-Not for Disclosure Outside of BellSouth Except by Written Agreement

8/13/99, 1:38 PM

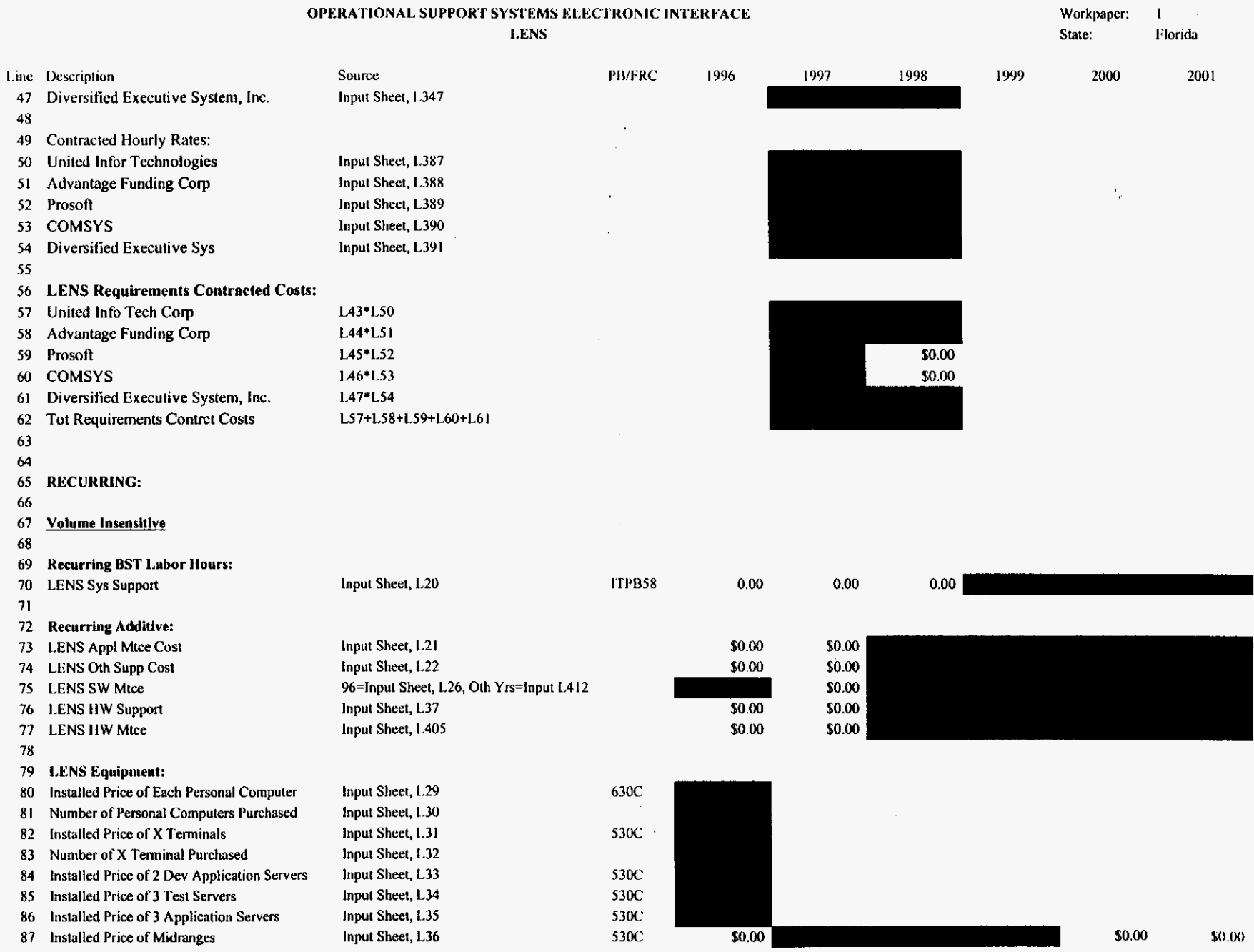

oseifred.xls

 $\sim$ 

PROPRIETARY-Not for Disclosure Outside of BellSouth Except by Written Agreement ÷,

8/13/99, 1:38 PM

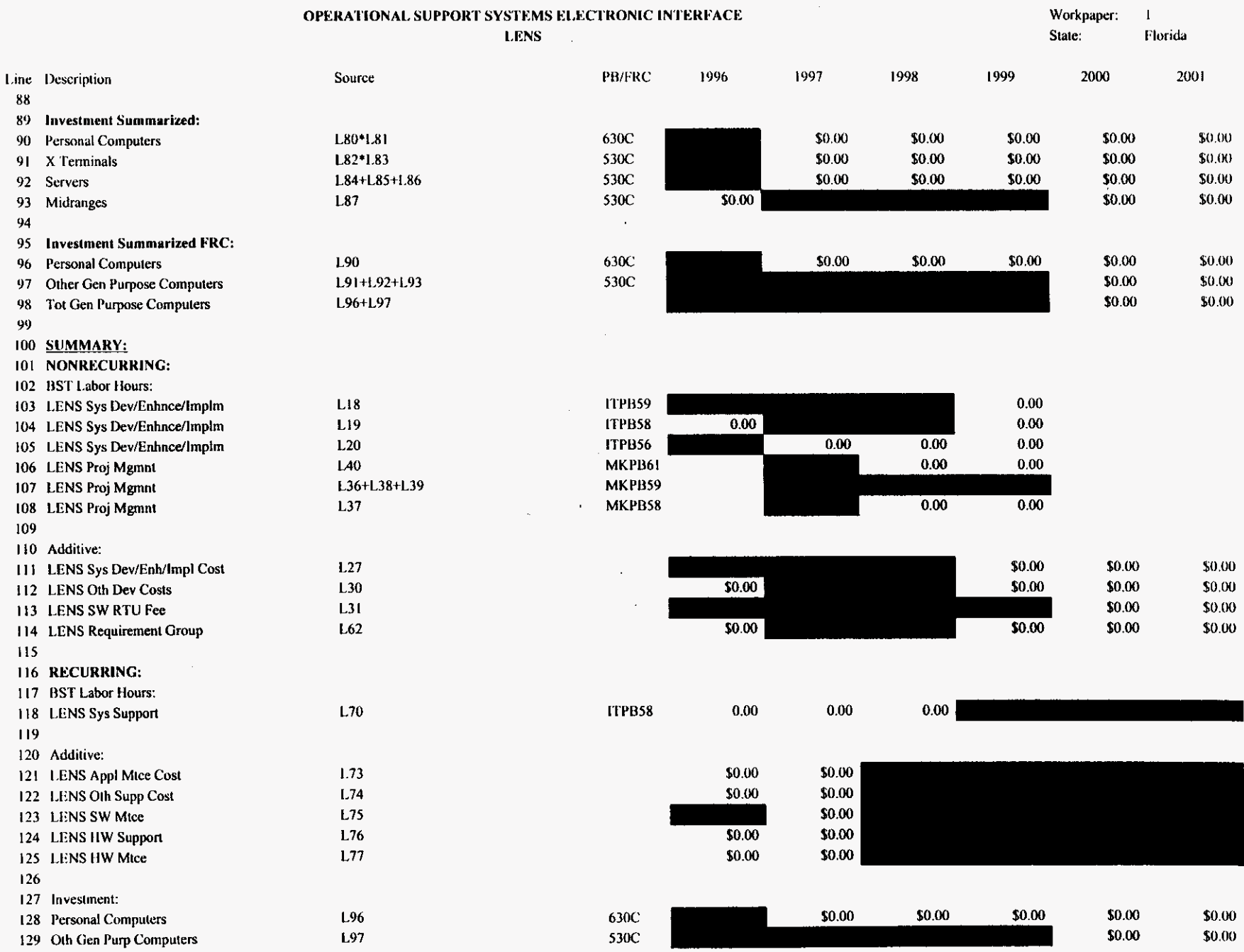

 $\sim$ 

oseifred.xls

PROPRIETARY-Not for Disclosure Outside of BellSouth Except by Written Agreement

8/13/99, 1:38 PM
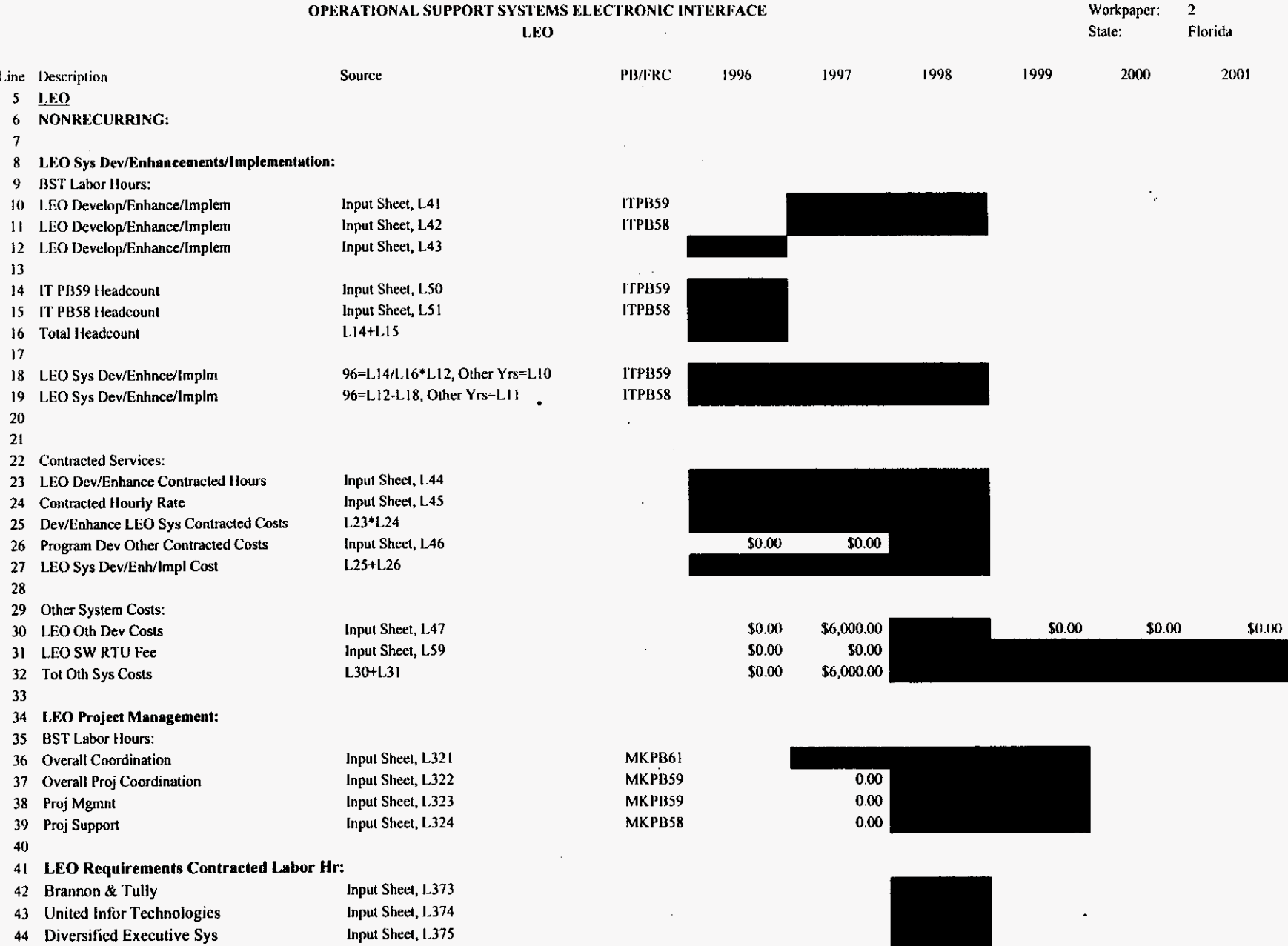

 $\mathcal{L}^{\text{max}}$ 

oseifred.xls

45 Advantage Funding

46 DMR Consulting

PROPRIETARY-Not for Disclosure Outside of BellSouth Except by Written Agreement

Input Sheet, L376

Input Sheet, L377

 $\epsilon$ 

8/13/99, 1:38 PM

 $\hat{r}$ 

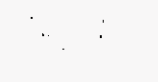

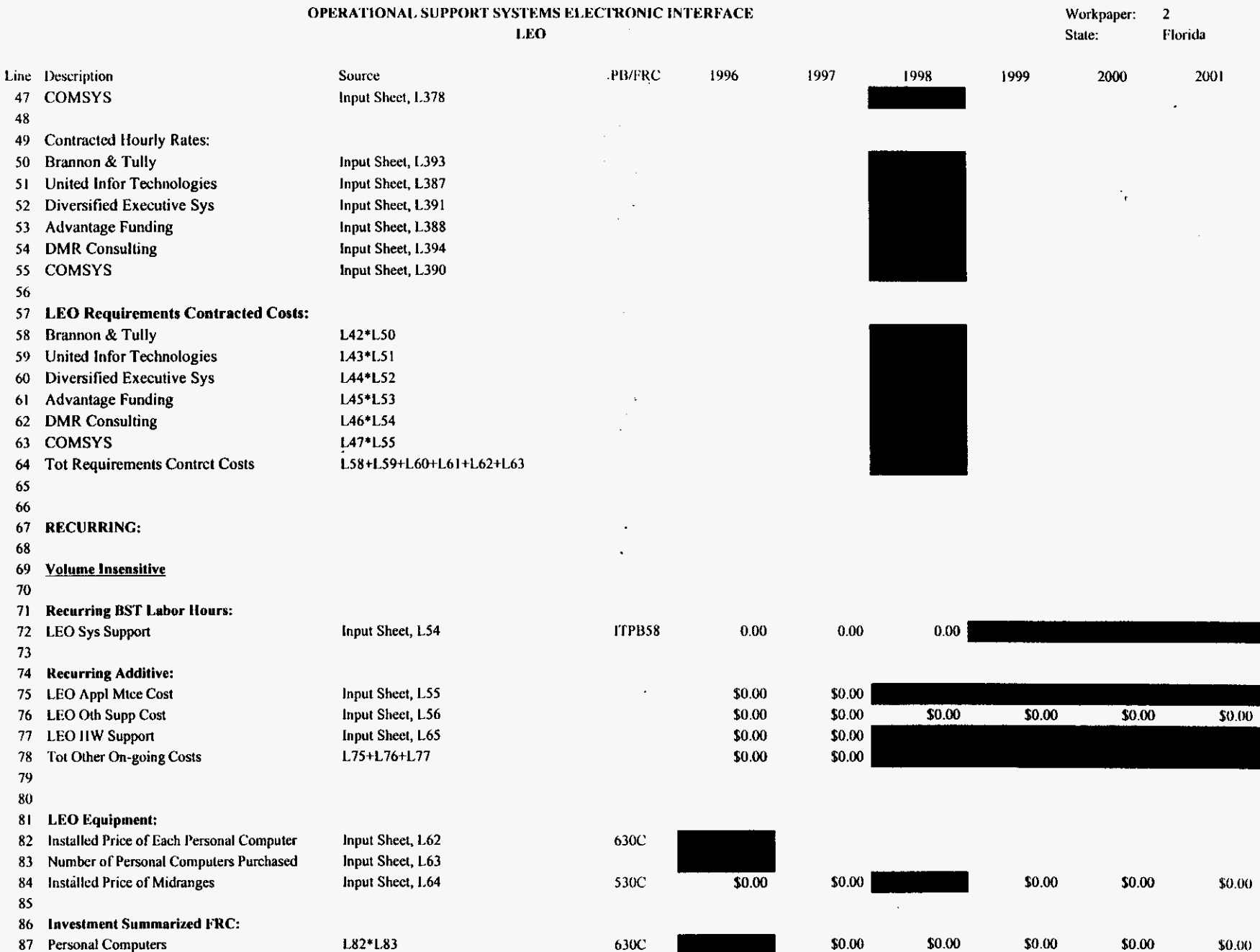

oseifred.xls

 $\epsilon$ 

 $\overline{\phantom{a}}$  ${\bf 80}$ 

PROPRIETARY-Not for Disclosure Outside of BellSouth Except by Written Agreement

8/13/99, 1:38 PM

 $\sim$ 

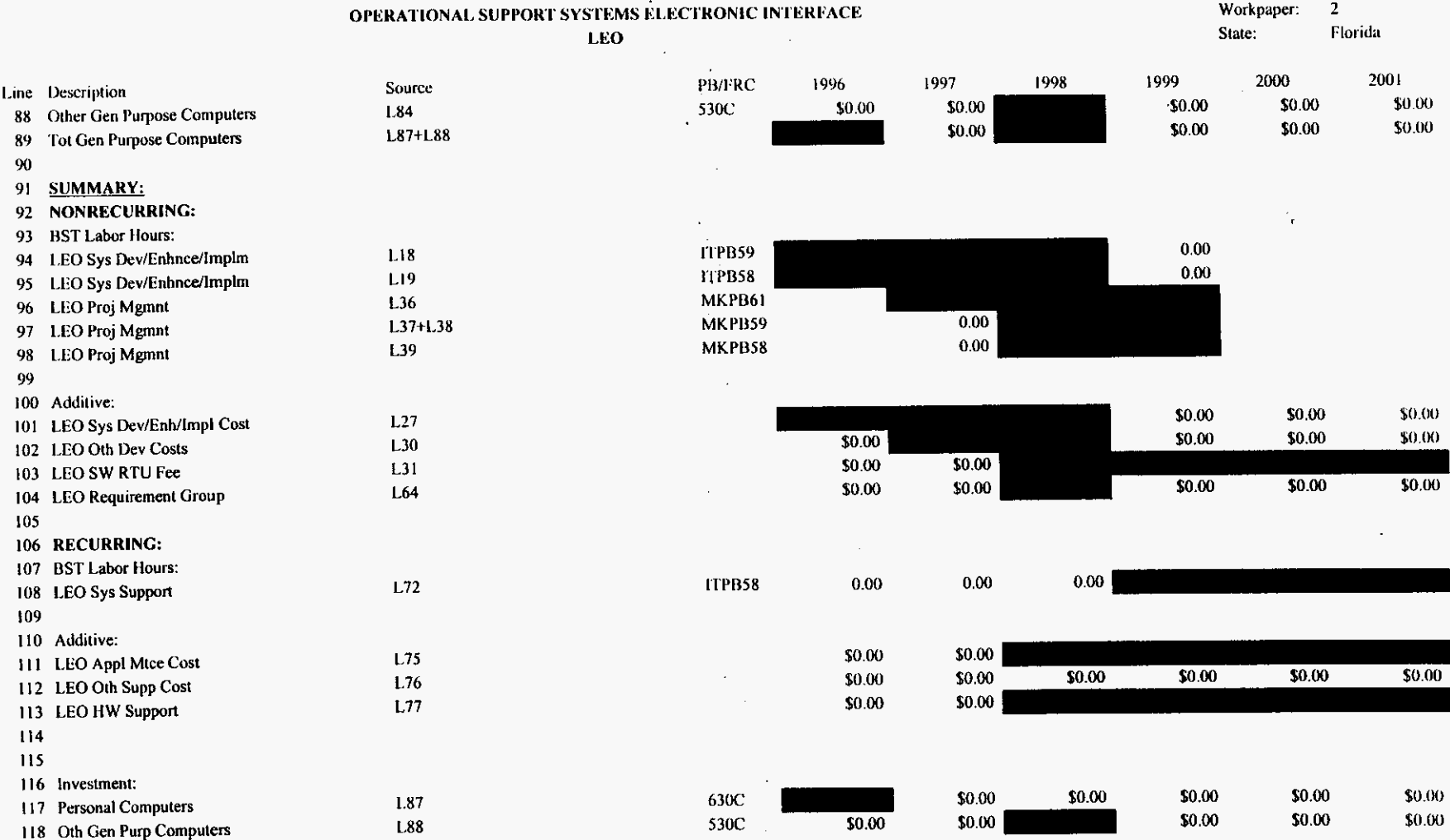

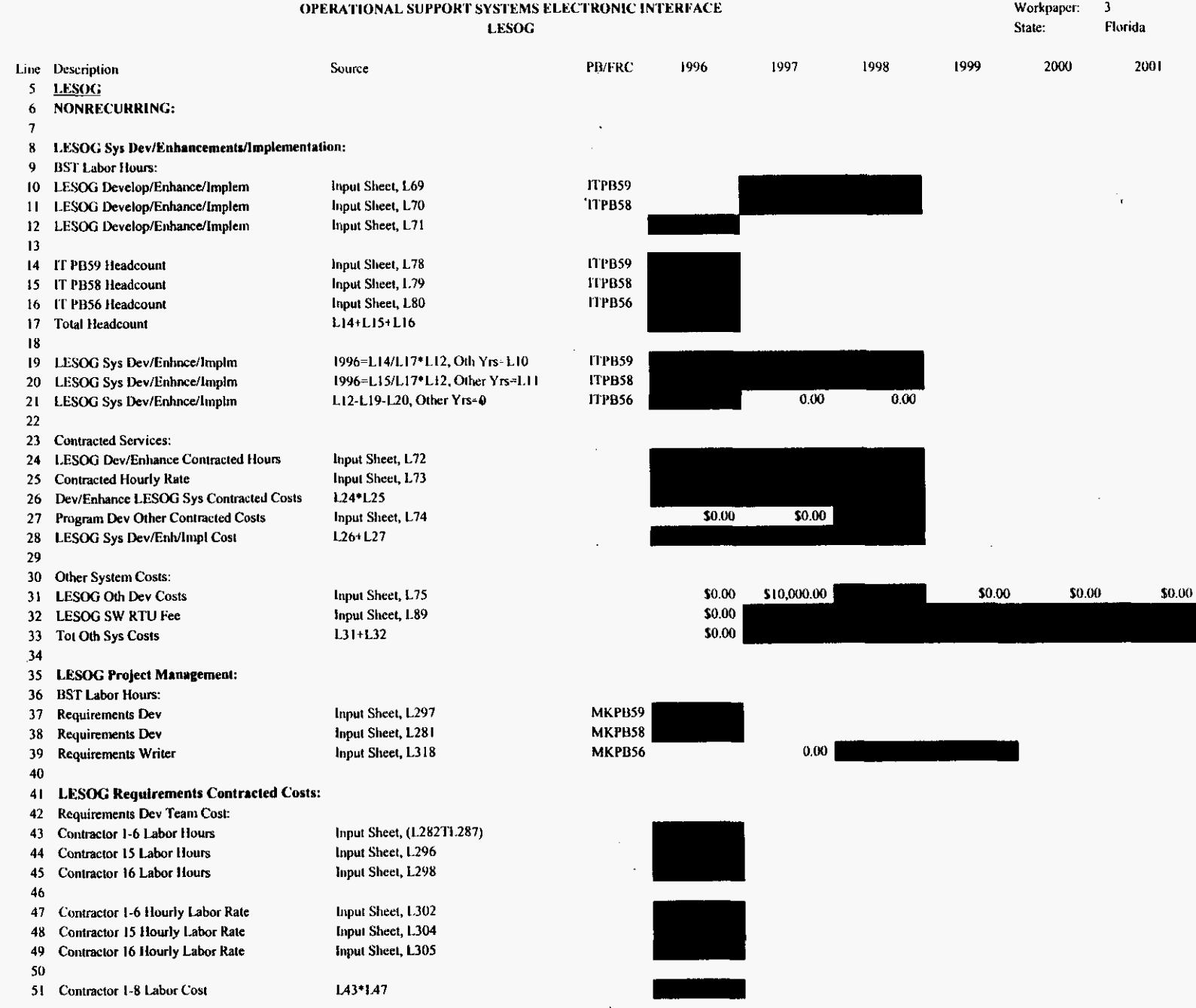

 $\sim$ 

# 920000

Oseifred.xls

PROPRIETARY-Not for Disclosure Outside of BellSouth Except by Written Agreement  $\sim$ 

À

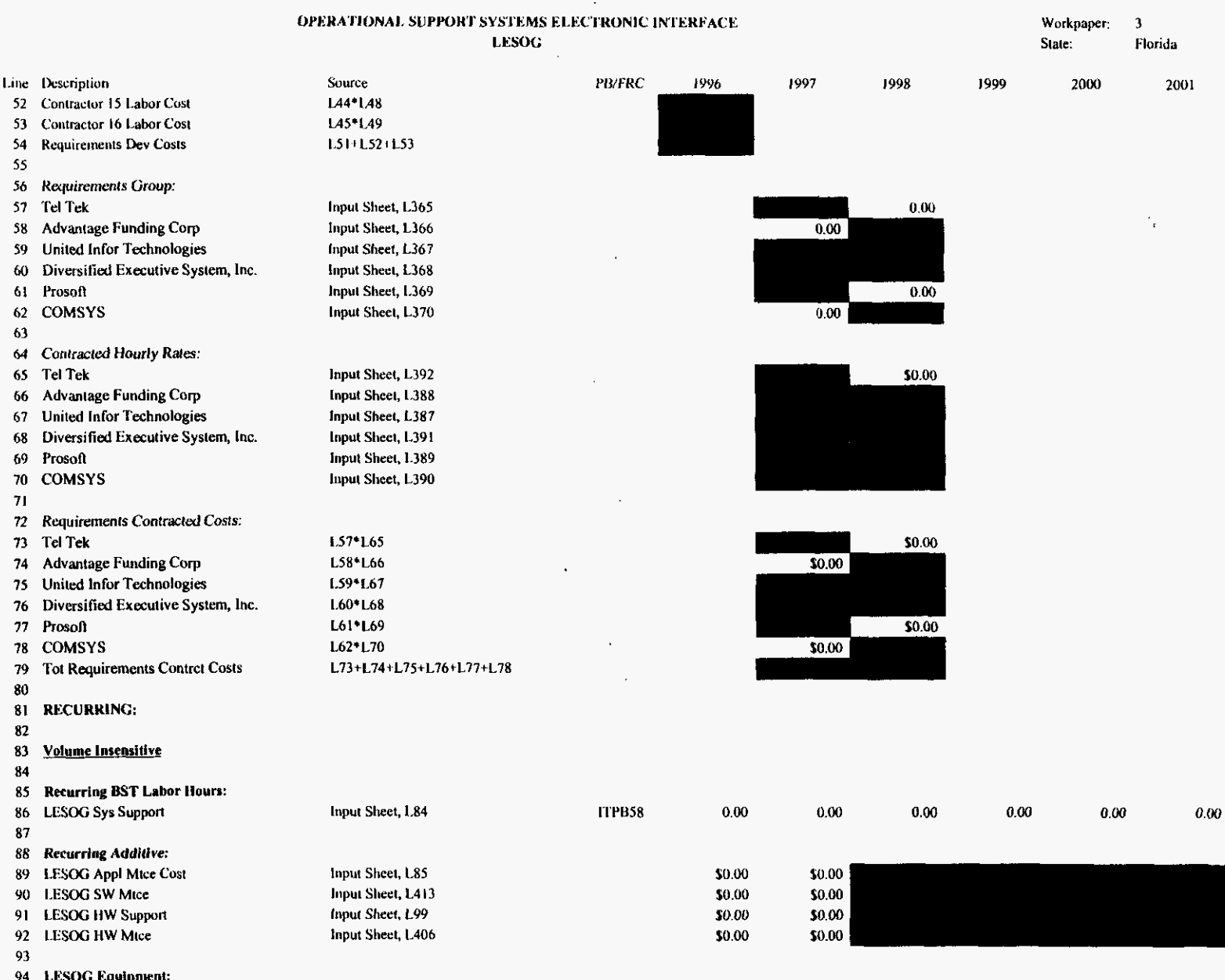

 $\mathbb{R}^3$  $\sim$   $\sim$ 

 $\mathcal{L}_{\rm{max}}$ 

94 LESOG Equipment: 95 Installed Price of Each Personal Computer

Input Sheet, L94 96 Number of Personal Computers Purchased Input Sheet, L95 97 Installed Price of X Terminals Input Sheet, L96

PROPRIETARY-Not for Disclosure Outside of BellSouth Except by Written Agreement

630C

530C

oseifred.xls

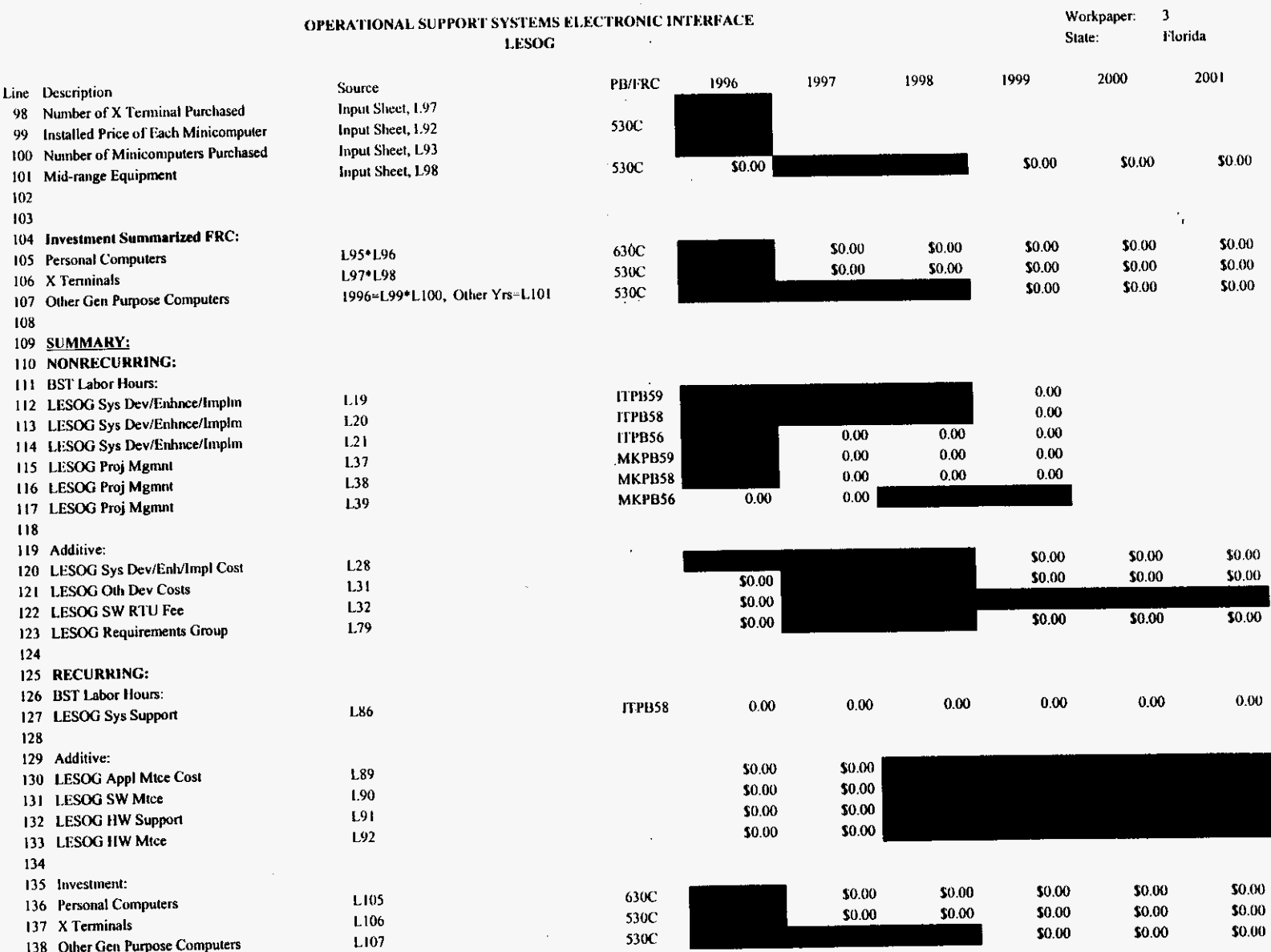

 $\mathcal{A}_{\mathcal{A}}$  $\mathbb{R}^2$  $\mathbb{R}^2$ 

 $\mathcal{L}$ 

 $\mathbf{r}$ 

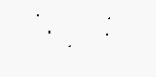

#### $\sim 10$

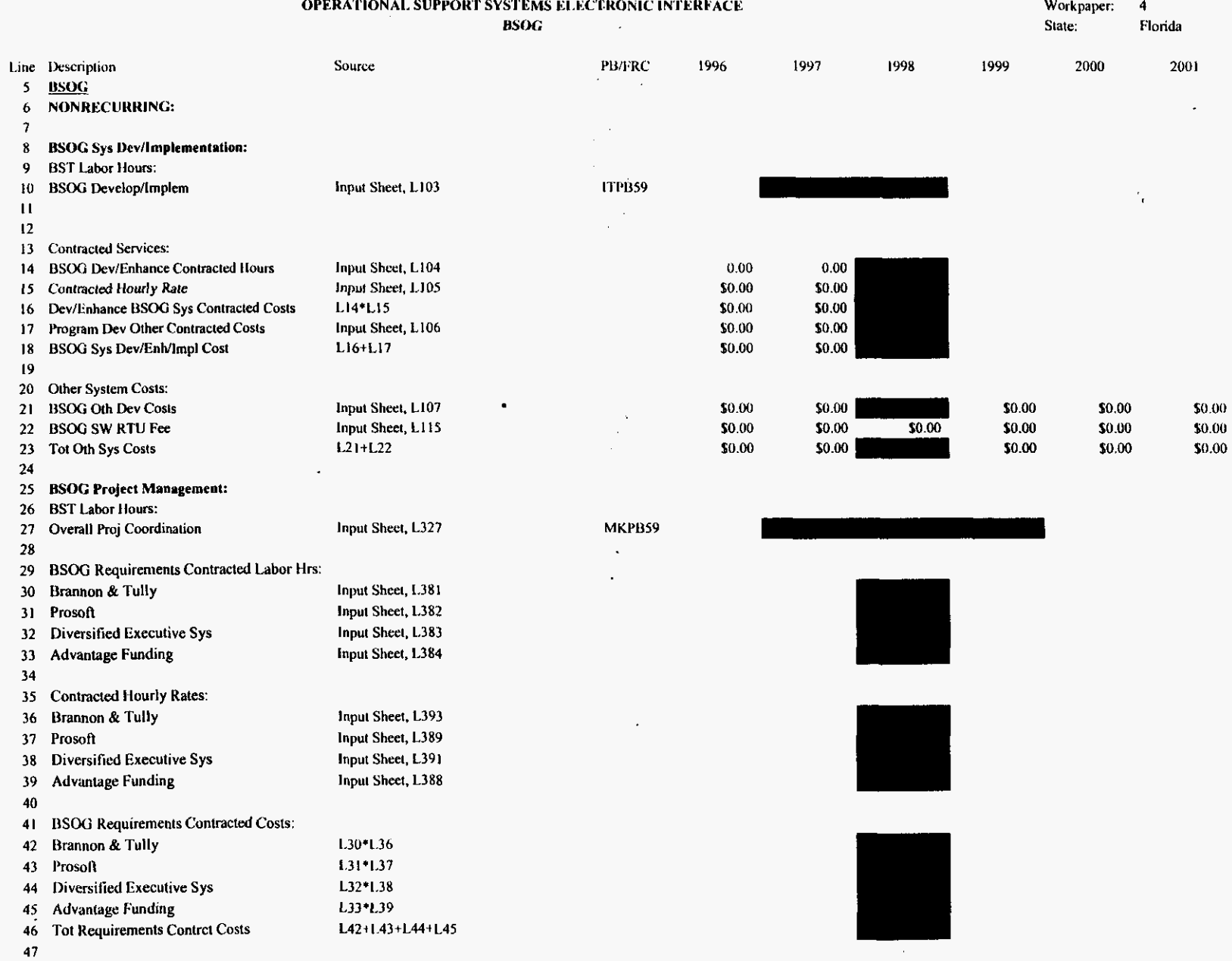

# 680000

49 RECURRING:

48

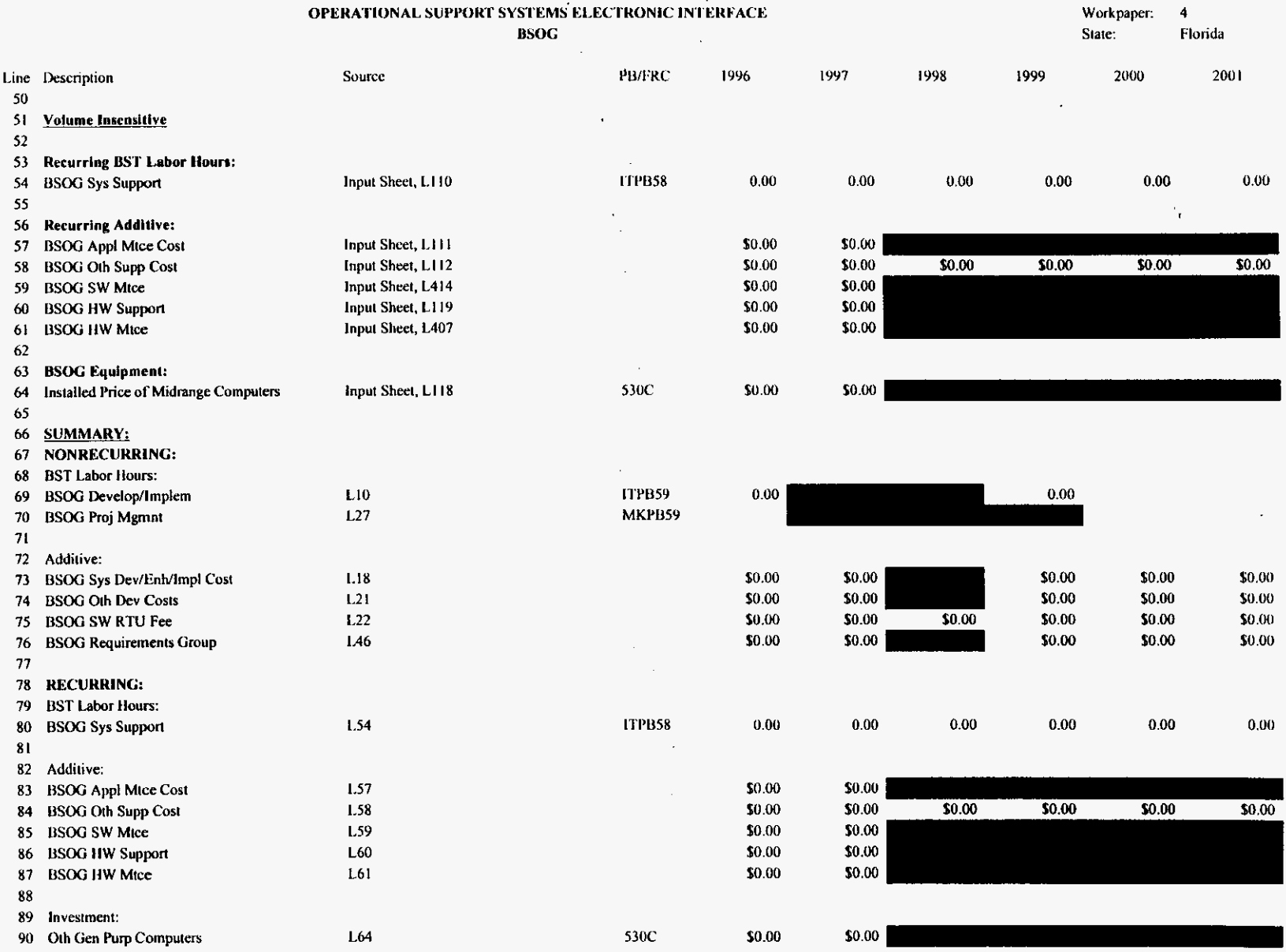

 $\sim 10^{-1}$ 

 $\ddot{\phantom{a}}$ 

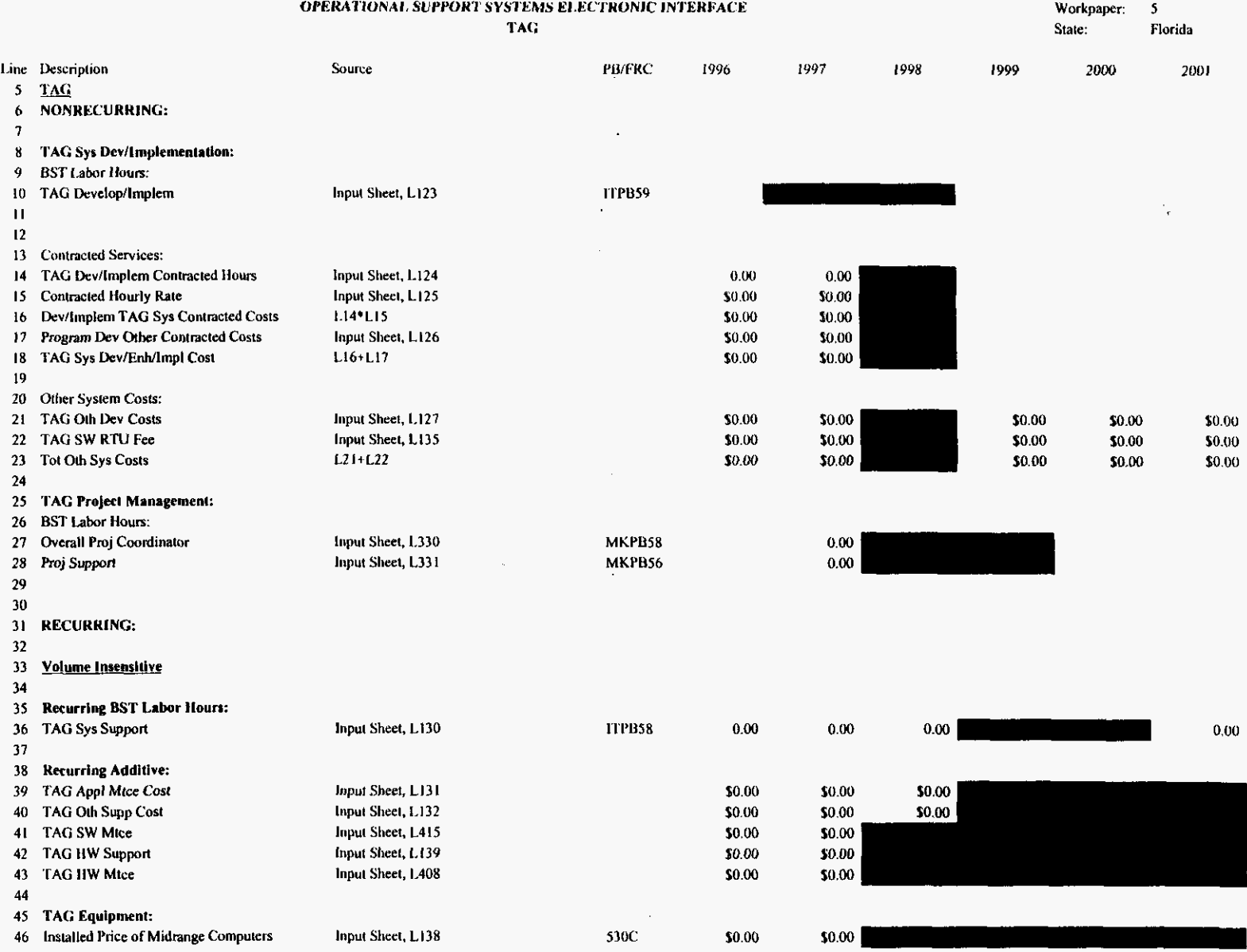

 $\sim$ 

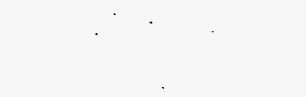

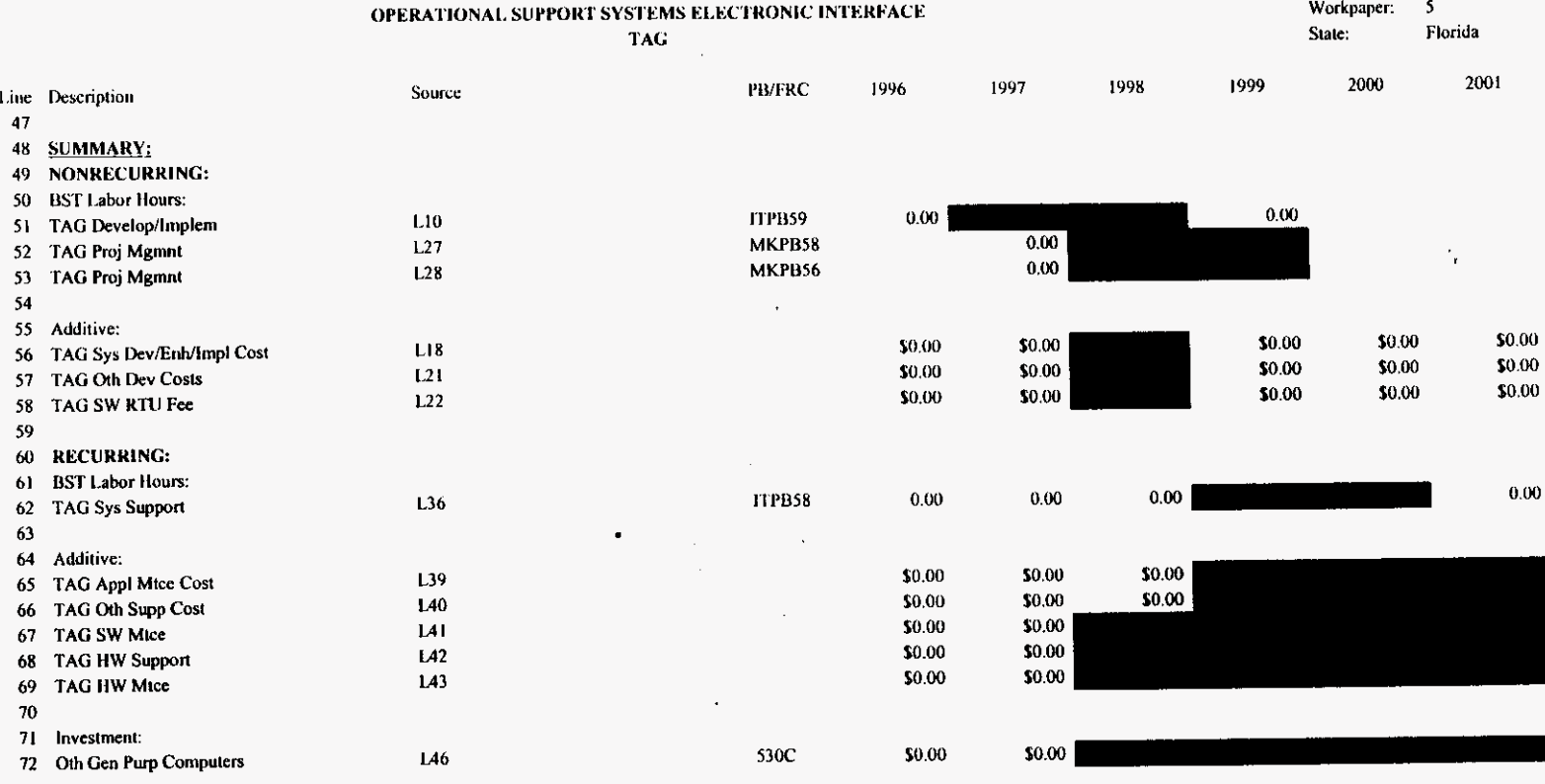

8/13/99, 1:38 PM

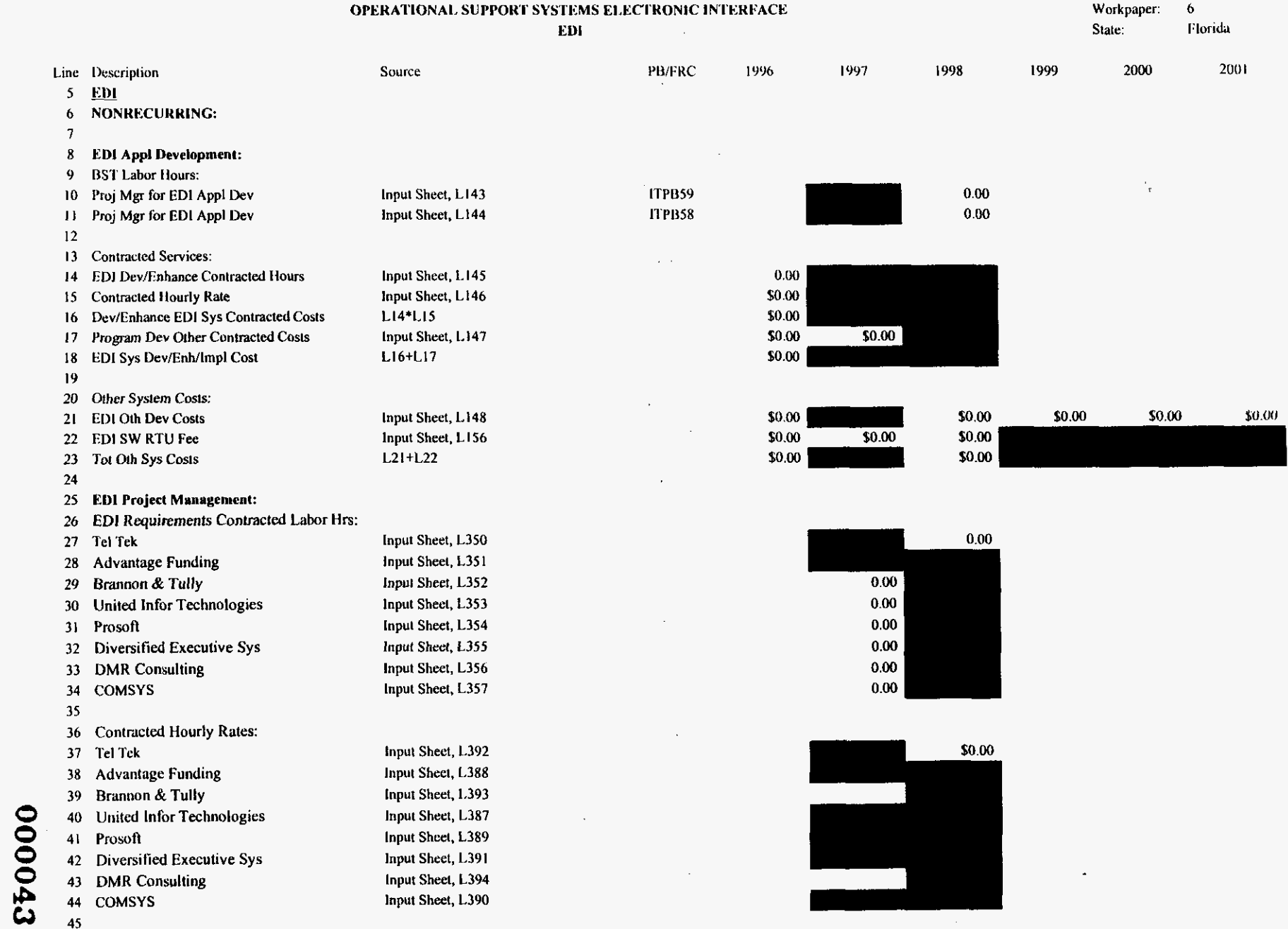

 $\alpha$ 

 $\mathcal{F}_{\bullet}$ 

 $\sim$ 

 $\sim$ 

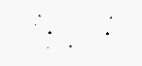

### $\label{eq:2.1} \frac{1}{\sqrt{2}}\left(\frac{1}{\sqrt{2}}\right)^{2} \left(\frac{1}{\sqrt{2}}\right)^{2} \left(\frac{1}{\sqrt{2}}\right)^{2} \left(\frac{1}{\sqrt{2}}\right)^{2} \left(\frac{1}{\sqrt{2}}\right)^{2} \left(\frac{1}{\sqrt{2}}\right)^{2} \left(\frac{1}{\sqrt{2}}\right)^{2} \left(\frac{1}{\sqrt{2}}\right)^{2} \left(\frac{1}{\sqrt{2}}\right)^{2} \left(\frac{1}{\sqrt{2}}\right)^{2} \left(\frac{1}{\sqrt{2}}\right)^{2} \left(\$

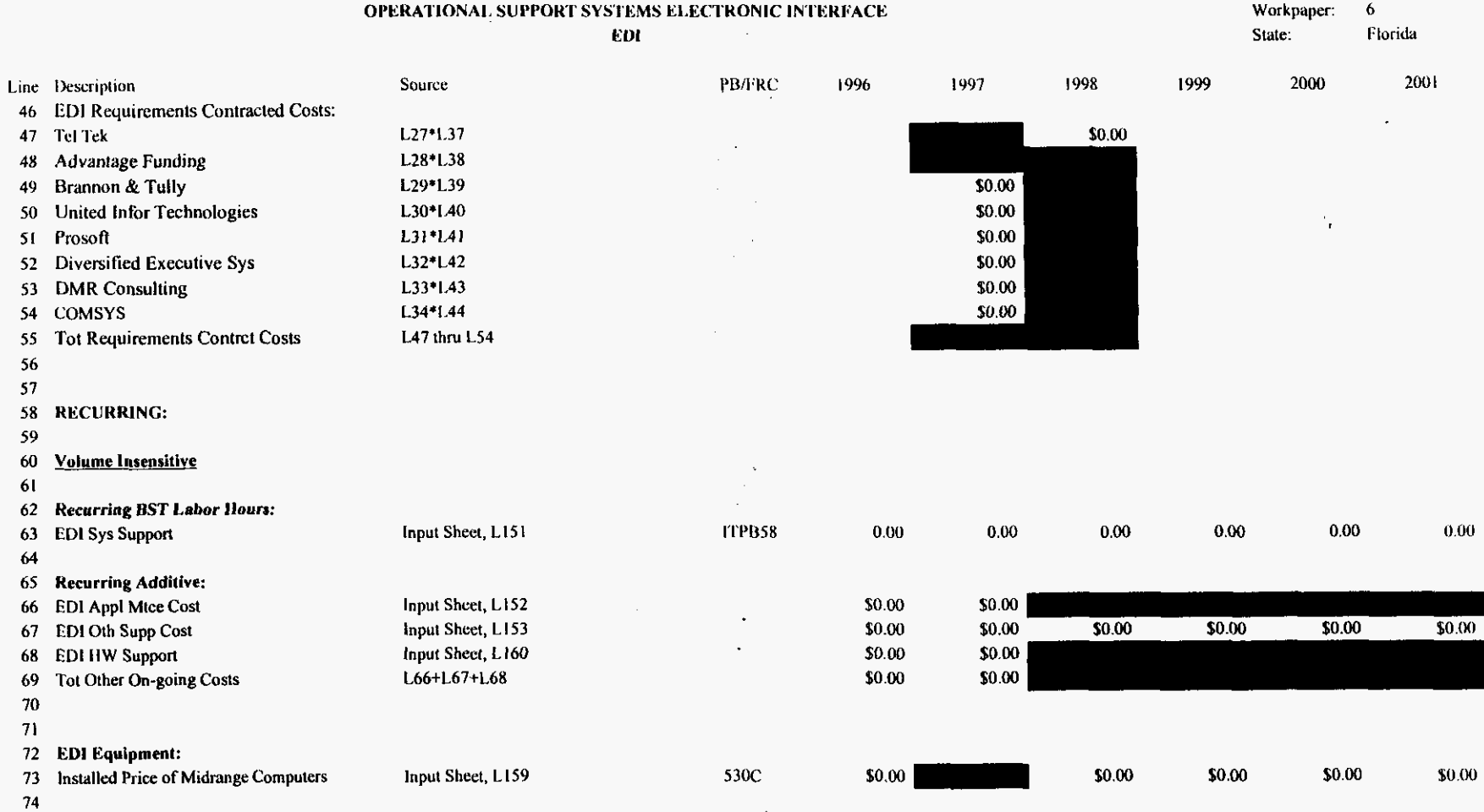

75

 $\ddot{\mathbf{6}}$ 

6

6 6 6

**PP0000** 

 $\epsilon$ 

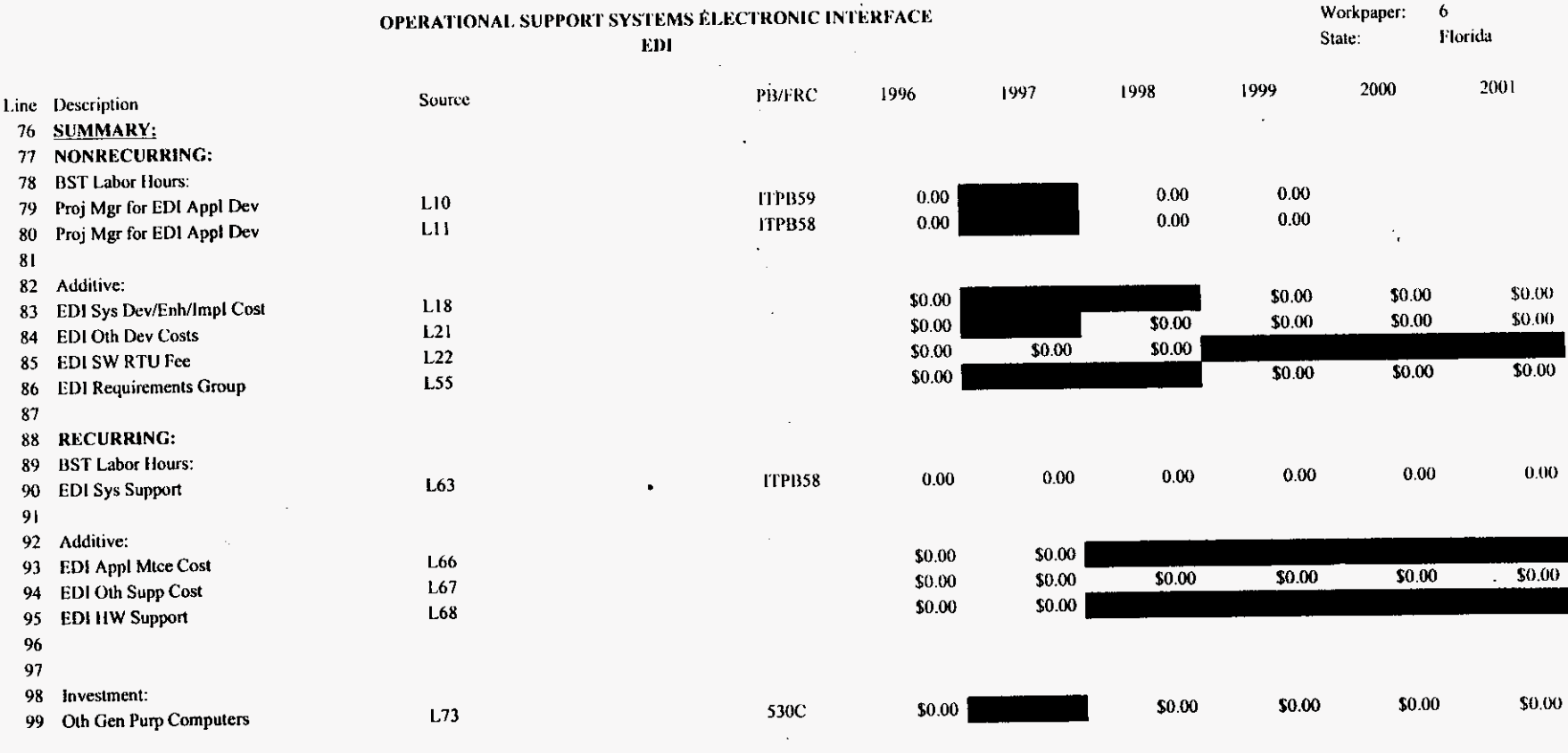

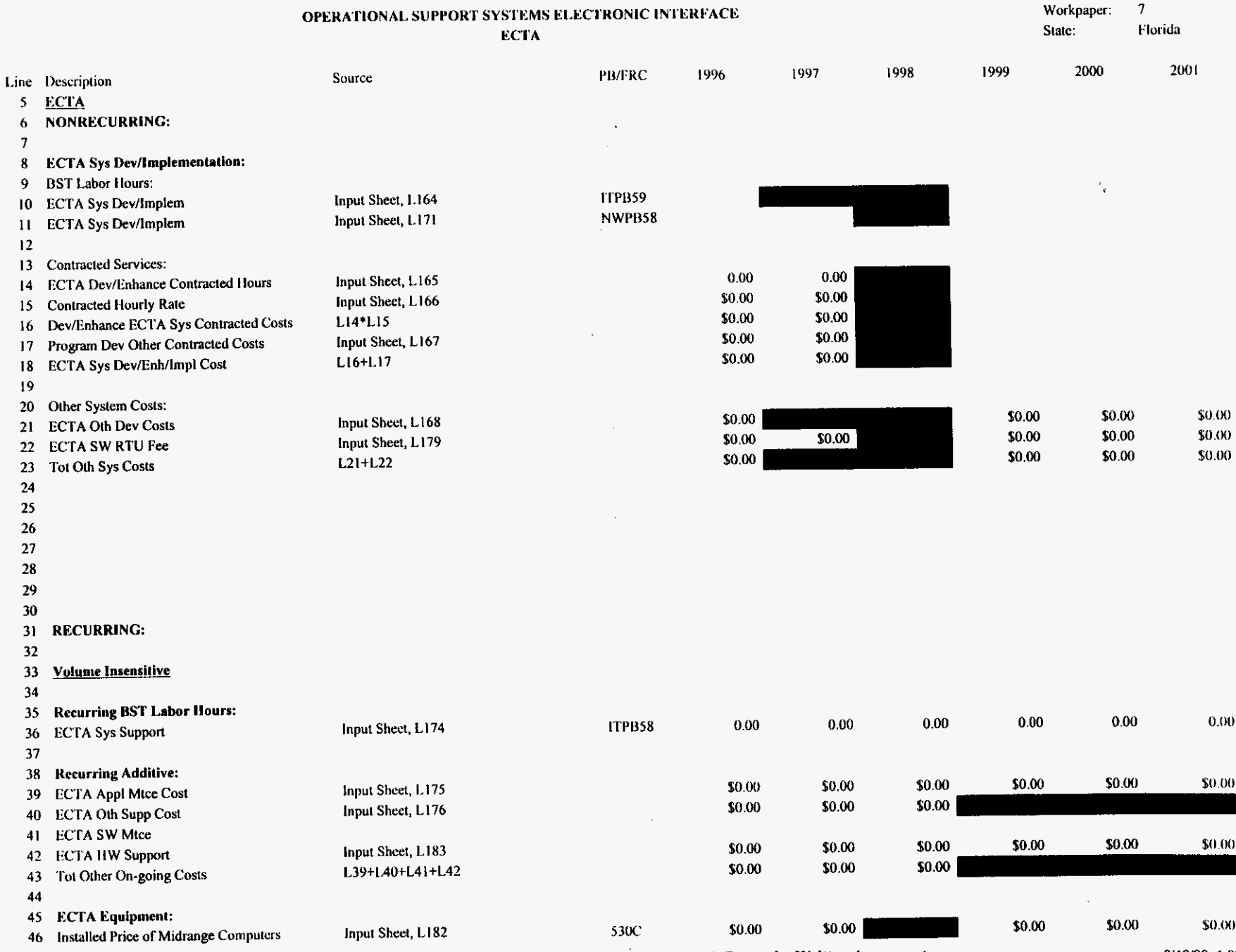

 $\hat{\mathbf{v}}$ 

oseifred.xls

950000

 $\cdot$ 

PROPRIETARY-Not for Disclosure Outside of BellSouth Except by Written Agreement  $\mathcal{L}$ 

8/13/99, 1:38 PM

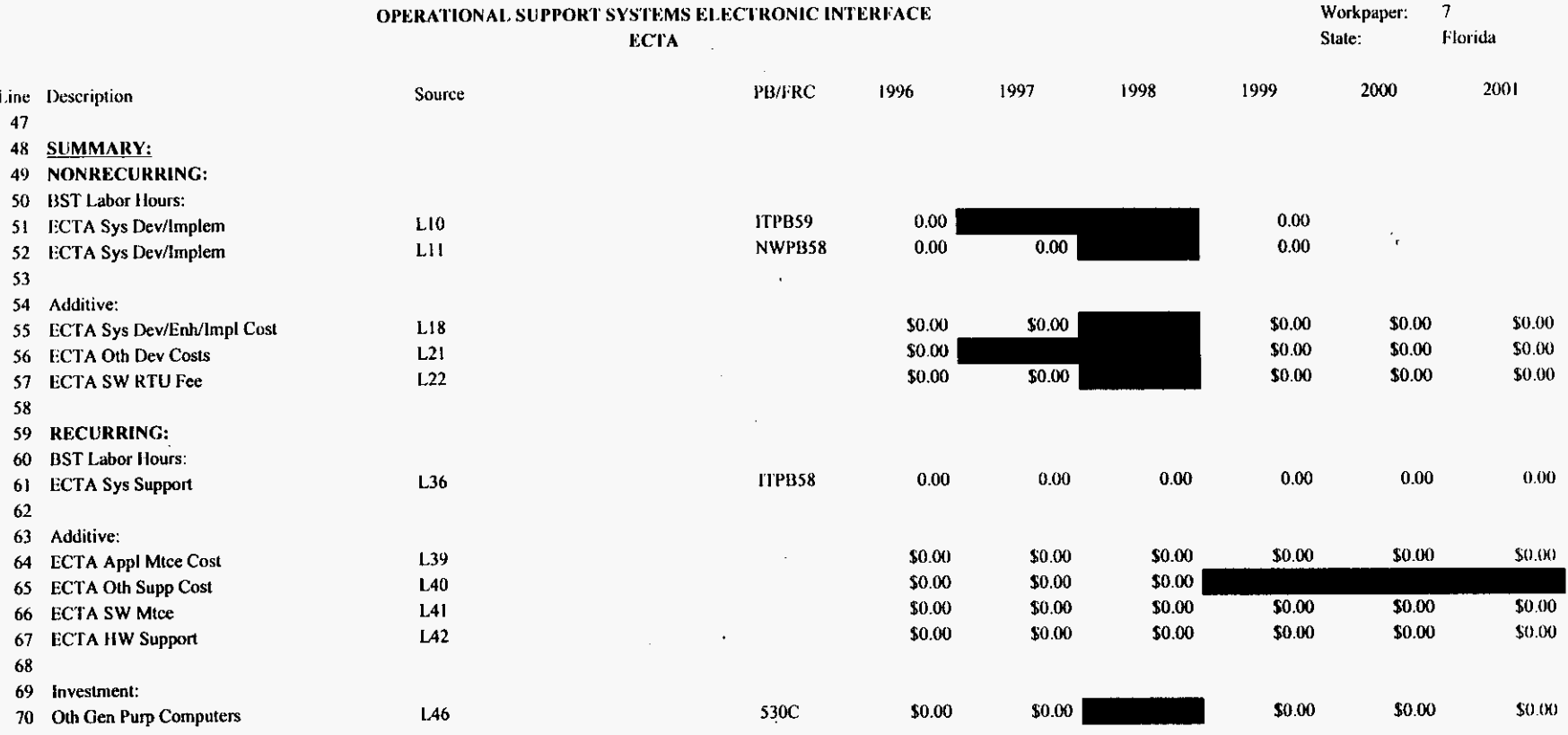

÷.

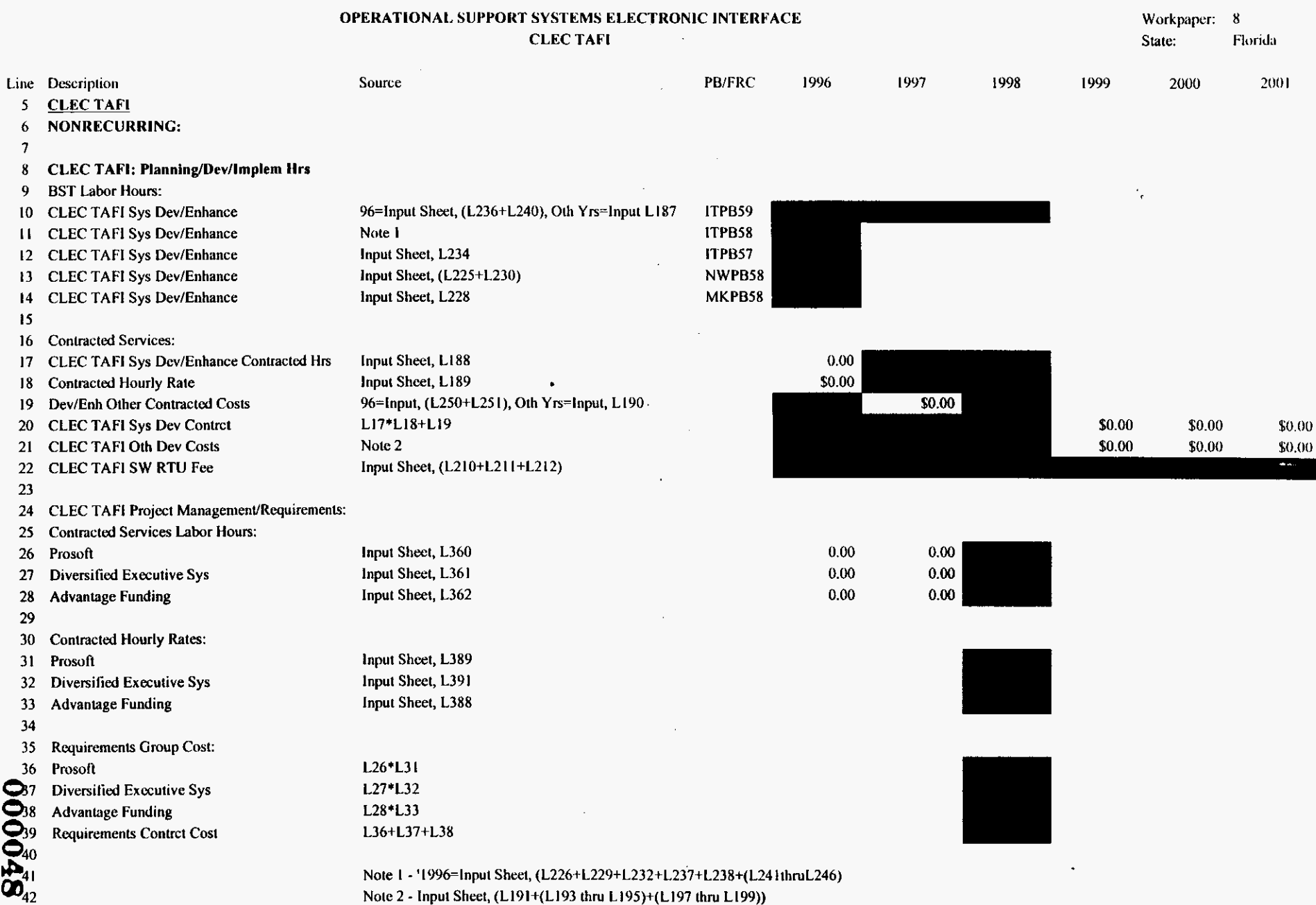

 $\frac{1}{2}$  ,  $\frac{1}{2}$ 

 $\mathbb{R}^2$ 

 $\bar{a}$ 

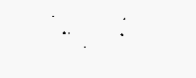

#### OPERATIONAL SUPPORT SYSTEMS ELECTRONIC INTERFACE **CLECTAFI**  $\sim$

Workpaper: 8 State: Florida

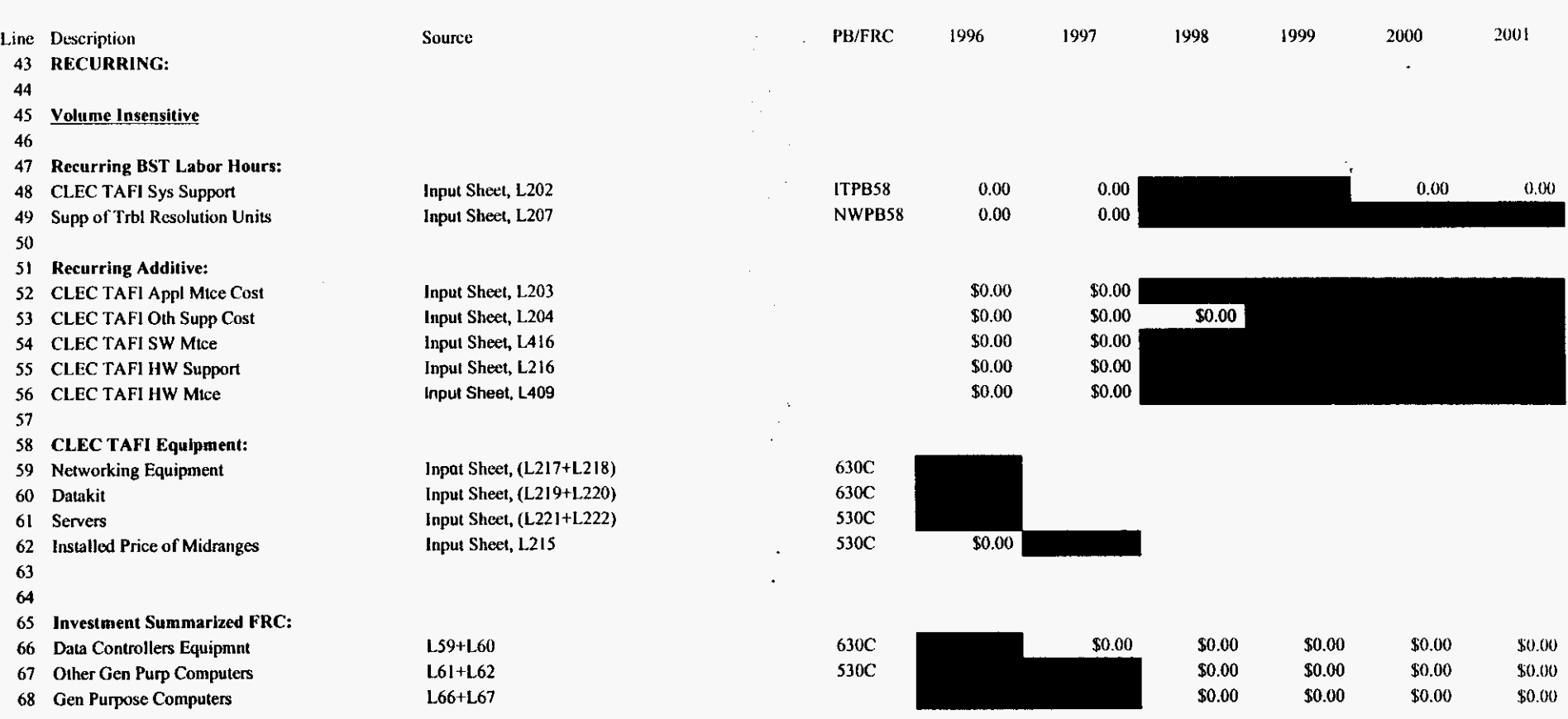

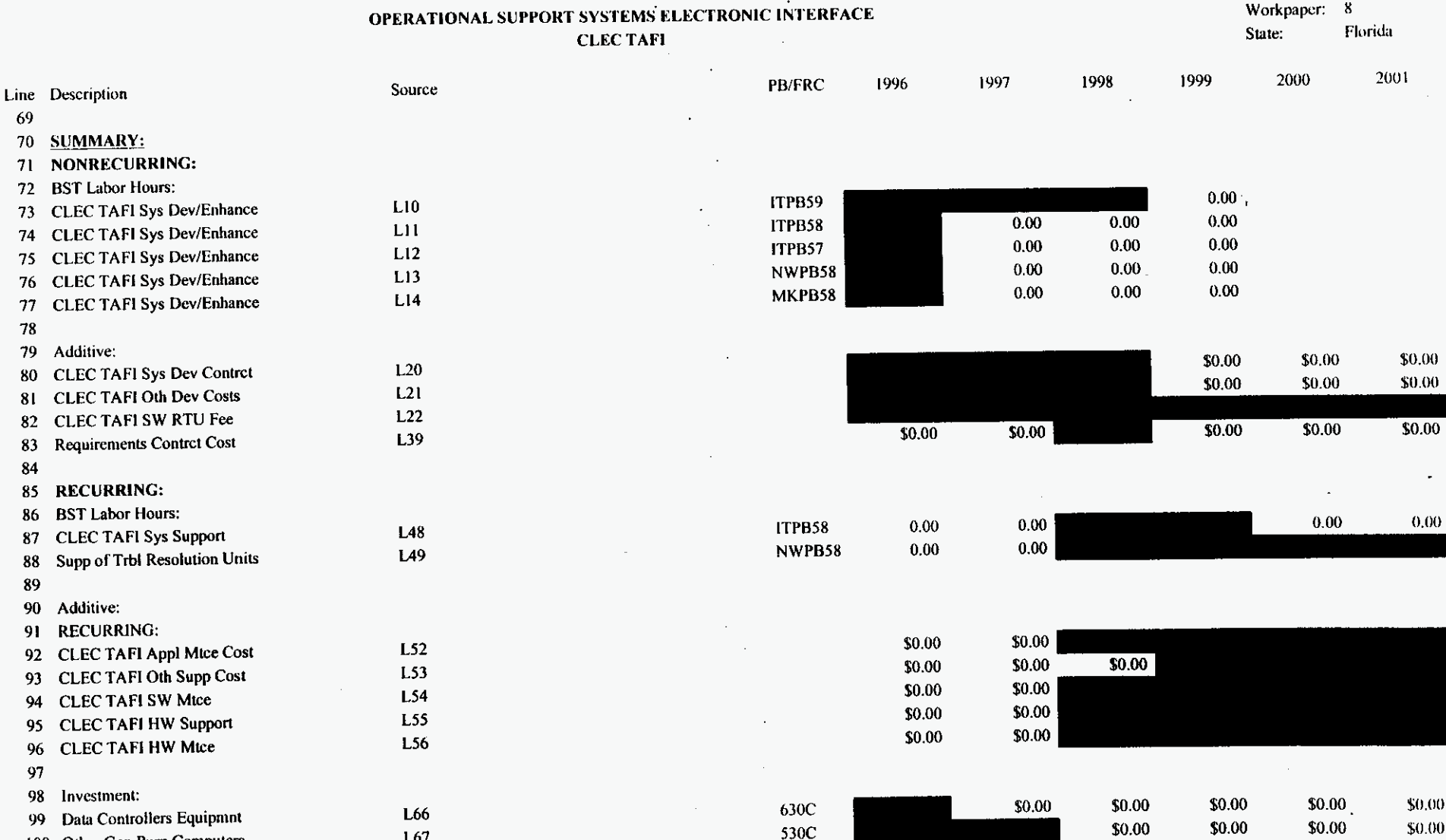

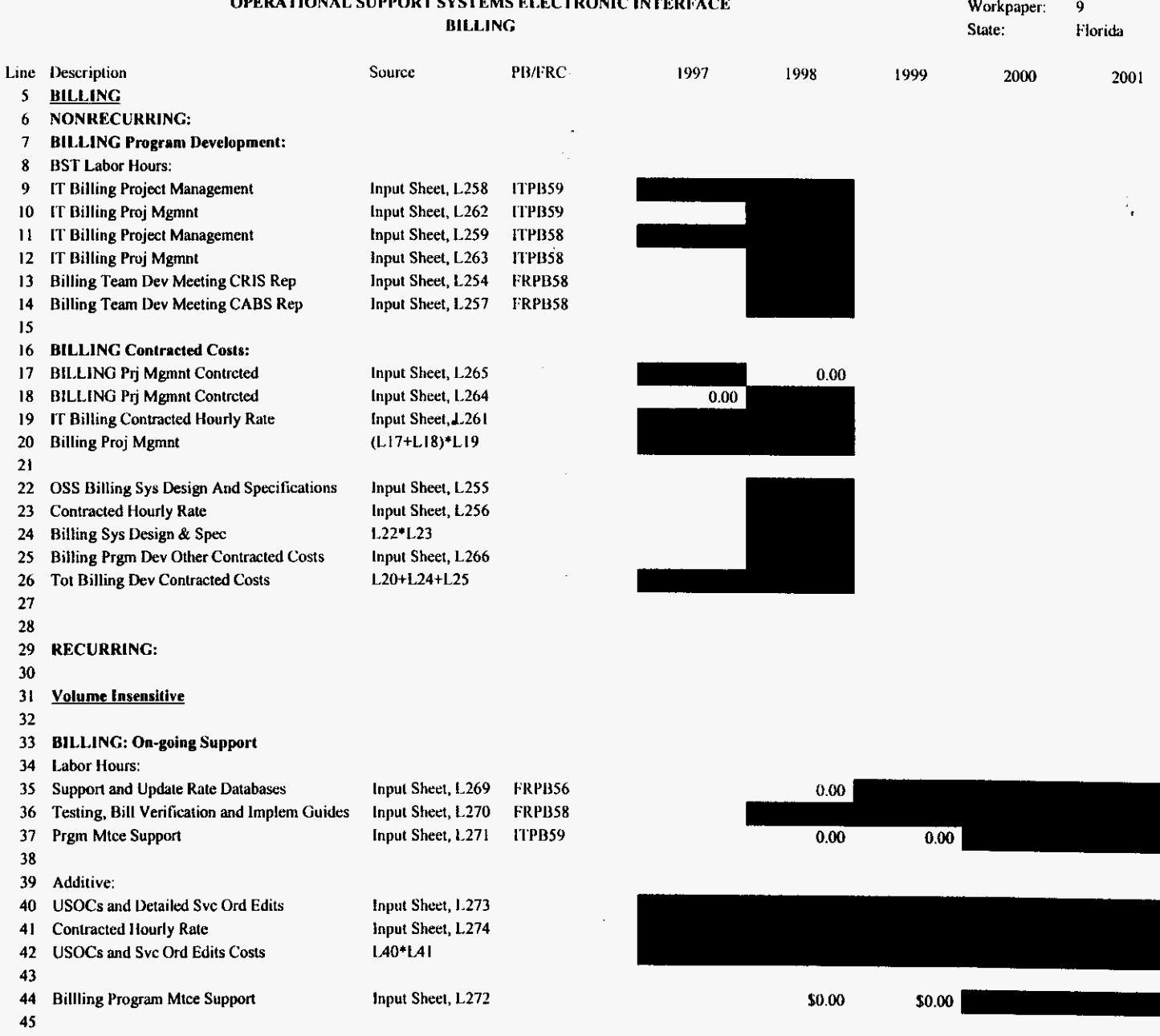

# **ODPDATIONAL CHIDDODT CVCTPMC PLECTDOMIC IMPRED**

 $\sim$ 

# 120000

 $\alpha$ 

 $\mathcal{L}$ 

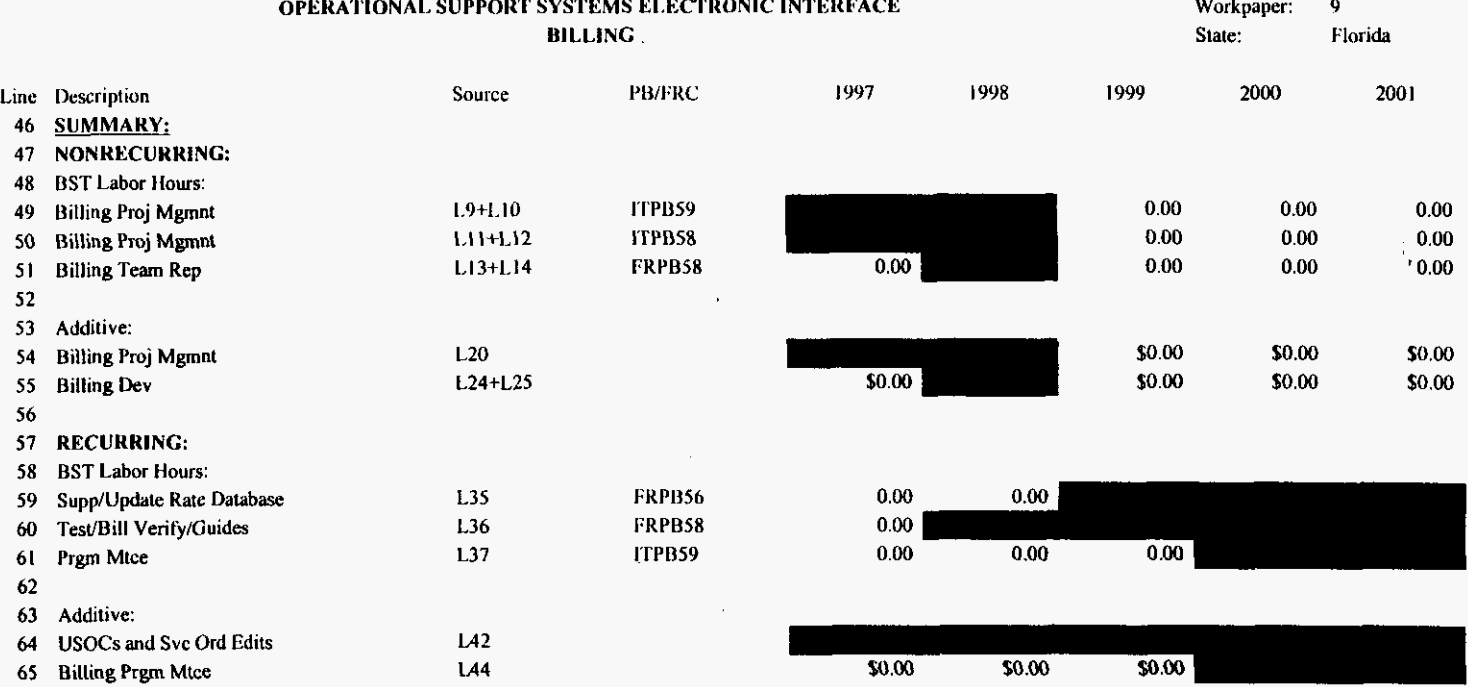

 $\frac{1}{2}$  ,  $\frac{1}{2}$  ,  $\frac{1}{2}$  ,  $\frac{1}{2}$ 

 $\mathcal{L}_{\mathrm{max}}$ 

 $\sim$   $\sim$ 

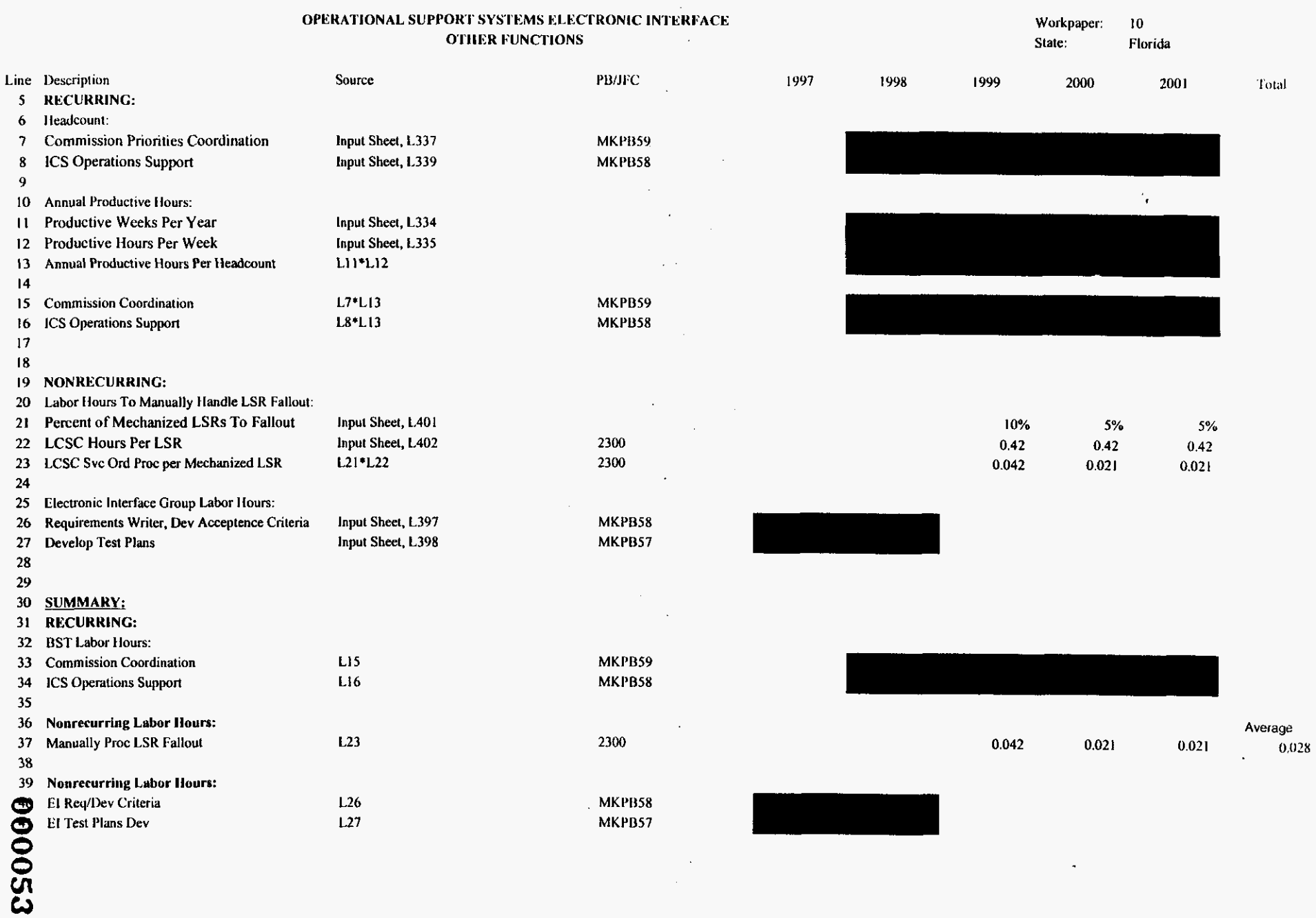

 $\mathcal{L}^{(1)}$  .

 $\ddot{\phantom{a}}$ 

 $\ddot{\phantom{1}}$ 

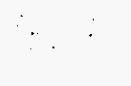

**MILANDA A LORDENZA DAN COLOREIRAZ EN ANZIOREZANDZI DA INDIANA A ZUR** 

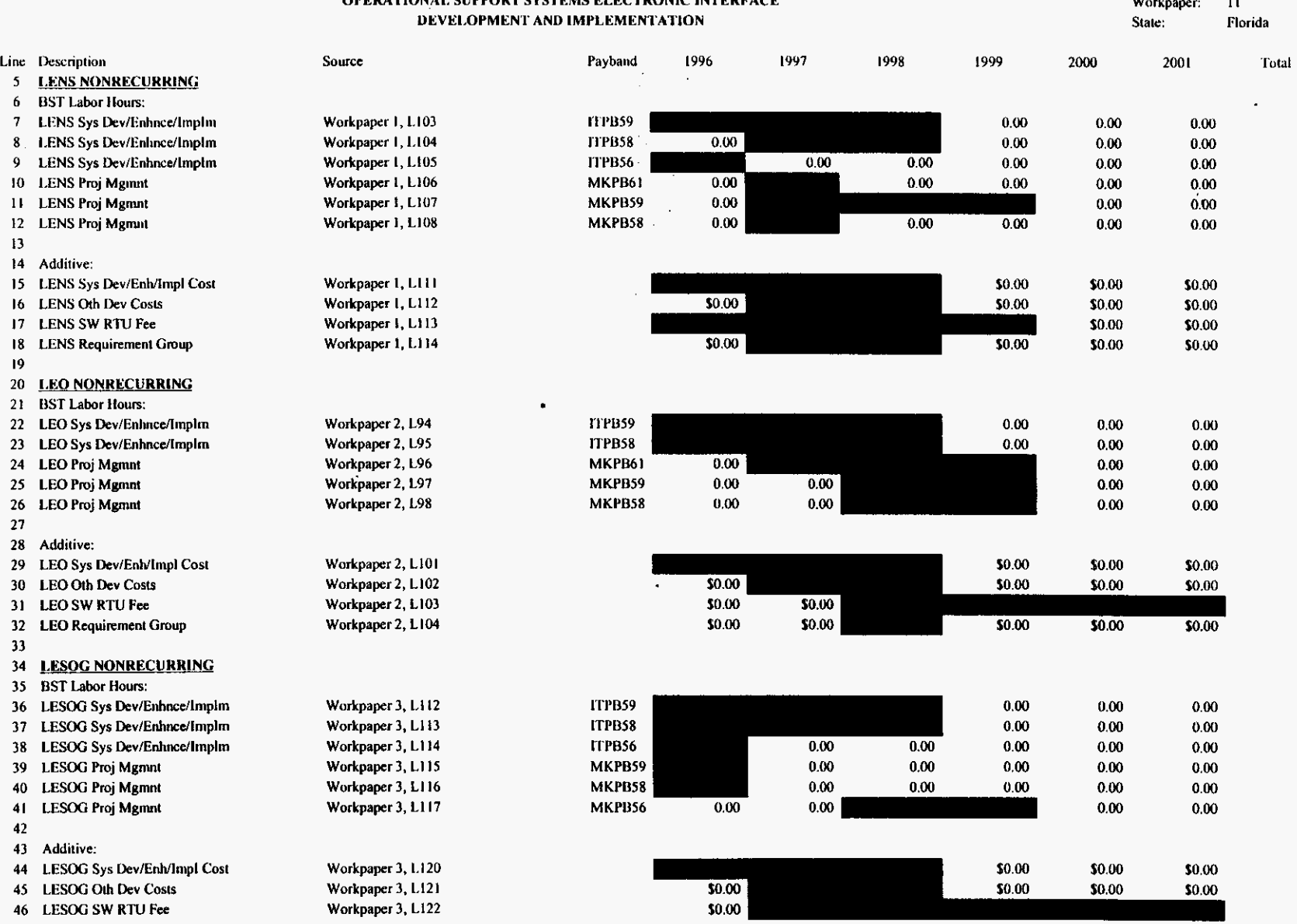

oseifred.xls

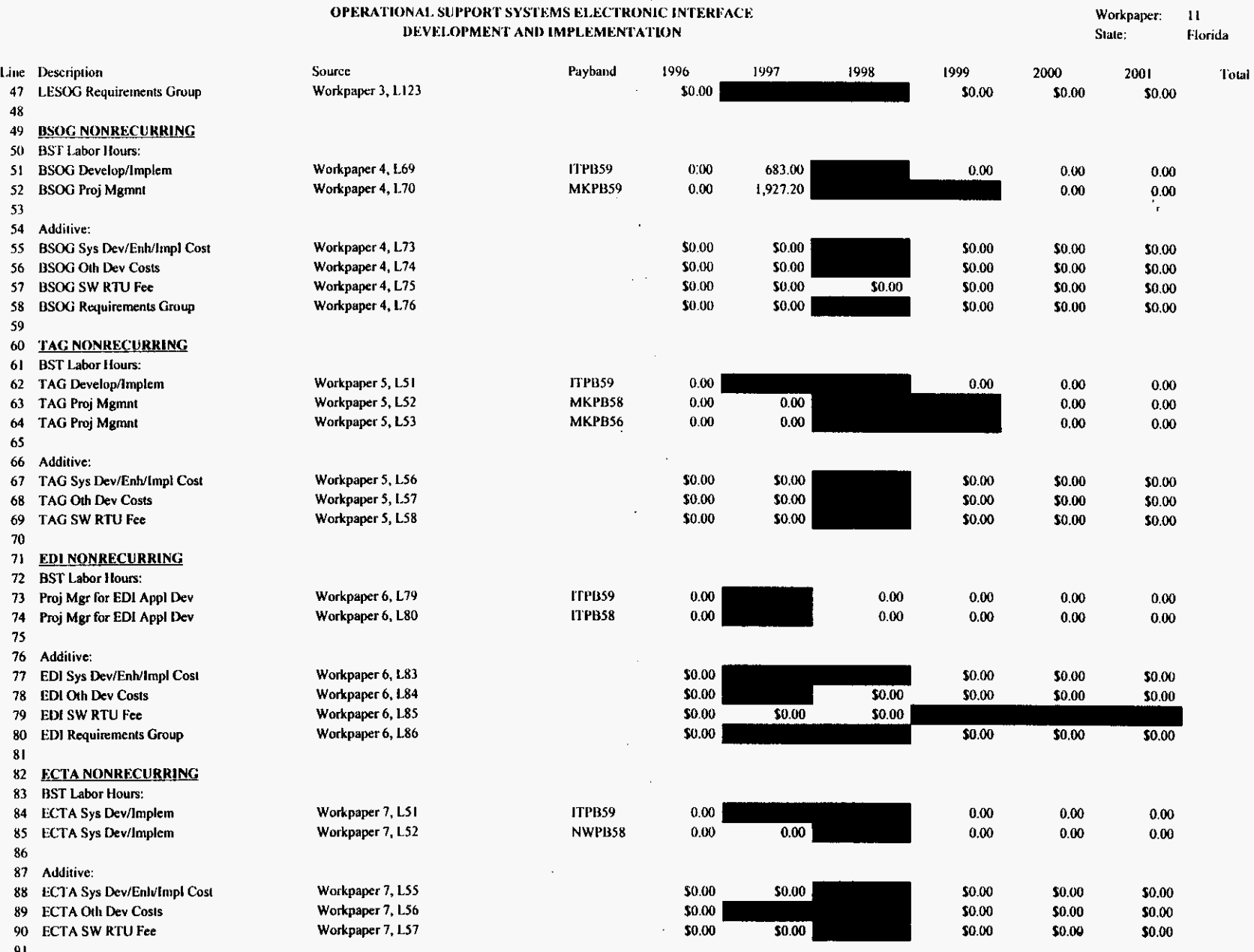

 $\mathcal{L}^{\mathcal{A}}(\mathcal{A})$  , where  $\mathcal{L}^{\mathcal{A}}(\mathcal{A})$ 

 $\sim$  $\ddot{\phantom{a}}$ 

 $\bullet$ 

 $\sim$ 

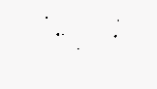

## $\mathcal{L}^{(1)}$

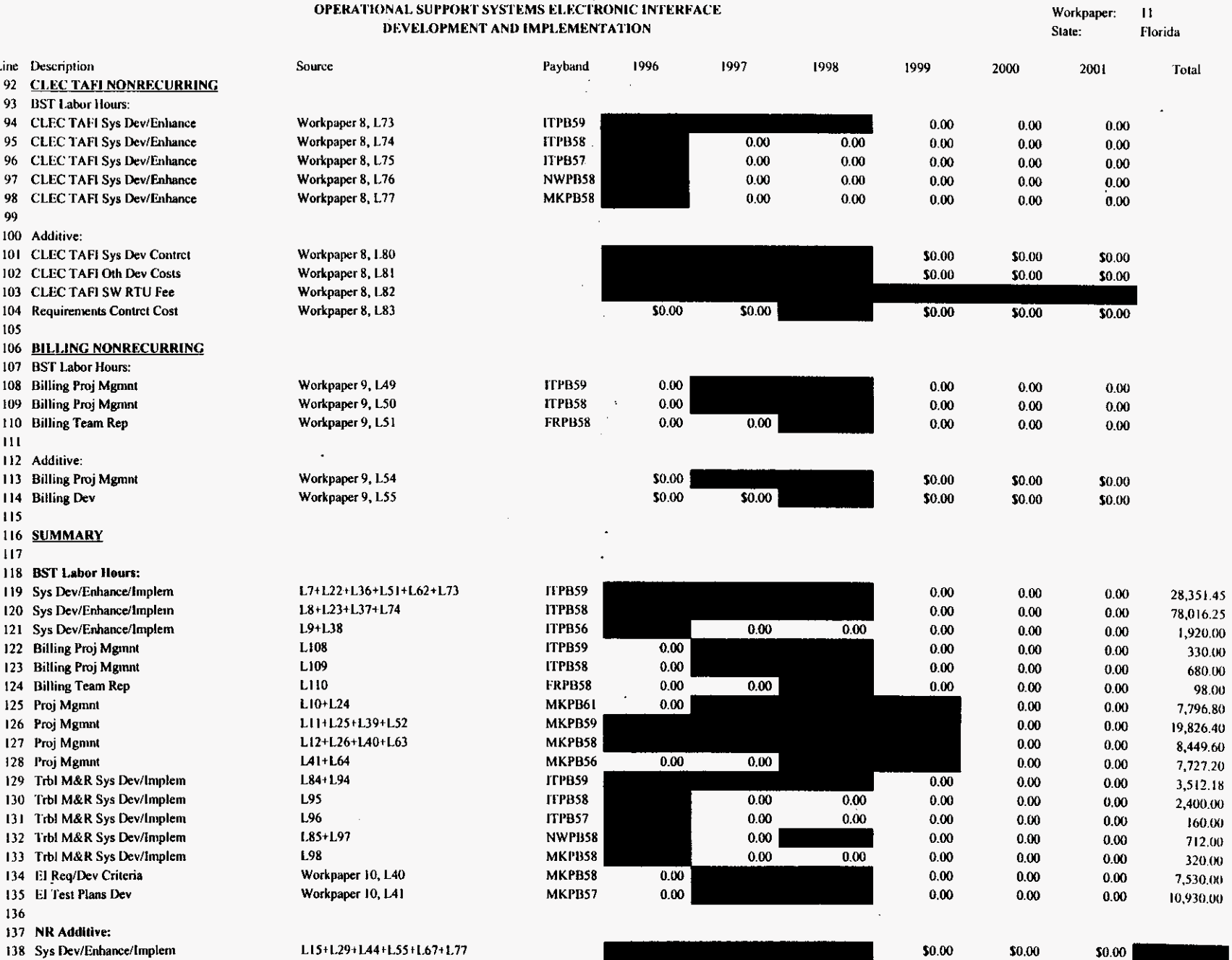

oseifred.xls

 $\blacksquare$ 

PROPRIETARY-Not for Disclosure Outside of BellSouth Except by Written Agreement

 $\overline{a}$ 

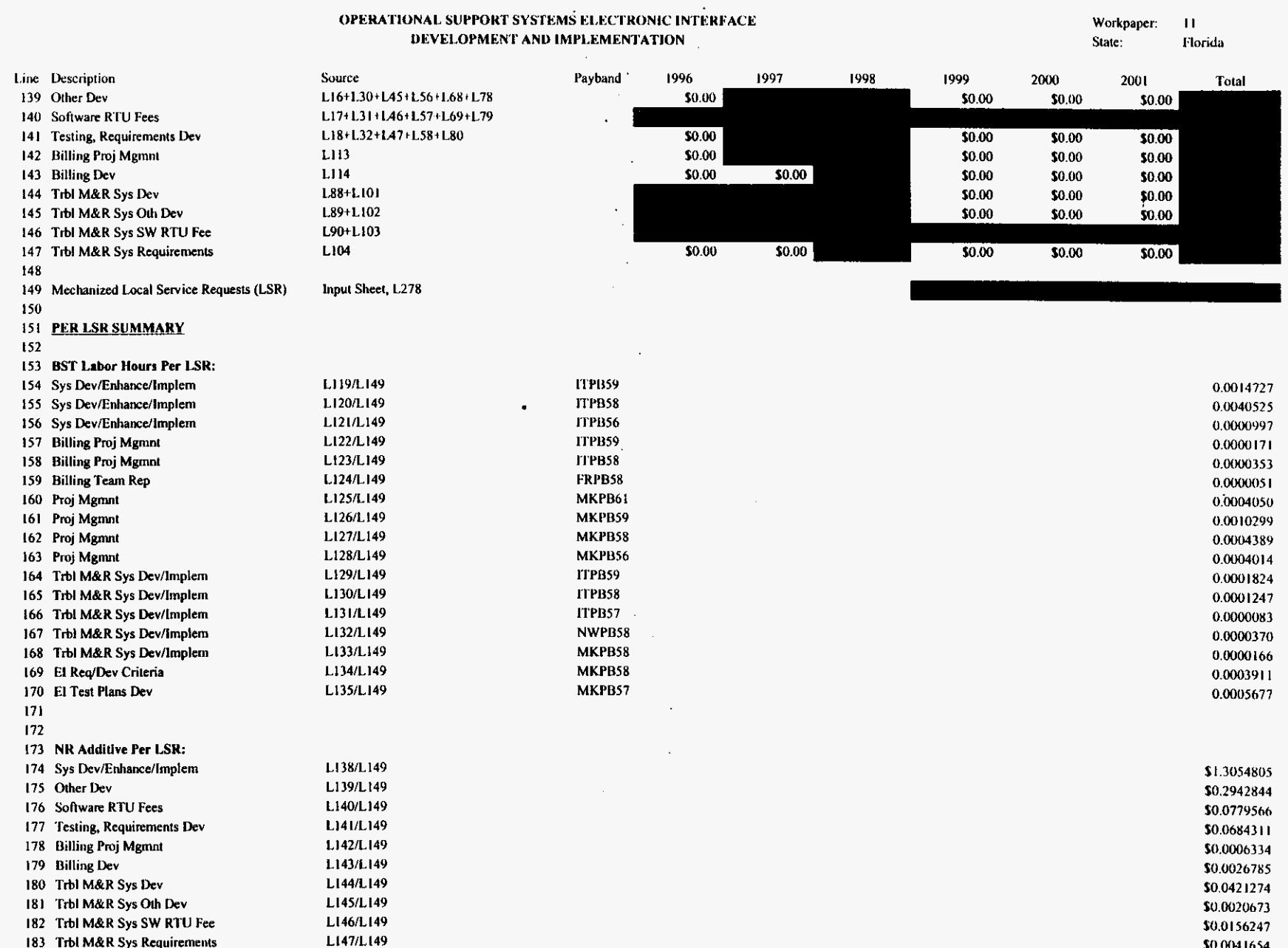

oseifred.xls

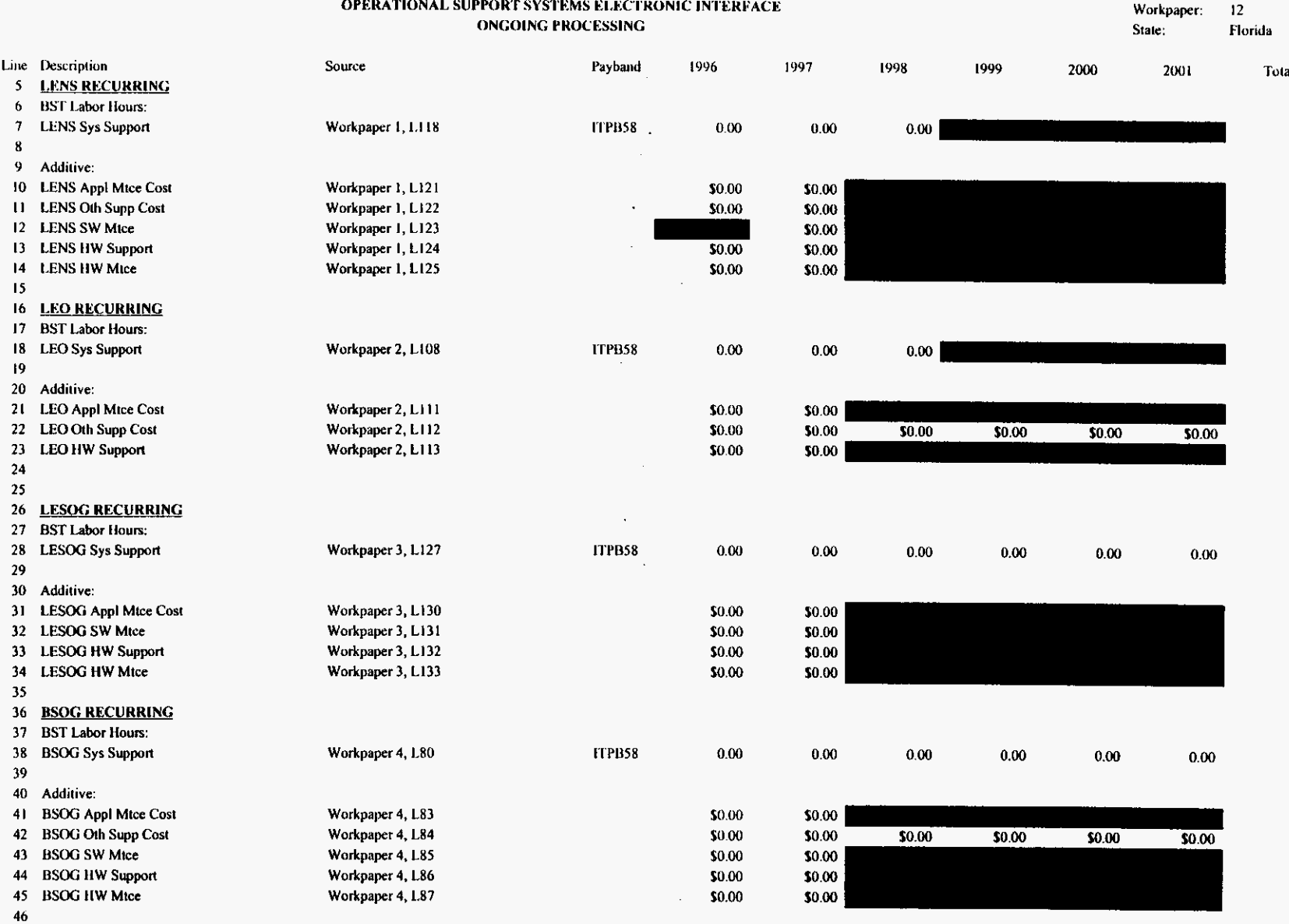

 $\bullet$ 

 $\sim$ 

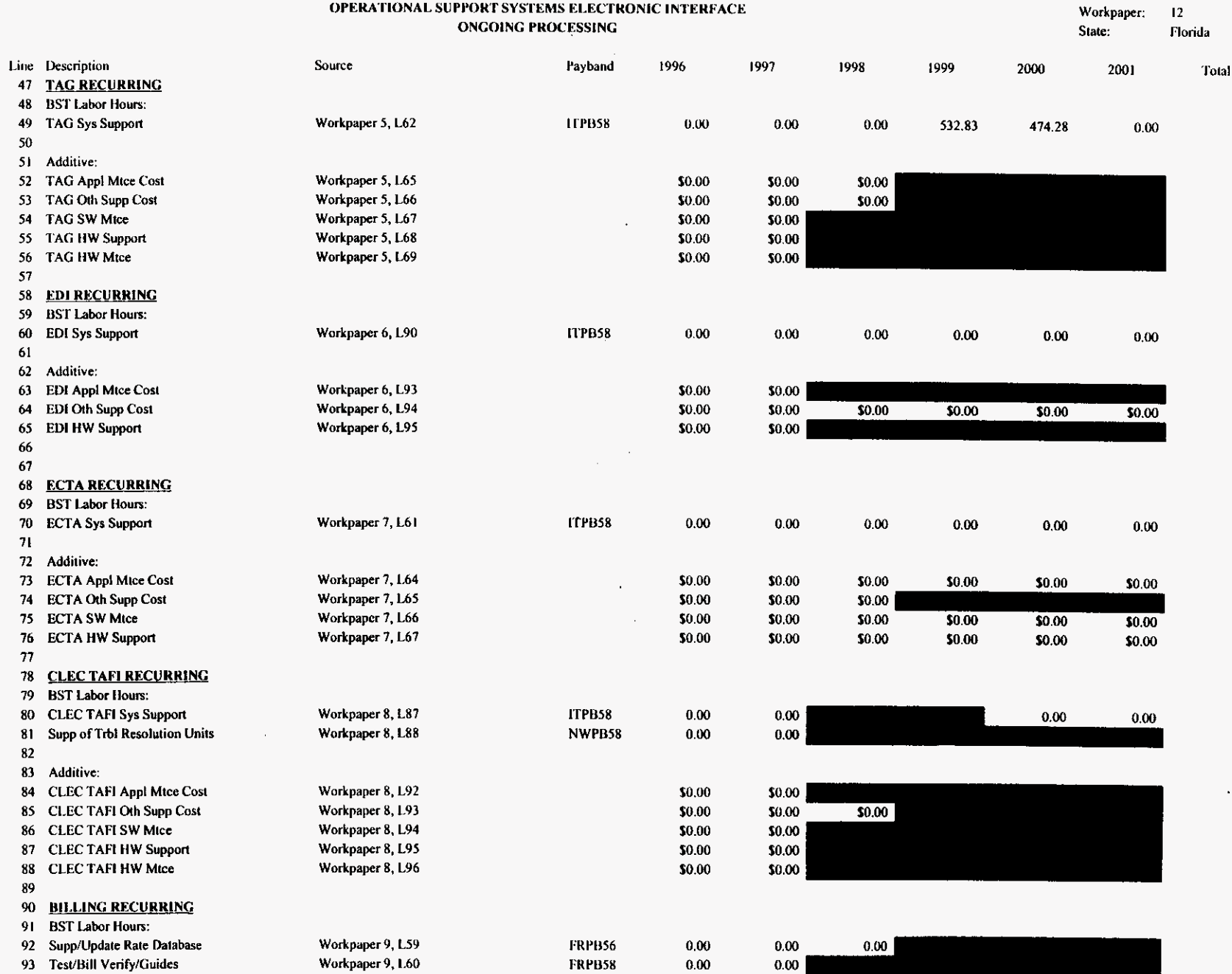

 $\ddot{\phantom{a}}$ 

650000

oseifred.xls

PROPRIETARY-Not for Disclosure Outside of BellSouth Except by Written Agreement

8/13/99, 1.38 PM

 $\sim$ 

 $\ddot{\phantom{0}}$ 

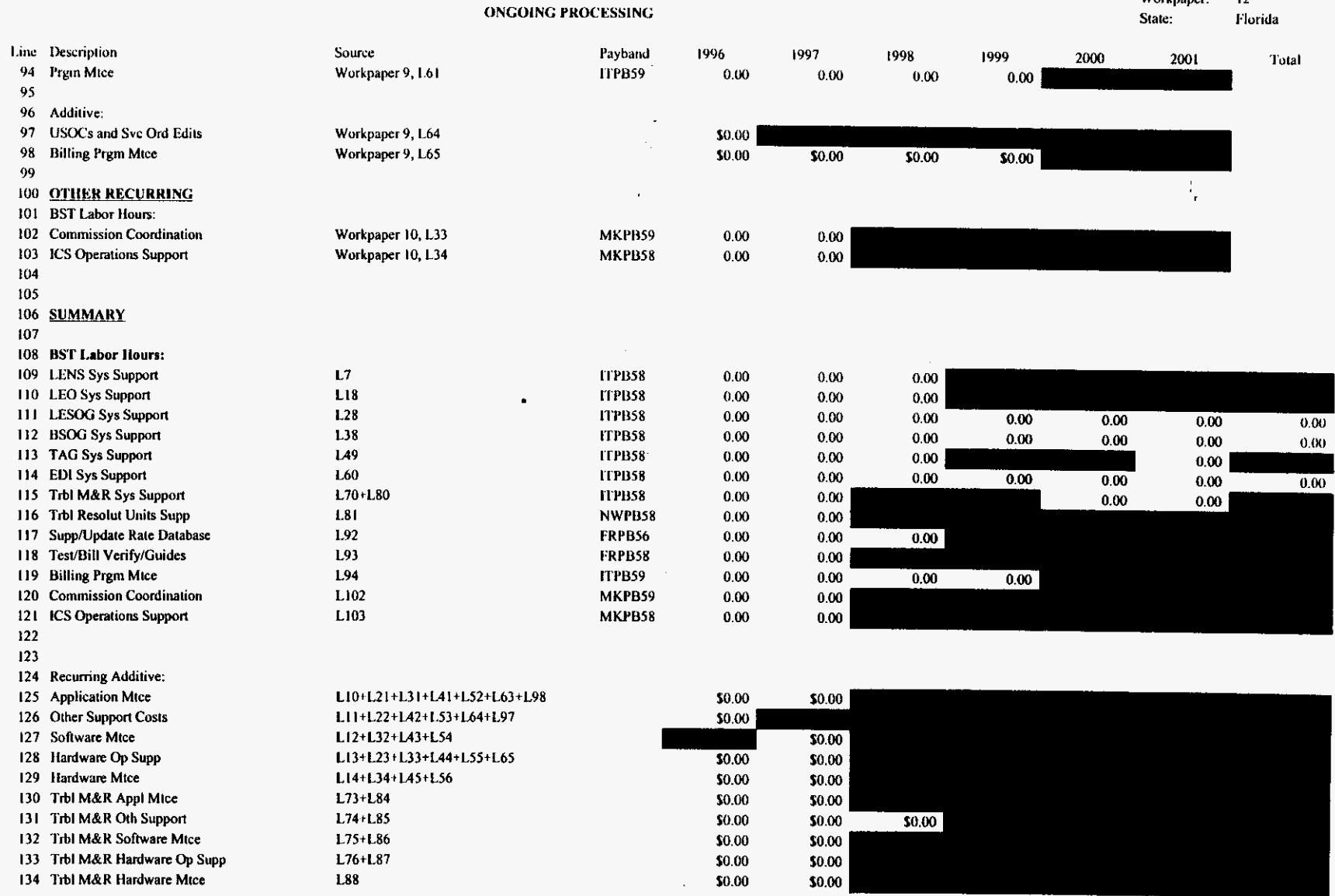

# OPERATIONAL SUPPORT SYSTEMS ELECTRONIC INTERFACE

Worknaper: 12

 $\mathcal{L}_{\mathcal{A}}$ 

 $\sim$ 

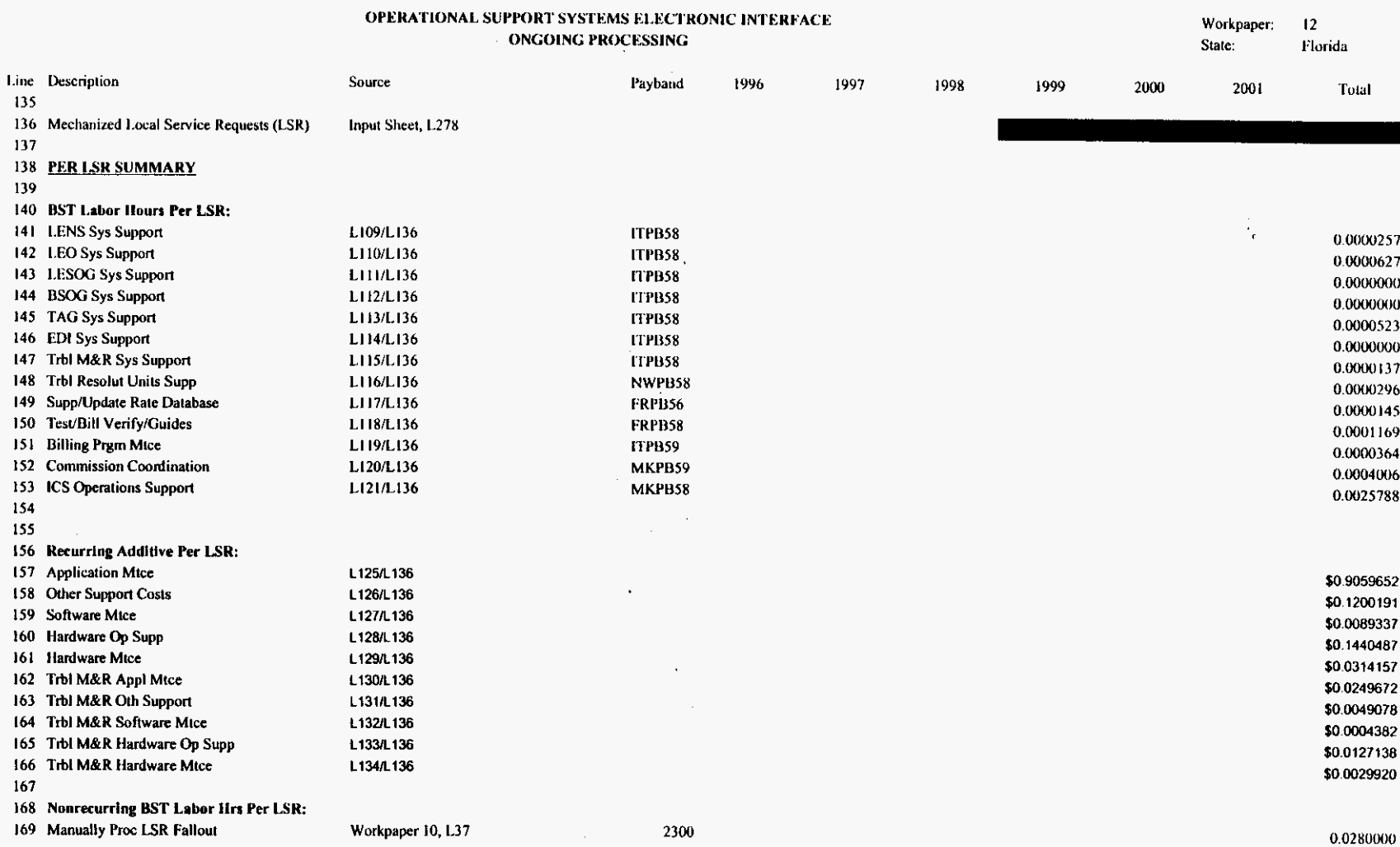

 $\mathcal{L}^{\text{max}}_{\text{max}}$ 

 $\label{eq:2} \frac{1}{2} \sum_{i=1}^n \frac{1}{2} \sum_{j=1}^n \frac{1}{2} \sum_{j=1}^n \frac{1}{2} \sum_{j=1}^n \frac{1}{2} \sum_{j=1}^n \frac{1}{2} \sum_{j=1}^n \frac{1}{2} \sum_{j=1}^n \frac{1}{2} \sum_{j=1}^n \frac{1}{2} \sum_{j=1}^n \frac{1}{2} \sum_{j=1}^n \frac{1}{2} \sum_{j=1}^n \frac{1}{2} \sum_{j=1}^n \frac{1}{2} \sum_{j=1}^n \frac{1}{$ 

 $\bullet$ 

 $\sim$ 

 $\mathbf{r}^{\prime}$ 

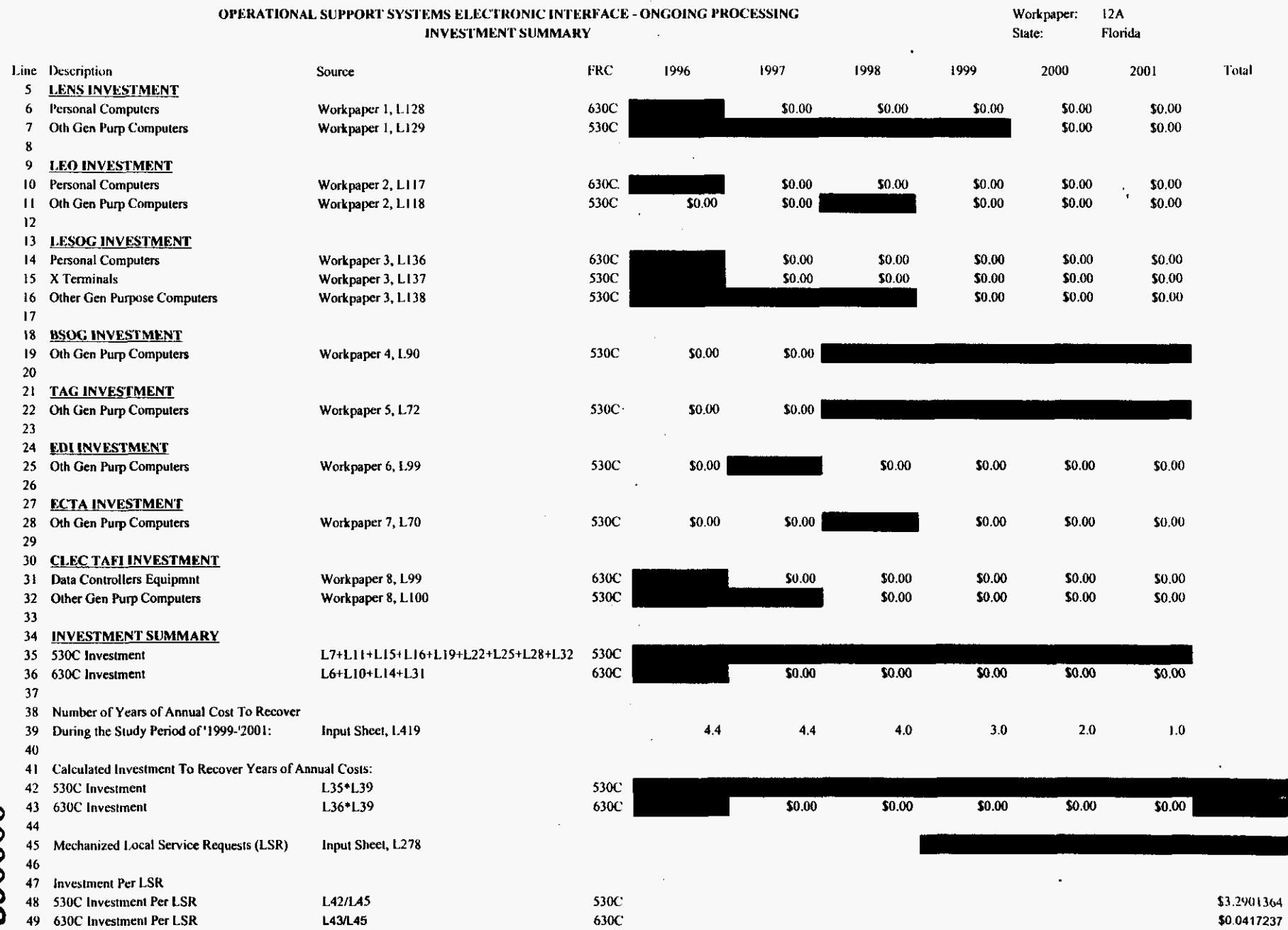

 $\frac{1}{2}$  ,  $\frac{1}{2}$  ,  $\frac{1}{2}$  ,  $\frac{1}{2}$  ,  $\frac{1}{2}$  ,  $\frac{1}{2}$ 

 $\frac{1}{2} \sum_{i=1}^{n} \frac{1}{i}$ 

 $\mathbb{R}^2$ 

 $\ddot{\phantom{a}}$ 

# 290000

oseifred.xls

 $\overline{\phantom{a}}$ 

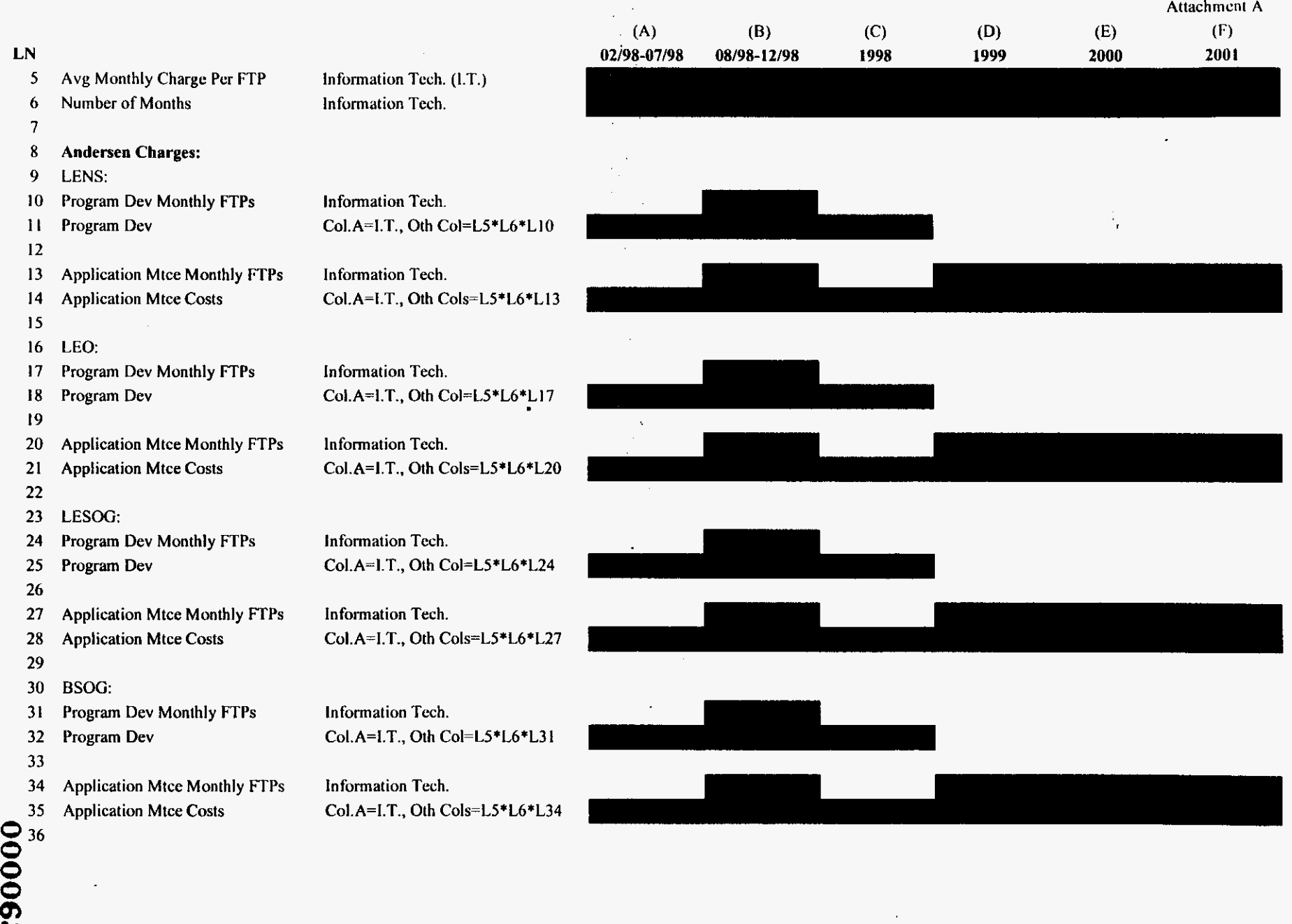

**CJ** 

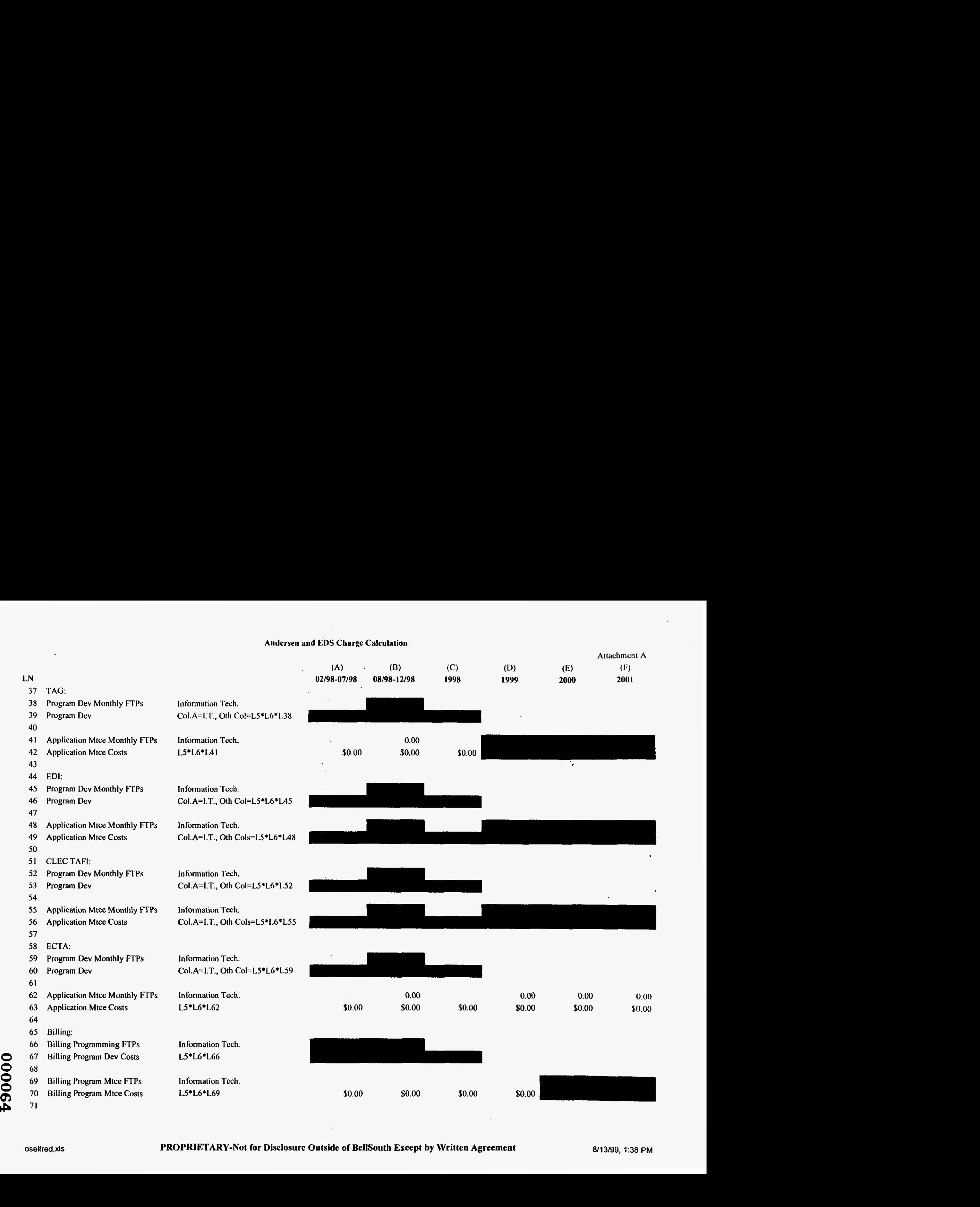

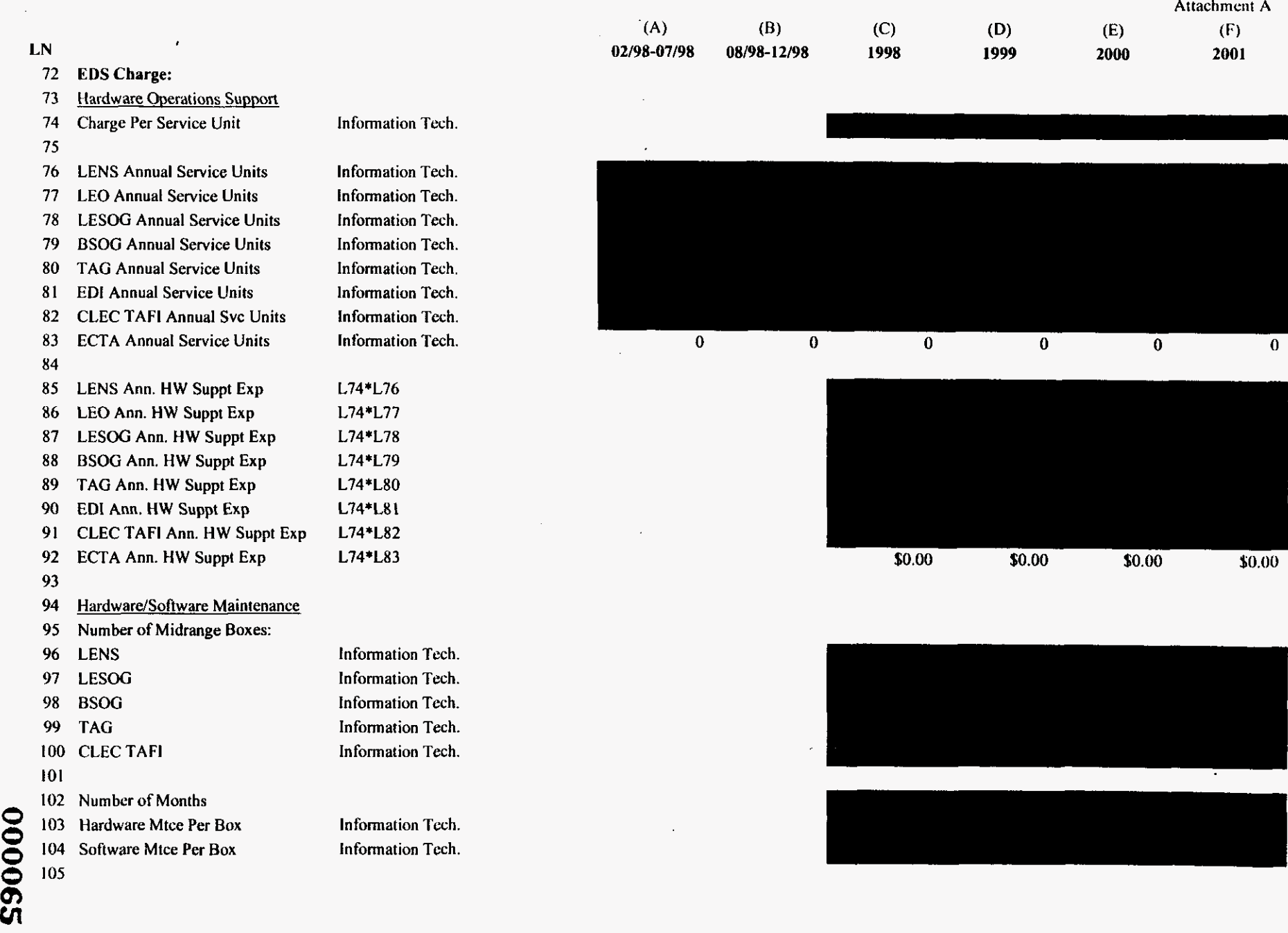

 $\label{eq:2.1} \frac{1}{2}\sum_{i=1}^n\frac{1}{2}\sum_{i=1}^n\frac{1}{2}\sum_{i=1}^n\frac{1}{2}\sum_{i=1}^n\frac{1}{2}\sum_{i=1}^n\frac{1}{2}\sum_{i=1}^n\frac{1}{2}\sum_{i=1}^n\frac{1}{2}\sum_{i=1}^n\frac{1}{2}\sum_{i=1}^n\frac{1}{2}\sum_{i=1}^n\frac{1}{2}\sum_{i=1}^n\frac{1}{2}\sum_{i=1}^n\frac{1}{2}\sum_{i=1}^n\frac{1}{2}\sum_{i=1}^n\$ 

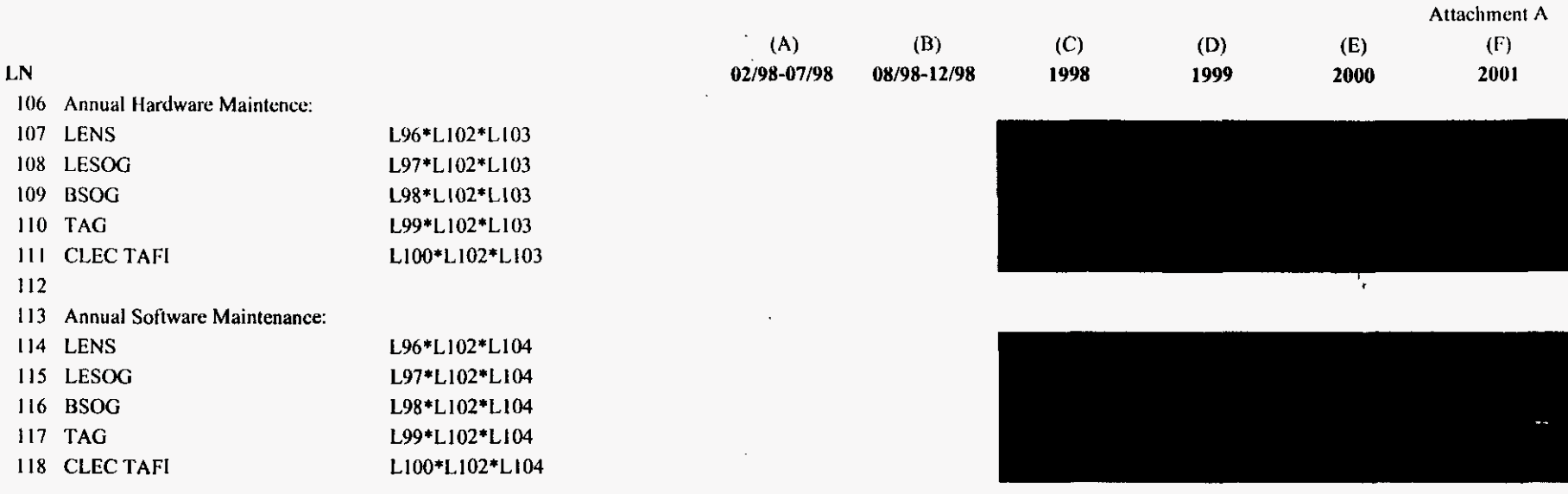

 $\lambda$ 

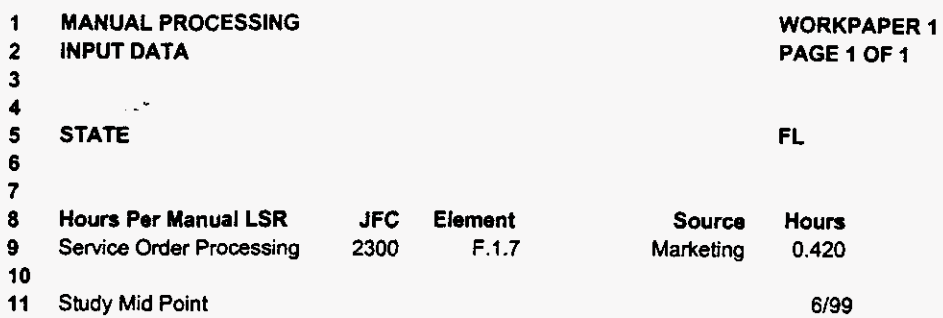

*000067* 

**FLMANORD.xls** 

 $\mathcal{L}$ 

 $\mathcal{E}_{\mathcal{E}}$ 

**WE597 55 AM** 

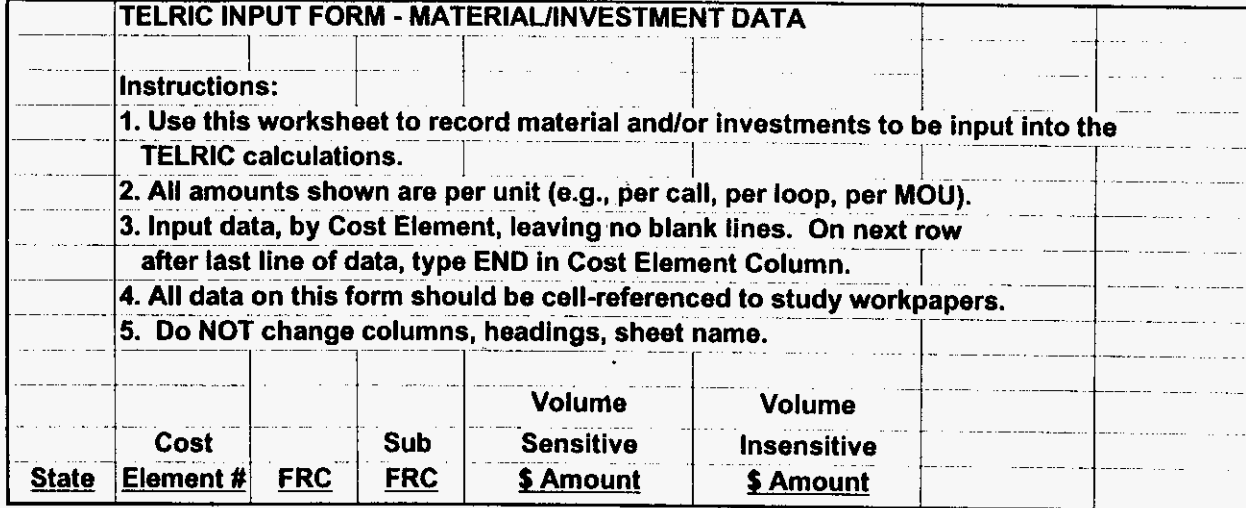

**Investments** 

 $\mathcal{L}_{\text{max}}$ 

 $\frac{1}{2}$ 

÷.  $\bar{ }$ 

 $\gamma_{\rm r}$
## Additives\_Recurring

 $\mathcal{L}^{\mathcal{L}}$ 

 $\mathcal{L}_{\mathcal{L}}$ 

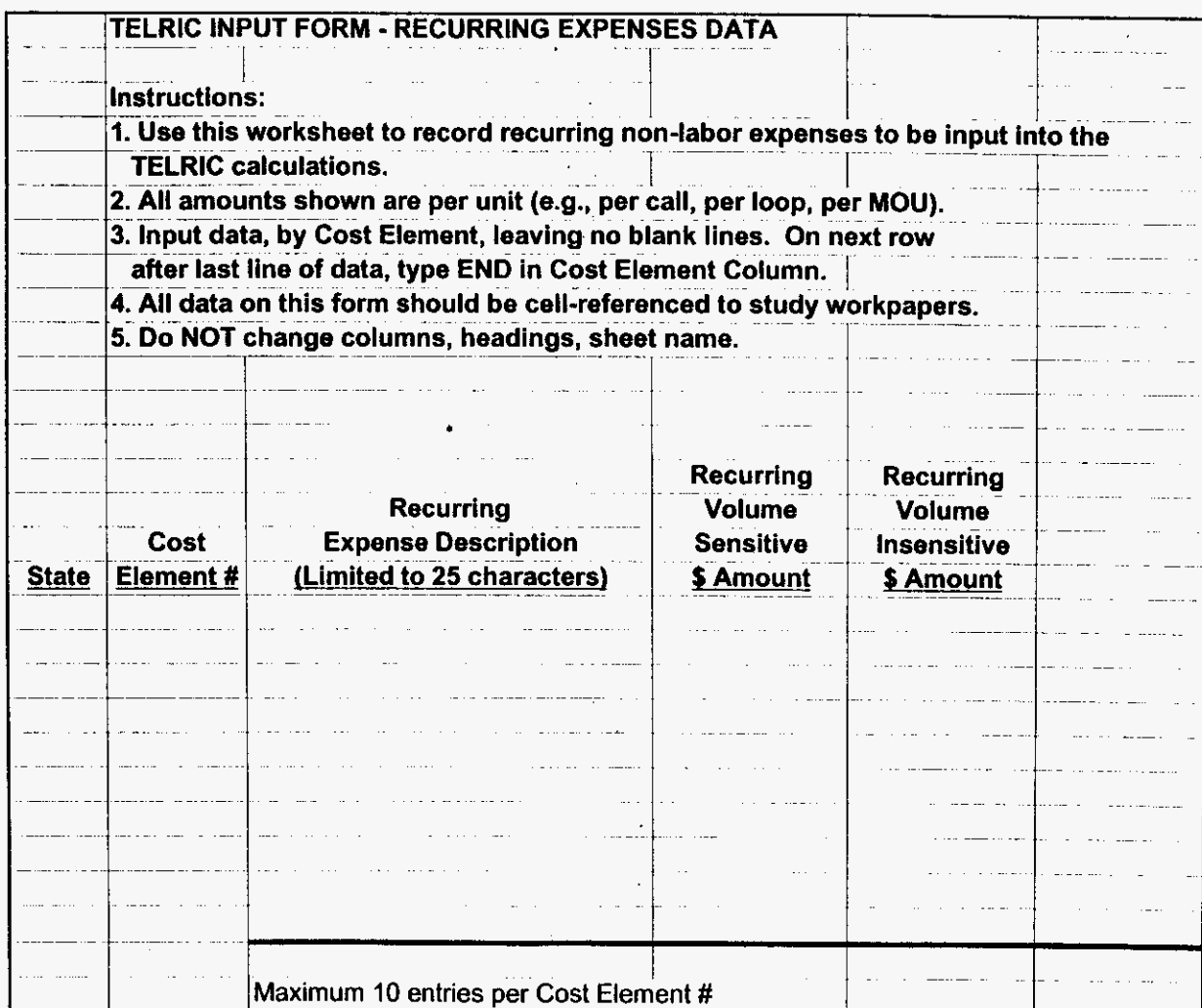

FLMANORD.xls

A,

 $\bar{\psi}$ 

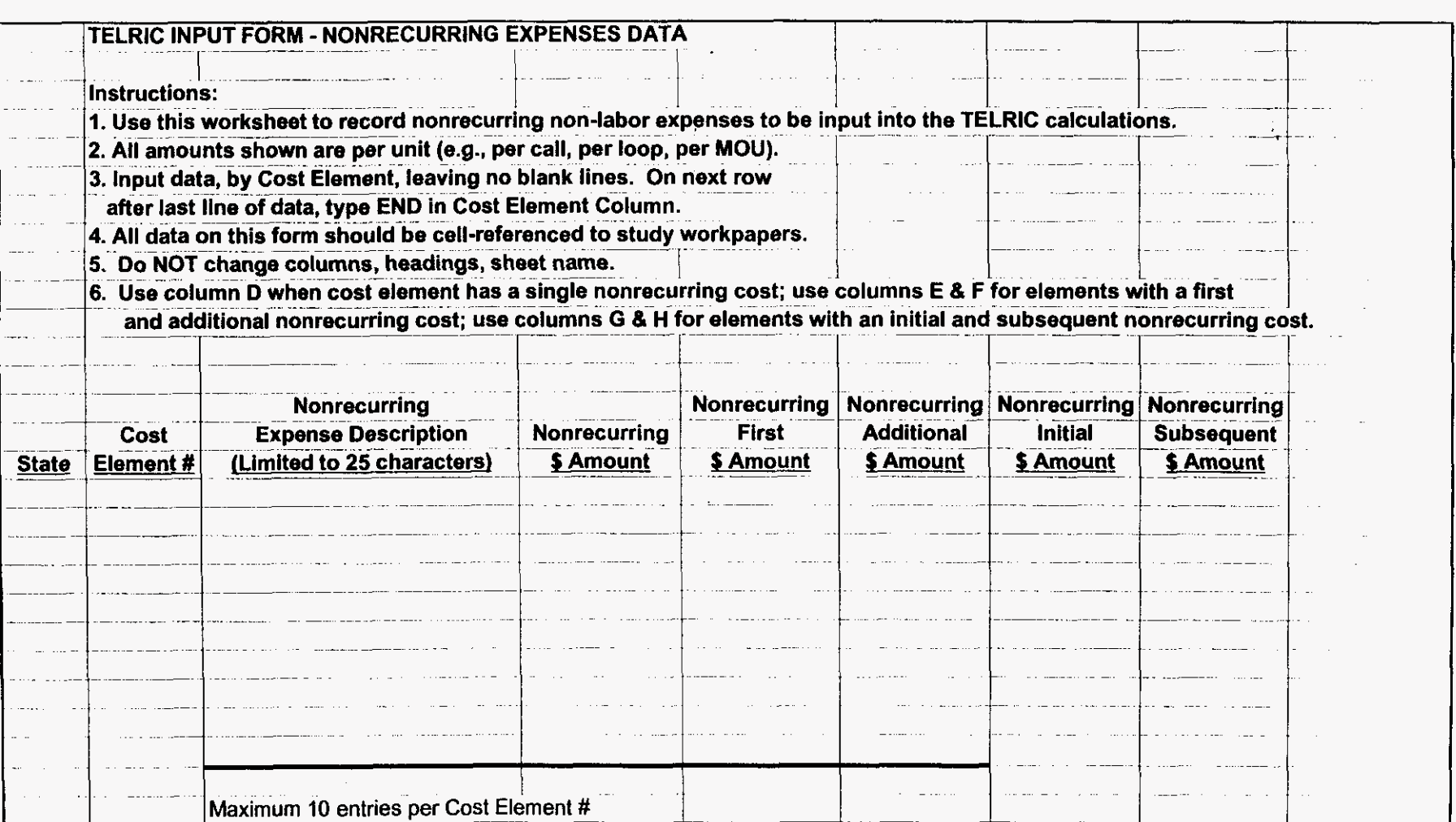

 $\Box$ 

 $\sim 10$ 

 $_{\star}$ 

## **Recurring Labor**

 $\label{eq:2.1} \frac{1}{2}\sum_{i=1}^n\frac{1}{2}\sum_{j=1}^n\frac{1}{2}\sum_{j=1}^n\frac{1}{2}\sum_{j=1}^n\frac{1}{2}\sum_{j=1}^n\frac{1}{2}\sum_{j=1}^n\frac{1}{2}\sum_{j=1}^n\frac{1}{2}\sum_{j=1}^n\frac{1}{2}\sum_{j=1}^n\frac{1}{2}\sum_{j=1}^n\frac{1}{2}\sum_{j=1}^n\frac{1}{2}\sum_{j=1}^n\frac{1}{2}\sum_{j=1}^n\frac{1}{2}\sum_{j=1}^n\$ 

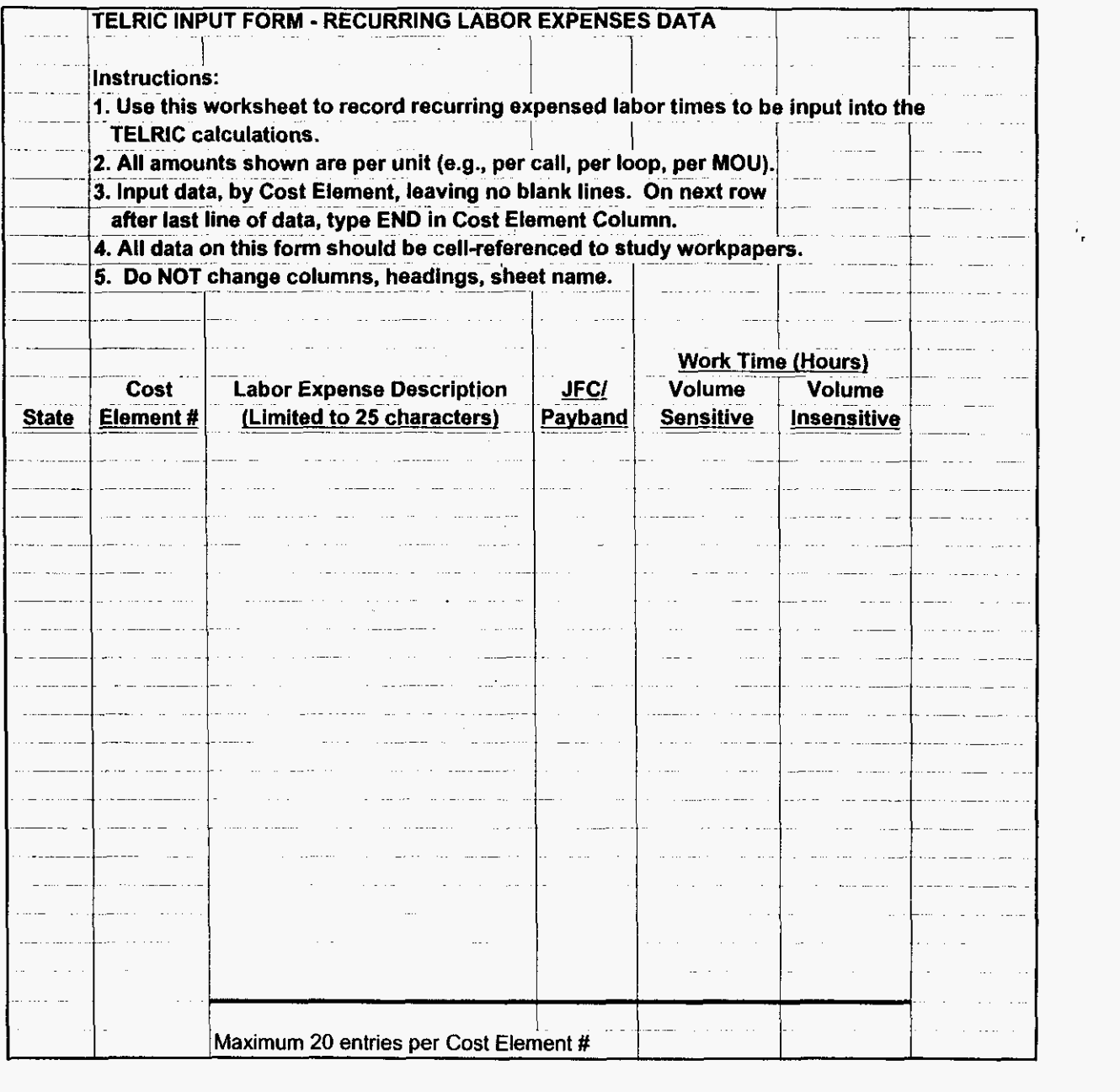

**FLMANORD.xls 8/16/997:55 AM** 

 $\hat{\mathcal{F}}_{\mathbf{r}}$ 

Nonrecurring Labor

 $\sim 10^{11}$  km

 $\sim$ 

 $\bullet$ 

 $\mathcal{L}^{\text{max}}$ 

 $\mathcal{L}^{\mathcal{L}}$ 

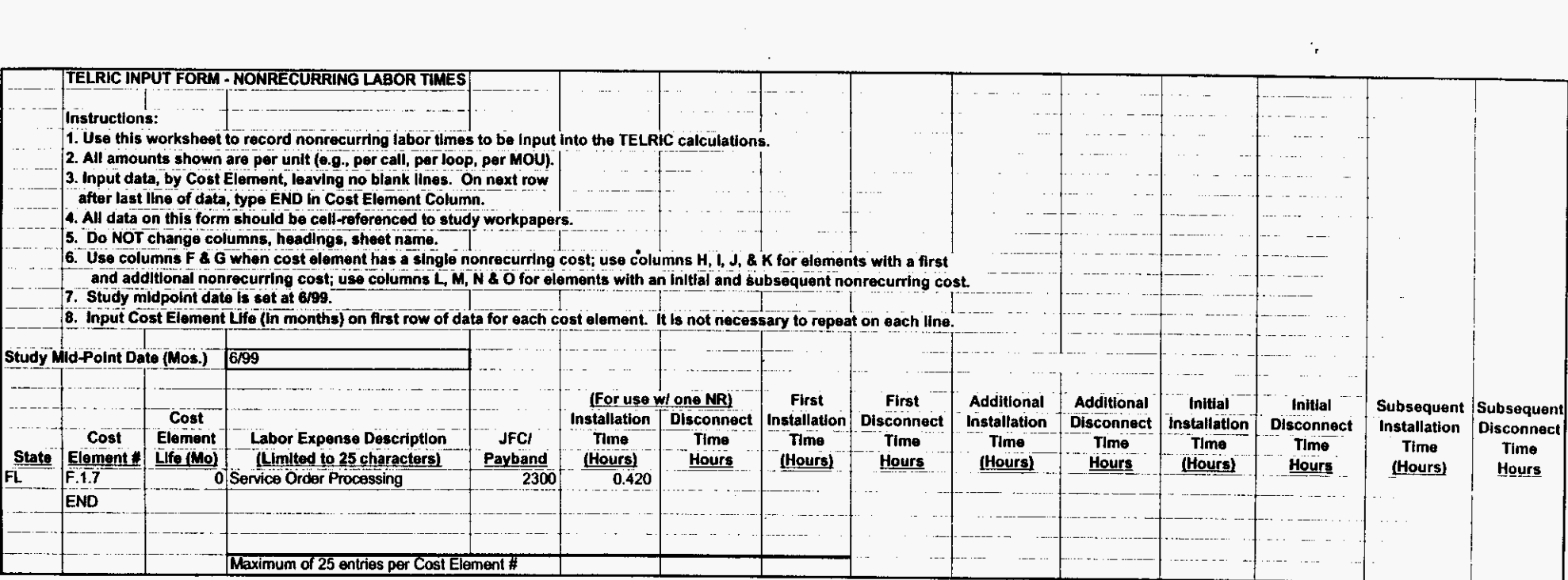

 $\mathcal{L}$ 

 $\sim$   $\omega$ 

 $\sim$ 

 $\bullet$ 

 $\sim$ 

¥.

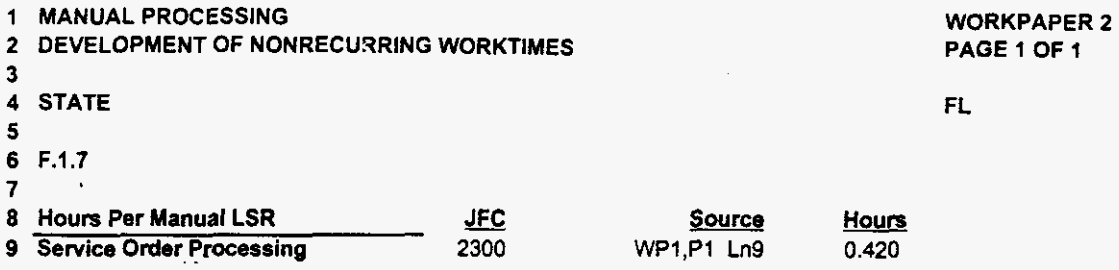

 $\ddot{\phantom{a}}$ 

*@00073* 

 $\sim 100$  km s  $^{-1}$ 

FLMANORD.xls

 $\ddot{\phantom{a}}$ 

 $\overline{a}$ 

 $\ddot{\phantom{a}}$